## **UFRRJ**

# **INSTITUTO DE TECNOLOGIA PROGRAMA DE PÓS-GRADUAÇÃO EM ENGENHARIA AGRÍCOLA E AMBIENTAL**

## **DISSERTAÇÃO**

**Monitoramento volumétrico de um aterro sanitário utilizando tecnologia RPAS (***Remotely Piloted Aircraft System)* 

**IGOR GUIMARÃES LEAL MESSIAS VIEIRA DE SOUZA**

**2019**

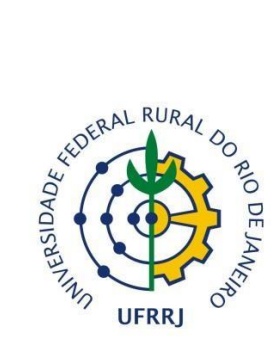

# **UNIVERSIDADE FEDERAL RURAL DO RIO DE JANEIRO INSTITUTO DE TECNOLOGIA**

# **PROGRAMA DE PÓS-GRADUAÇÃO EM ENGENHARIA AGRÍCOLA E AMBIENTAL**

# **MONITORAMENTO VOLUMÉTRICO DE UM ATERRO SANITÁRIO UTILIZANDO TECNOLOGIA RPAS (***REMOTELY PILOTED AIRCRAFT SYSTEM)*

## **IGOR GUIMARÃES LEAL MESSIAS VIEIRA DE SOUZA**

*Sob a Orientação do Professor*  **Dr. Alexandre Lioi Nascentes**

*e Coorientação da Professora*  **Dra. Alessandra Carreiro Baptista**

> Dissertação submetida como requisito parcial para a obtenção do grau de **Mestre em Engenharia Agrícola e Ambiental** no Programa de Pós-Graduação em Engenharia Agrícola e Ambiental PGEAAmb.

Seropédica, RJ

Dezembro de 2019

## **UNIVERSIDADE FEDERAL RURAL DO RIO DE JANEIRO INSTITUTO DE TECNOLOGIA DEPARTAMENTO DE ENGENHARIA PROGRAMA DE PÓS-GRADUAÇÃO EM ENGENHARIA AGRÍCOLA E AMBIEN-TAL**

## **IGOR GUIMARÃES LEAL MESSIAS VIEIRA DE SOUZA**

Dissertação submetida como requisito parcial para obtenção do grau de **Mestre em Engenharia Agrícola e Ambiental** no Programa de Pós-Graduação em Engenharia Agrícola e Ambiental, área de Concentração em Meio Ambiente.

DISSERTAÇÃO APROVADA EM 19/12/2019.

Prof. Dr. Alexandre Lioi Nascentes – PGEAAmb /UFRRJ

\_\_\_\_\_\_\_\_\_\_\_\_\_\_\_\_\_\_\_\_\_\_\_\_\_\_\_\_\_\_\_\_\_\_\_\_\_\_\_\_\_\_\_\_\_\_\_\_\_\_\_\_\_\_\_\_\_\_\_

(Orientador)

Prof. Dr. Henrique Vieira de Mendonça - UFRRJ

\_\_\_\_\_\_\_\_\_\_\_\_\_\_\_\_\_\_\_\_\_\_\_\_\_\_\_\_\_\_\_\_\_\_\_\_\_\_\_\_\_\_\_\_\_\_\_\_\_\_\_\_\_\_\_\_\_\_\_\_

Prof. Dr. Felipe da Costa Brasil – UVA

\_\_\_\_\_\_\_\_\_\_\_\_\_\_\_\_\_\_\_\_\_\_\_\_\_\_\_\_\_\_\_\_\_\_\_\_\_\_\_\_\_\_\_\_\_\_\_\_\_\_\_\_\_\_\_\_\_\_\_\_\_

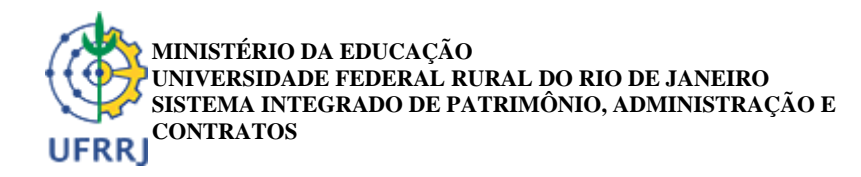

**FOLHA DE ASSINATURAS**

*Emitido em 19/12/2019*

#### **HOMOLOGAÇÃO DE DISSERTAÇÃO DE MESTRADO Nº 4/2019 - IT (12.28.01.27)**

**(Nº do Protocolo: NÃO PROTOCOLADO)**

*(Assinado digitalmente em 20/07/2020 17:45 )* ALEXANDRE LIOI NASCENTES *PROFESSOR DO MAGISTERIO SUPERIOR DEPTOENG (12.28.01.00.00.00.00.44) Matrícula: 1759225*

*(Assinado digitalmente em 20/07/2020 20:06 )* HENRIQUE VIEIRA DE MENDONCA *PROFESSOR DO MAGISTERIO SUPERIOR DEPTOENG (12.28.01.00.00.00.00.44) Matrícula: 1133133*

*(Assinado digitalmente em 20/07/2020 17:13 )* FELIPE DA COSTA BRASIL *ASSINANTE EXTERNO CPF: 016.518.417-56*

Para verificar a autenticidade deste documento entre em [https://sipac.ufrrj.br/documentos/](https://sipac.ufrrj.br/public/jsp/autenticidade/form.jsf) informando seu número: **4**, ano: **2019**, tipo: **HOMOLOGAÇÃO DE DISSERTAÇÃO DE MESTRADO**, data de emissão: **20/07/2020** e o código de verificação: **65013627cb**

**O presente trabalho foi realizado com apoio da Coordenação de Aperfeiçoamento de Pessoal de Nível Superior - Brasil (CAPES) – (Código de Financiamento 001)**

> Universidade Federal Rural do Rio de Janeiro Biblioteca Central / Seção de Processamento Técnico

> > Ficha catalográfica elaborada com os dados fornecidos pelo(a) autor(a)

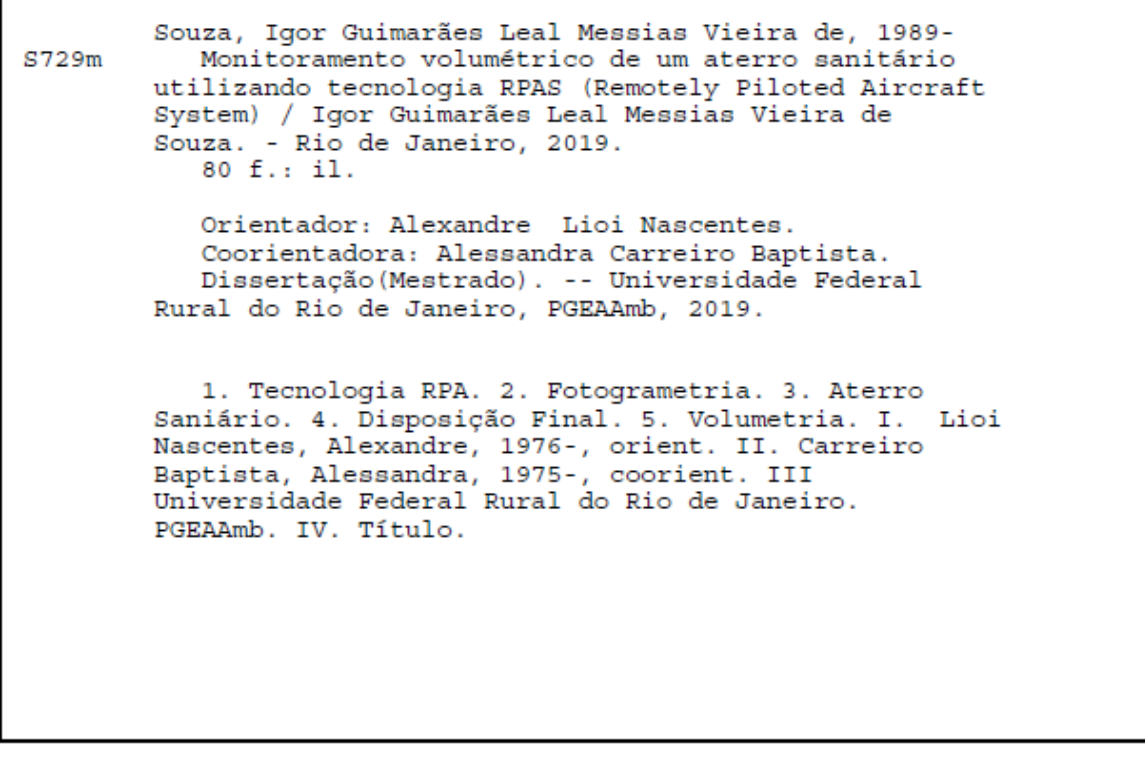

## **DEDICATÓRIA**

**A toda minha família, que com muito carinho e apoio, não mediram esforços para que eu concluísse mais esta etapa.**

**Vida longa e próspera!**

### **AGRADECIMENTO**

Agradeço a todas as pessoas, instituições e empresas que contribuíram para a elaboração desta pesquisa e em especial,

À minha amada esposa, pela compreensão, apoio, incentivo e ajuda na formatação final deste projeto e principalmente por ter me escolhido como marido;

À minha querida mãe, pela ajuda, apoio e dedicação em todos os momentos de minha vida;

Ao meu querido pai, que sempre presente nunca deixou de me apoiar e ajudar;

A todos os meus familiares que por muitas vezes insistiram na minha especialização e dedicação à pesquisa;

Aos Professores Alexandre Lioi e Alessandra Baptista, pela orientação, paciência e compreensão;

Ao amigo Pedro Ernestto Dantas Cambraia, pelo auxílio na coleta de dados;

Aos professores do Departamento de Engenharia da Universidade Federal Rural do Rio de Janeiro pelo incentivo e apoio;

À empresa Foxx Haztec que autorizou e apoiou a realização da pesquisa no CTR São Gonçalo principalmente, aos colaboradores Jonney Marques Mondini, Paulo Victor Laguardia, Matheus Paulino da Costa e Ramon Brant.

À empresa Prodec Consultoria que apoiou e fomentou a realização da pesquisa, com o apoio dos Engenheiros Luís Felipe Costa dos Santos, José Maurício Lenzi da Silva, Joel de Jesus Matos e Reynaldo Cosati Medeiros.

#### **RESUMO**

SOUZA, I. G. L. M. V. **Monitoramento volumétrico de um aterro sanitário utilizando tecnologia RPAS (***Remotely Piloted Aircraft System***)***.* 2019. Dissertação (Mestrado em Engenharia Agrícola e Ambiental). Instituto de Tecnologia, Departamento de Engenharia, Universidade Federal Rural do Rio de Janeiro, Seropédica, RJ, 2019.

As peculiaridades inerentes à manutenção de um Aterro Sanitário torna necessária a coleta constante de informações geotécnicas do maciço de resíduos, objetivando a manutenção e prolongamento da vida útil do CTR, a aplicação de técnicas de coleta mais rápidas e eficientes permite a minimização de custo e auxilia a operação da unidade. Este projeto teve como objetivo principal verificar a aplicabilidade da tecnologia RPA associada a métodos fotogramétricos para o monitoramento volumétrico do CTR São Gonçalo. Para tanto, foram realizados quatro aerolevantamentos com intervalos variados, quais foram realizados com as premissas da disciplina de Aerofotogrametria. Os produtos cartográficos gerados foram submetidos à classificação PEC, obtendo para todos os levantamento Classe A para escala inferior a 1:500 e equidistância inferior a 0,30 cm. Por meio do método fotogramétrico foi calculado o volume de resíduo disposto entre os intervalos de levantamento, os valores encontrados foram confrontados com os valores obtidos por método topográfico e a variação ficou em torno de 5%. Foi calculado taxa de compactação utilizando método fotogramétrico e o método topográfico e os resultados apresentaram a mesma tendência, indicando alta relação entre os dados mensurados. Ao comparar as superfícies geradas em cada levantamento foi possível identificar movimentação geotécnica no eixo Z, contudo é necessário aprimorar a metodologia de levantamento para que seja possível garantir com exatidão a identificação de movimentações geotécnicas com a fotogrametria com RPA. Por fim, o projeto conclui que é possível aplicar a tecnologia RPA associada a metodologia fotogramétrica para a geração de produtos cartográficos acurados e precisos que atendam as necessidade operacionais de um CTR e ainda é possível usar essa tecnologia para fiscalização, propiciando um melhor controle por parte dos órgãos fiscalizadores.

**Palavras-chave:** Drone, fotogrametria, volumetria, taxas de controle, fiscalização, manutenção.

#### **ABSTRACT**

SOUZA, I. G. L. M. V. **Volumetric monitoring of a landfill using RPAS (remotely piloted aircraft system).** 2019. Dissertation (Master in Agricultural and Environmental Engineering). Institute of Technology, Department of Engineering, Federal University Rural of Rio de Janeiro, Seropédica, RJ, 2019.

The peculiarities inherent to the maintenance of a Sanitary Landfill make it necessary to constantly collect geotechnical information from the waste amount, aiming at the maintenance and prolongation of its useful life, the application of faster and more efficient, surveying techniques allows to play down the cost and assists landfill operation. This project had as main objective to verify the applicability of the RPA technology associated with photographic methods for the volumetric monitoring of São Gonçalo´s Land Fill. For this purpose, 4 aerial surveys were carried out at different intervals, adopting premises of the Aerophotogrammetry discipline. The generated cartographic products were submitted to Brazilian Cartographic Accuracy Standard classification, obtaining for all Class A surveys for a scale below 1: 500 and equidistance below 0.30 cm. Through the photogrammetric method, the volume of waste disposed between the survey intervals was calculated, the values found were compared with the values obtained by the topographic method and the variation was around 5%. The compaction rate was calculated using the photogrammetric method and the topographic method and the results showed the same trend, indicating a high relationship between the measured data. When comparing the surfaces generated in each survey, it was possible to identify geotechnical movements on the Z axis, however it is necessary to improve the survey methodology so that it is possible to guarantee the exact identification of geotechnical movements with RPA photogrammetry. Finally, the project concludes that it is possible to apply RPA technology associated with photogrammetric methodology for generation of accurate and precise cartographic products that meet the operational needs of a land fill and it is still possible to use this technology for inspection, providing better control by inspection bodies.

**Keywords:** Drone, photogrammetry, volumetry, control rates, inspection, maintenance.

## **LISTA DE ABREVIATURAS E SIGLAS**

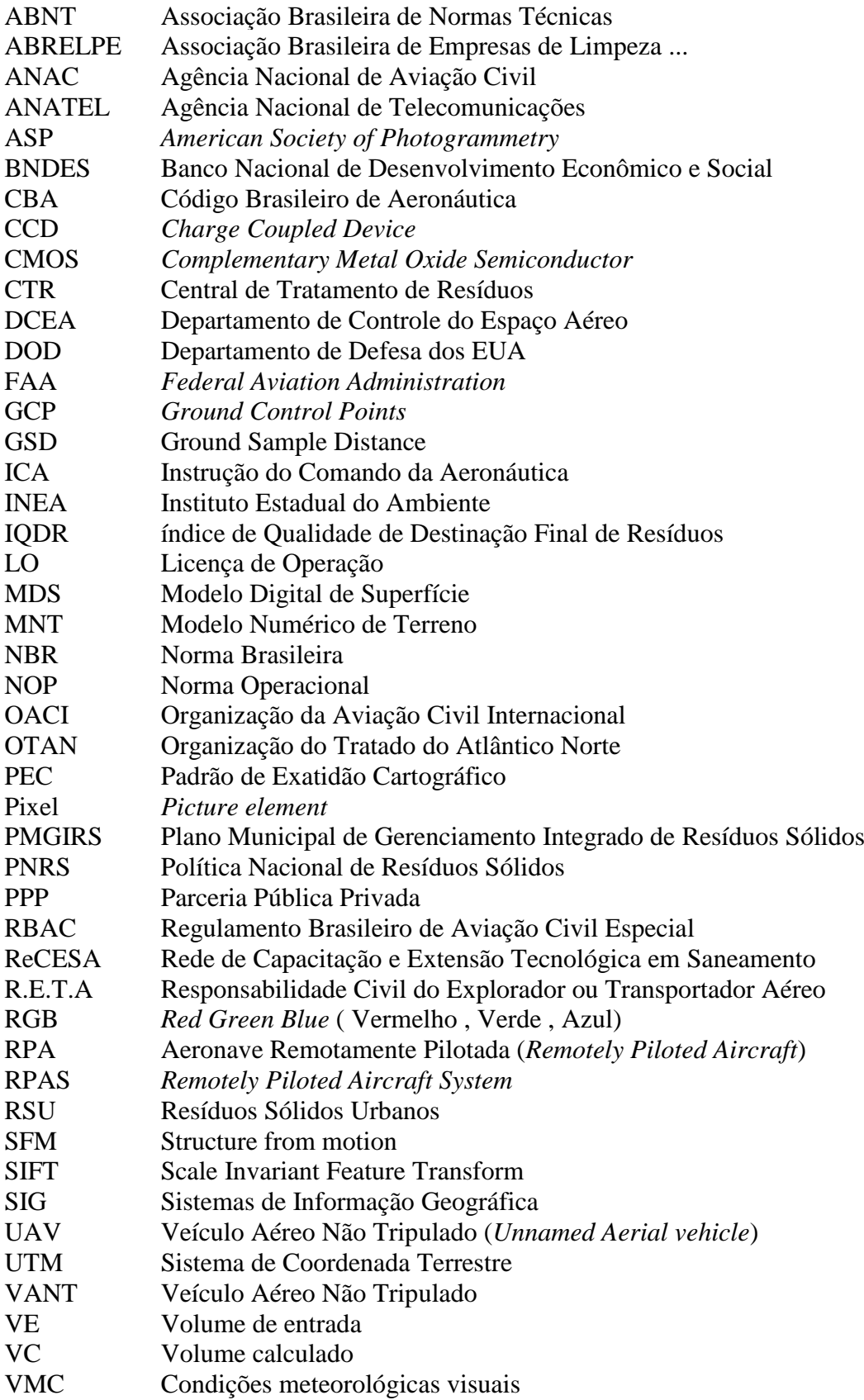

## **LISTA DE FIGURAS**

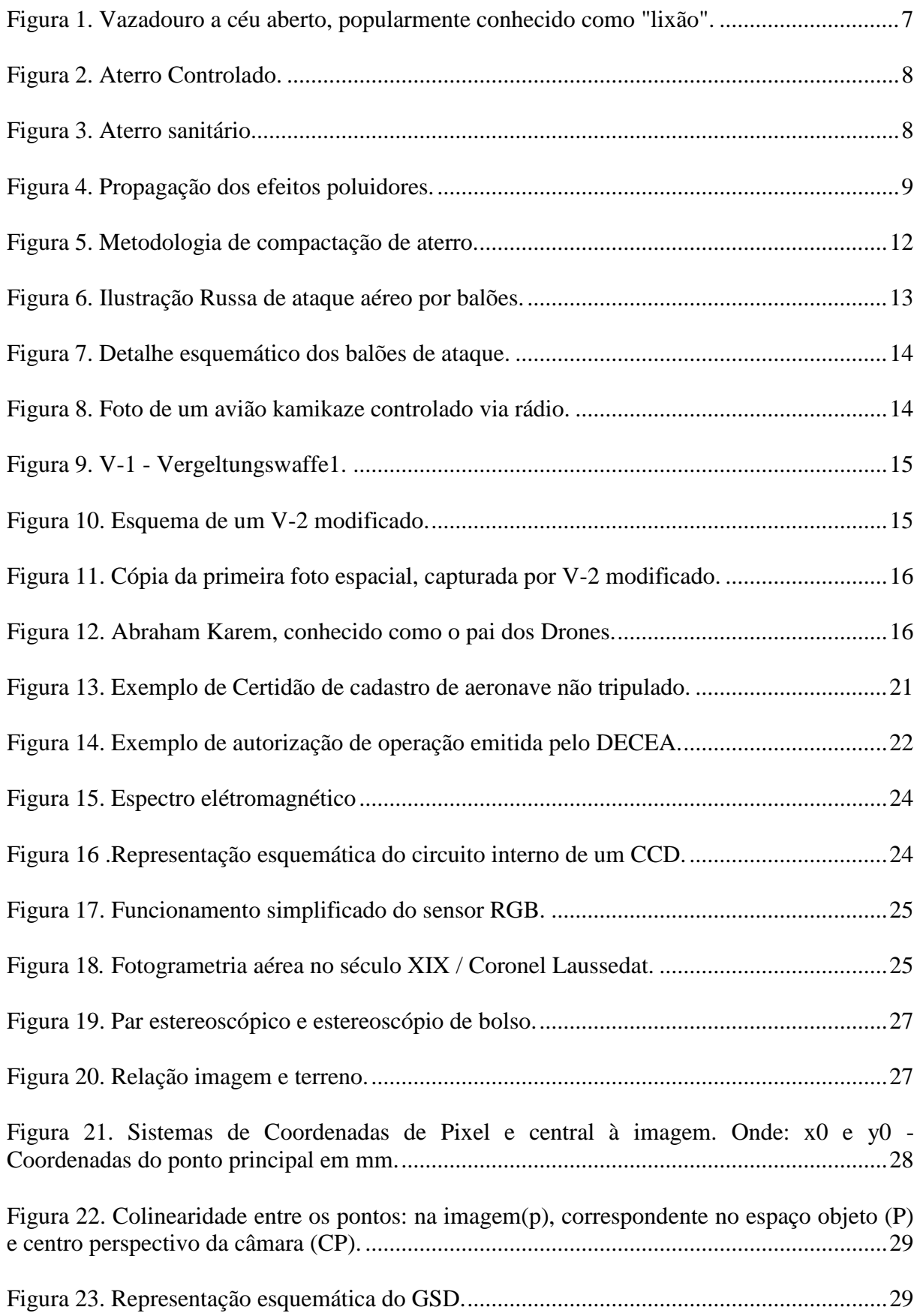

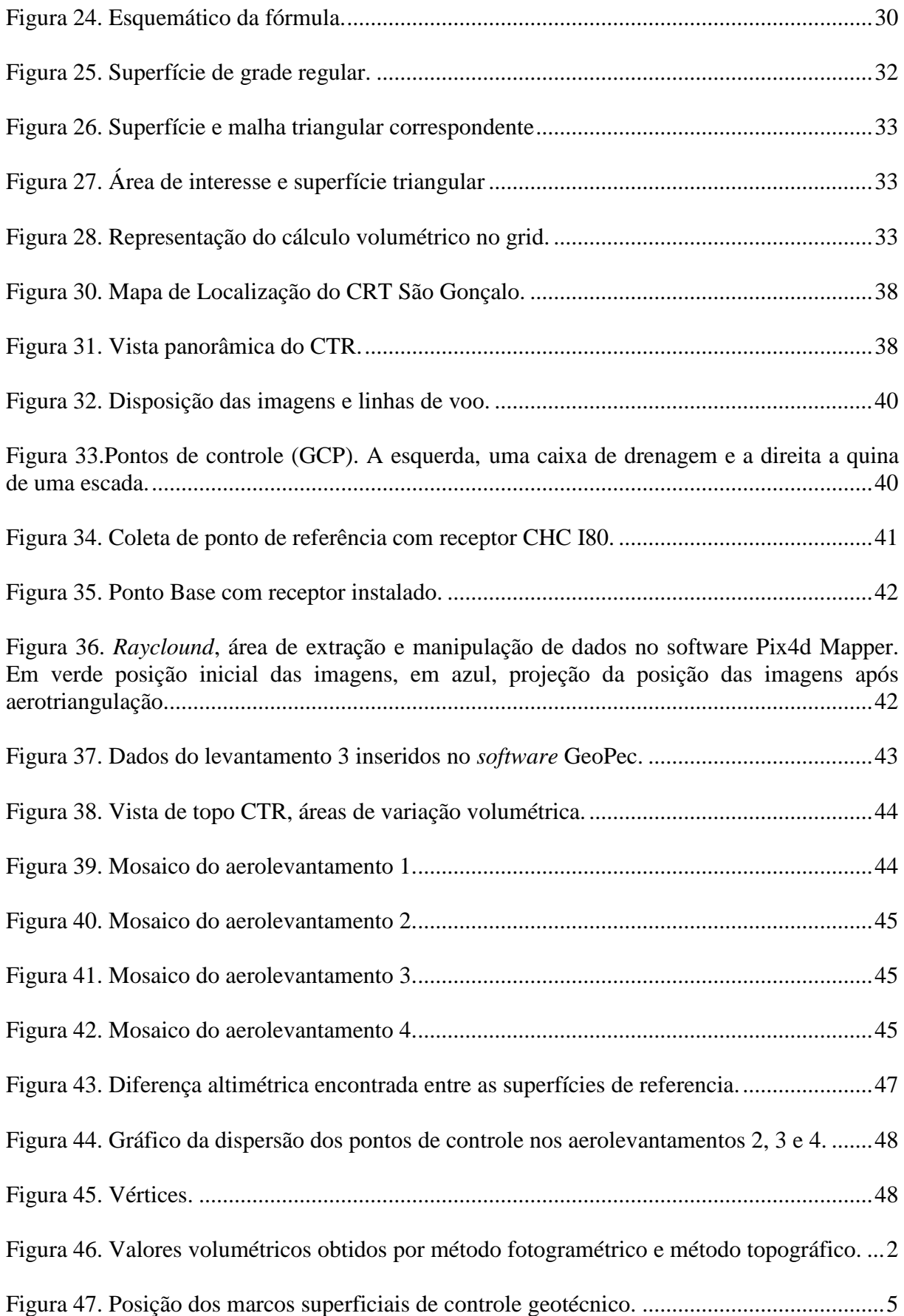

## **LISTA DE QUADROS**

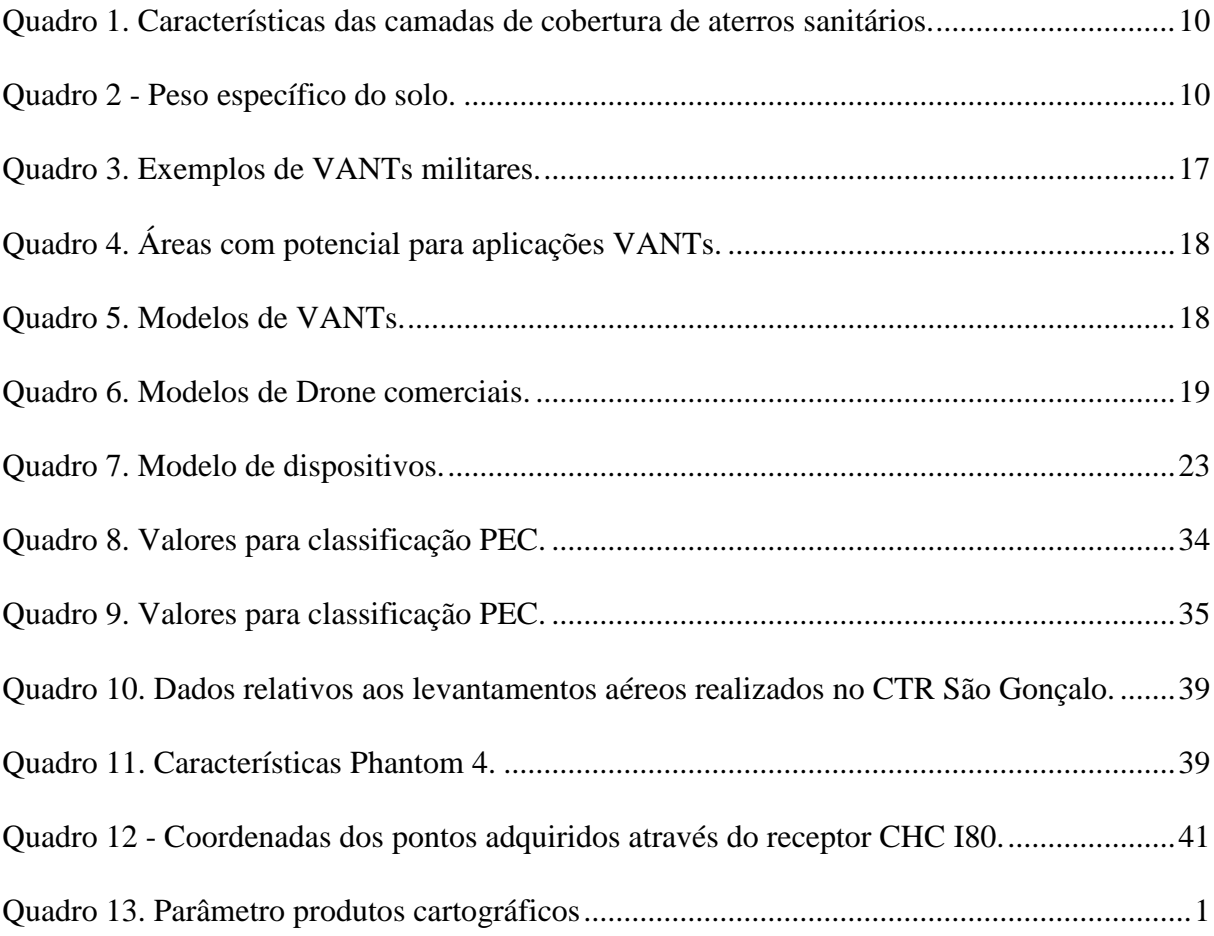

## **LISTA DE TABELAS**

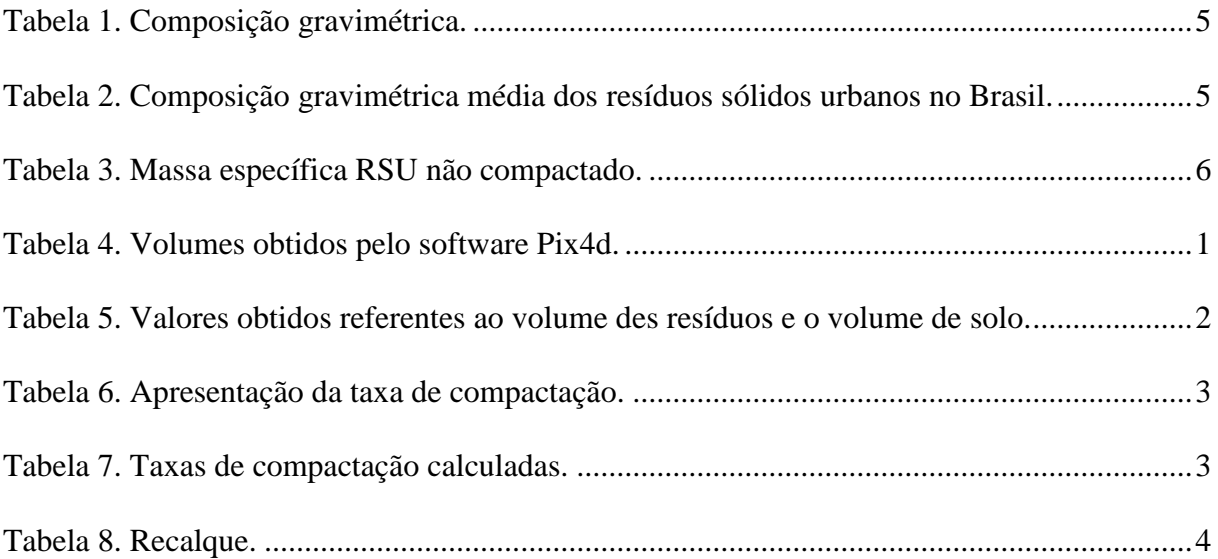

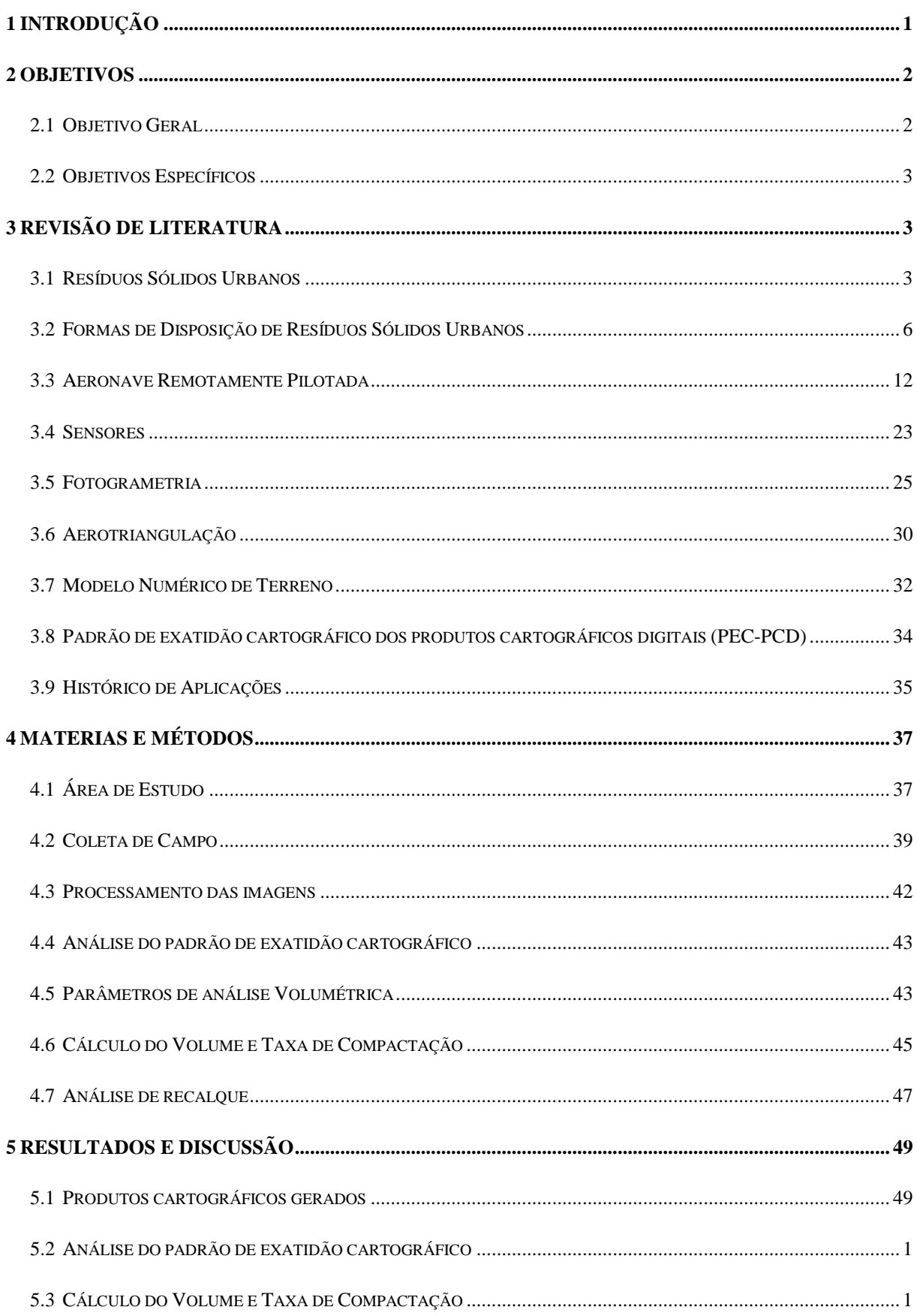

# ÍNDICE

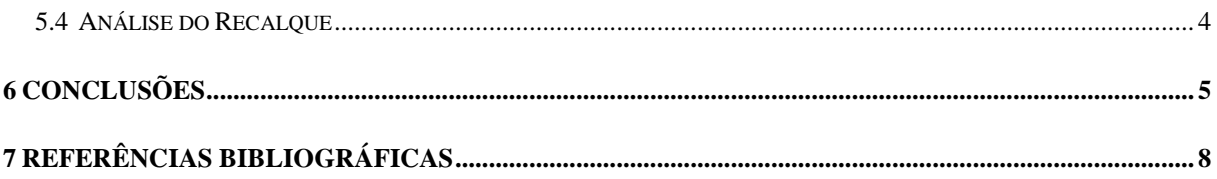

### **1 INTRODUÇÃO**

O crescimento acelerado da população, alinhada as práticas de consumo, tem levado a um aumento na geração de resíduos. Em 2018, o Brasil produziu aproximadamente 79 milhões de toneladas de resíduos sólidos urbanos (RSU), deste total, 92% foram coletados e deste montante apenas 59,5% , foram dispostos em locais adequados (ABRELPE, 2019). A disposição inadequada desses resíduos pode gerar problemas sociais e ambientais, causados principalmente pela migração dos afluentes líquidos e gasosos gerados a partir da decomposição do RSU (Catapreta e Simões, 2016).

A Política Nacional de Resíduos Sólidos (PNRS), Lei nº 12.305/2010 (BRASIL, 2010), estabelece que a gestão do RSU seja de responsabilidade municipal, obrigando a desenvolver um Plano Municipal de Gerenciamento Integrado de Resíduos Sólidos (PMGIRS). Este plano teria como competência garantir que todo o resíduos sólido produzido seja encaminhado aos devidos tratamentos de reciclagem, incineração e/ou recuperação, e depois de esgotados tais tratamentos, os rejeitos sejam dispostos de forma ambientalmente adequada em aterros sanitários. O Banco Nacional de Desenvolvimento Econômico e Social (BNDES) estima ser necessário investir cerca de R\$2,5 bilhões de reais para atender as metas estipuladas na PNRS até o final de 2019 e ainda ressalta a necessidade de políticas regionais específicas para o tratamento dos RSU, visto que dependendo da região brasileira, diferenças significativas no perfil gravimétrico do RSU, podem ser identificadas. Contudo, em conformidade com o discutido na Subcomissão Temporária de Resíduos Sólidos do Senado o que dificulta o cumprimento adequado da Política Nacional de Resíduos Sólidos (PNRS), é a falta de recursos financeiros e técnicos das prefeituras. A Subcomissão salienta que os aterros sanitários são obras complexas que exigem constante manutenção, sendo que apenas 5% dos custos de um aterro sanitário é de implantação e o restante é com gasto na operação e manutenção ao longo da vida útil.

O Programa de Monitoramento Geotécnico do Centro de Tratamento e Disposição Final Adequado de Resíduos Sólidos Urbanos (CETREU, 2014), expõe que devem ser executados monitoramentos e inspeções constantes, para obter eficiência e controle da disposição do RSU principalmente em função da diversidade de material que o compõem. Borges (2016), explica que não existe legislação especifica que defina quais os tipos de monitoramento devem ser realizados em um aterro sanitário, além do fato de não ser facilmente encontrado e/ou exemplificado metodologias de monitoramento na literatura. Contudo, sabe-se que o conhecimento da variação volumétrica e do comportamento geométrico do maciço, permite ao poder público fiscalizar o operador do centro de tratamento assim como possibilita ao operador uma operação mais eficaz e eficiente auxiliando o controle geotécnico e operacional, propiciando o cumprimento das normas além de minimizar riscos operacionais que possam causar situações de não conformidade ou danos ambientais.

Atualmente o monitoramento o geotécnico é executado por equipe de topografia que por meio de equipamento de medição de ângulo e distâncias, coleta *in-loco*, dados que dão origem aos seguintes parâmetros: formato geométrico, cotas, inclinação e comprimentos de taludes e bermas. A análise temporal destas informações permite o entendimento do comportamento geotécnico dos resíduos e auxilia na projeção e maximização da vida útil do aterro. Oliveira e Jesus (2018) detalham que levantamentos topográficos, exigem mão de obra qualificada e longos prazos de execução. Desta forma a busca por metodologia de levantamento mais rápida e eficiente pode propiciar redução de custos, aprimoramento operacional e fiscalização eficaz.

De acordo com Eisenbeiss (2009), os Sistemas de Aeronaves Remotamente Pilotadas (RPAS-*Remotely Piloted Aircraft System*) ou apenas, RPA (RPA-*Remotely Piloted Aircraft*) são plataformas operadas a distância dotadas de sensores que permitem a captação de imagens do solo e informações de posição e atitude do equipamento no momento da obtenção da foto. Essas características transformaram a tecnologia RPA em uma ferramenta de medição fotogramétrica. Suas vantagens e facilidades propiciam o emprego destas aeronaves nas mais variadas aplicações, como por exemplo, na realização de monitoramentos sistemáticos de áreas (Júnior *et al*., 2015), Tian e Xiang (2011) ressaltam que o uso desta tecnologia, permite uma alta resolução espacial e temporal.

Puniach (2018) recorda que a utilização de aeronaves remotamente pilotadas está sujeita a legislação local, mas que isso não vem impedindo o incremento das aplicações desta tecnologia, no Brasil, por exemplo, vem sendo empregada no mapeamento de plantações de cana de açúcar, podendo ser aplicada no campo da engenharia, na proteção ambiental, e no monitoramento para detecção de mudanças no ecossistema. A tecnologia RPA aperfeiçoou a coleta de dados geométricos, aumentando sua velocidade e minimizando custos, estes atributos fazem com que tal tecnologia seja indispensável no desenvolvimento de novas metodologias com aplicabilidades práticas.

Por mais que a fotogrametria seja uma ciência altamente difundida e aprovada pela comunidade científica, sua associação com a tecnologia RPA é um método novo que ainda está sujeita a aprimoramentos e desenvolvimento de técnicas de coleta e processamento. Pagán *et al.* (2019) detalha que nos últimos anos o crescimento das aplicações civis de equipamentos RPA associada ao desenvolvimento de algoritmos de análise de imagens, ampliou o uso da aerofotogrametria para produção de modelos numéricos de terreno de alta resolução, permitindo assim o estudo e análise de diversos tipos de superfícies e parâmetros geométricos.

Neste projeto, busca-se validar uma nova metodologia de monitoramento volumétrico do Centro de Tratamento de Resíduos de São Gonçalo, a partir de dados coletados com tecnologia. Os dados foram trabalhados e processados em software fotogramétrico e os produtos obtidos utilizados para a geração e extração de informações métricas objetiva o monitoramento volumétrico balizado pela metodologia de controle utilizada pela operadora. Em seguida os valores obtidos pelo método fotogramétrico foram confrontados com os valores obtidos por método topográfico, fornecidos pela operadora e utilizados na operação do centro de tratamento.

Os resultados encontrados apresentaram a mesma tendência entre ambos os métodos indicando que é possível a aplicabilidade da tecnologia RPA para o monitoramento volumétrico, tendo como principais vantagens em relação ao método topográfico, maior rapidez menor custo e possibilidade de representação visual de todo a unidade de tratamento.

### **2 OBJETIVOS**

#### **2.1 Objetivo Geral**

O presente trabalho teve como objetivo verificar a aplicabilidade da tecnologia RPA para monitoramento volumétrico do Centro de Tratamento de Resíduos de São Gonçalo (CTR de São Gonçalo), analisando-se os resultados obtidos por metodologia fotogramétrica, com os dados coletados com metodologia topográfica.

### **2.2 Objetivos Específicos**

Como objetivos específicos este trabalho buscou:

- Classificar de acordo com Padrão de Exatidão Cartográfico (PEC) os produtos cartográficos gerados;
- Calcular o volume disposto, sendo este obtido pelo processo fotogramétrico;
- Encontrar a taxa de compactação; e
- Identificar movimentação geométrica.

## **3 REVISÃO DE LITERATURA**

A seguir, os conceitos empregados para realização do presente trabalho, esclarecimento de conceitos e definições utilizadas como base na metodologia.

#### **3.1 Resíduos Sólidos Urbanos**

O crescimento populacional, somado a industrialização e alta demanda por produtos vêm provocando aumento na geração de lixo, Nascimento (2007) explica que a palavra lixo, vem do latim *lix* que significa cinzas. No dicionário está relacionado à imundice, coisas inúteis ou sem valor. Para a comunidade cientifica – assim como para a legislação nacional vigente – o termo correto para se referenciar a esse tipo de subproduto é Resíduos , a Lei nº 12.305/10, que institui a Política Nacional de Resíduos Sólidos (PNRS), define resíduos sólidos como:

> material, substância, objeto ou bem descartado resultante de atividades humanas em sociedade, a cuja destinação final se procede, se propõe proceder ou se está obrigado a proceder, nos estados sólido ou semissólido, bem como gases contidos em recipientes e líquidos cujas particularidades tornem inviável o seu lançamento na rede pública de esgotos ou em corpos d"água, ou exijam para isso soluções técnica ou economicamente inviáveis em face da melhor tecnologia disponível (BRASIL, 2010).

Outro detalhe importante é que a lei em questão diferencia resíduo de rejeito definidoo como:

> resíduos sólidos que, depois de esgotados todas as possibilidades de tratamento e recuperação por processos tecnológicos disponíveis e economicamente viáveis, não apresente outra possibilidade que não a disposição final ambientalmente adequada (BRASIL, 2010).

Segundo Torres (2013) a NBR 10.004/2004, classifica os resíduos sólidos urbanos (RSU) em:

- **Classe I – Perigosos:** são aqueles que apresentam periculosidade e características como inflamabilidade, corrosividade, reatividade, toxicidade e patogenicidade.
- **Classe II – Não perigosos:**
- o Resíduos Classe II A Não Inertes: são aqueles que não se enquadram nas classificações de resíduos Classe I-Perigosos, ou de resíduos Classe II B-Inertes. Podem ter propriedades, tais como: biodegradabilidade, combustibilidade ou solubilidade em água.
- o Resíduos Classe II B Inertes: são aqueles que, por suas características intrínsecas, não oferecem riscos à saúde e que não apresentam constituintes solúveis em água em concentrações superiores aos padrões de potabilidade.

Alcântara (2007) detalha que os resíduos constituem uma mistura heterogênea de materiais sólidos, é importante entender que as diversas fontes geradoras de resíduos fazem com que a caracterização desta massa de subprodutos seja de grande dificuldade, visto que podem ser encontrados os mais diversos tipos de materiais em sua composição. Por este motivo IBAM, (2001) classifica os resíduos quanto a sua origem nas seguintes classificações:

- o **Domiciliar:** resíduo proveniente do dia a dia das residências, contendo restos de alimentos (cascas de frutas, verduras, etc), produtos deteriorados, jornais, embalagens, papel higiênico, descartáveis.
- o **Comercial:** resíduo originário de estabelecimentos comerciais e de serviços, tais como: estabelecimentos bancários, supermercados, lojas, bares, etc.
- o **Público**: são aqueles oriundos dos serviços da limpeza pública urbana (limpeza das vias públicas, praias, galerias, restos de podas de árvores, etc), e de limpeza de áreas de feiras livres.
- o **De portos, aeroportos, terminais rodoviários e ferroviários**: constituem os resíduos sépticos, que potencialmente podem conter germes patogênicos, trazidos aos portos, aeroportos, terminais rodoviários e ferroviários (material de higiene, asseio pessoal e restos de alimentação) que podem veicular doenças provenientes de outras cidades, estados e países. Também nestes locais, os resíduos assépticos são considerados como domiciliares.
- o **Entulho:** resíduos da construção civil (demolições e restos de obras, solos de escavações, entre outros).
- o **De serviços de saúde e hospitalar:** são os resíduos produzidos em serviços de saúde, que são considerados sépticos, ou seja, que contêm, ou potencialmente podem conter, germes patogênicos (agulhas, gazes, algodões, órgãos e tecidos removidos, sangue coagulado, luvas descartáveis, remédios com prazos de validade vencidos, filmes fotográficos de raios X, etc). Os resíduos assépticos destes locais (papéis, restos da preparação de alimentos, resíduos de limpezas gerais) são os que não entram em contato direto com pacientes ou com os resíduos sépticos anteriormente descritos, são considerados como domiciliares.

Outras subclassificações podem ser definidas, por exemplo, de acordo com nível de infecção determinando pela Agência Nacional de Vigilância Sanitária (ANVISA) o qual não entraremos em detalhes por não ser pertinente à análise deste projeto.

Soares (2011) analisou a composição gravimétrica dos resíduos oriundos de diferentes partes da cidade do Rio de Janeiro, esta composição é apresentada na **Tabela 1,** onde é possível identificar uma grande diversidade e variações nas amostras.

<span id="page-20-0"></span>

| Amostra 1               |        | Amostra 2               |        | Amostra 3             |        |
|-------------------------|--------|-------------------------|--------|-----------------------|--------|
| <b>Isopor</b>           | 0,60%  | <b>Isopor</b>           | 1,18%  | <b>Isopor</b>         | 2,74%  |
| <b>Madeira</b>          | 6,39%  | Vidro                   | 5,53%  | <b>Vidro</b>          | 8,32%  |
| Coco                    | 8,38%  | <b>Trapos</b>           | 7,70%  | <b>Trapos</b>         | 5,47%  |
| <b>Trapos</b>           | 2,40%  | <b>Plástico Duro</b>    | 9,58%  | <b>Plástico Duro</b>  | 13,23% |
| <b>Plástico Duro</b>    | 5,09%  | <b>Plástico Macio</b>   | 15,10% | <b>Plástico Macio</b> | 13,68% |
| <b>Plástico Macio</b>   | 4,79%  | Papel/Papelão           | 18,38% | Papel/Papelão         | 23,72% |
| Papel/Papelão           | 5,29%  | <b>Metais</b>           | 3,16%  | <b>Metais</b>         | 2,74%  |
| <b>Matéria Orgânica</b> | 67,07% | <b>Matéria Orgânica</b> | 39,39% | <b>Madeiras</b>       | 4,56%  |
|                         |        |                         |        | <b>Outros</b>         | 25,54% |
| <b>Total</b>            | 100,0% | <b>Total</b>            | 100,0% | <b>Total</b>          | 100,0% |

**Tabela 1.** Composição gravimétrica.

**Fonte**: Adaptado de Soares (2011).

Pascoal *et al.* (2014) explica que em países de maior renda, os resíduos tendem a ser compostos por materiais de maior complexidade industrial, como alumínio, poliéster, entre outros. Já em países menos desenvolvidos a composição do RSU tende a ter predominância de matéria orgânica. A **Tabela 2** apresenta a composição média, obtida a partir de dados do IBGE e de diversos artigos científicos de acordo com as pesquisas de Pascoal *et al.* (2014).

<span id="page-20-1"></span>**Tabela 2.** Composição gravimétrica média dos resíduos sólidos urbanos no Brasil.

| <b>Resíduos</b>           | Participação (%) |  |  |
|---------------------------|------------------|--|--|
| Material Reciclável       | 31,9             |  |  |
| Metais                    | 2,9              |  |  |
| Aços                      | 2,3              |  |  |
| Alumínio                  | 0,6              |  |  |
| Papel, papelão e tetrapak | 13,1             |  |  |
| Plástico Total            | 13,5             |  |  |
| Plástico Filme            | 8,9              |  |  |
| Plástico Rígido           | 4,6              |  |  |
| Vidro                     | 2,4              |  |  |
| Matéria Orgânica          | 51,4             |  |  |
| Outros                    | 16,7             |  |  |
| Total                     | 100              |  |  |

**Fonte**: Adaptado Pascoal *et al*. (2014).

Silveira (2004) estima que as principais características físicas do RSU incluam: grau de umidade, salinidade, granulometria, teor de matéria orgânica e massa específica. Sendo o último uma propriedade difícil de determinar, principalmente em função da natureza dos materiais que compõem o resíduo. Catapreta (2008) ressalta que a inclinação da rampa de compactação e o número de passadas que o equipamento compactador promove sobre os resíduos também influenciam diretamente neste parâmetro.

No entanto, Carvalho (2006) demonstra que a literatura dificilmente distingue a massa específica entre resíduos não compactados ou compactados. Fakher (2006) determinou que não existe muitos estudos relacionados a compactação de resíduos, contudo ele admite que a massa específica do resíduo compactado pode aumentar cerca de 30% iniciando entre 2,5 kN/m³ e 4,0 kN/m³ quando não compactado. É importante ressaltar que a massa específica do RSU varia notadamente: em função da época do ano; com o tempo de transporte; com a localização geográfica do gerador; com o meio de transporte (caminhão compactador ou não) e por isso a determinação de valores médios se torna ainda mais complexa.

Carvalho (2002) *apud* Silveira (2004) relacionou alguns valores para massa específica calculados na literatura mundial. A **Tabela 3** apresenta esses valores especificamente para resíduos não compactados, com exceção do valor calculado por Tchobanoglous (1993) *apud* Carvalho (2006) que apresenta um valor médio para resíduos transportados em caminhões compactadores, comumente encontrados em ação pelas cidades brasileiras.

<span id="page-21-0"></span>

| <b>Autor</b>                 | Ano  | Massa Específico kN/m <sup>3</sup> | <b>Observações</b>      |  |
|------------------------------|------|------------------------------------|-------------------------|--|
| <b>Sowers</b>                | 1973 | 1,2a3                              | Não Compactados         |  |
| Rao                          | 1974 | 1,5a2                              | Não Compactados         |  |
| <b>Bratley</b> <i>et al.</i> | 1976 | 1,16                               | Não Compactados         |  |
| <b>Oweiss e Khera</b>        | 1990 | $2,8$ a $3,1$                      | Não Compactados         |  |
| <b>Tchobanoglous</b>         | 1993 | $2,0$ a $3,9$                      | Caminhões Compactadores |  |

**Tabela 3.** Massa específica RSU não compactado.

**Fonte:** Adaptado de Silveira 2004.

#### **3.2 Formas de Disposição de Resíduos Sólidos Urbanos**

Em 2017, o montante de resíduo gerado em todo o território nacional foi da ordem de 71,6 milhões de toneladas. Deste montante, apenas 59,1% foi disposto em aterros sanitários, o restante (correspondente a 40,9%) foi despejado em locais inadequados (ABRELPE, 2017). Apesar do crescimento do número de municípios que implantaram aterros sanitários, o vazadouro a céu aberto – popularmente conhecido como lixão – ainda é uma realidade., mesmo diante das imposições e avanços da Política Nacional de Resíduos Sólidos de 2010.

De acordo com Coutinho (2015), aterros sanitários apresentam vantagens e desvantagens em relação a outras formas de destinação, a principal vantagem se dá ao fato de um aterro sanitário ser um projeto que busca mitigar os riscos ambientais e sociais causados pela disposição dos resíduos, já a principal desvantagem se dá pela razão de que um aterro sanitário não é um método de tratamento e sim uma forma de armazenamento no solo.

No Brasil, é possível identificar três formas de destinação final:

Lixão ou Vazadouro: forma de disposição inadequada de resíduos sólidos urbanos, que se caracteriza pela simples descarga sobre o solo, sem medidas de proteção ao meio ambiente ou à saúde pública. Portanto, é uma forma de disposição inadequada, além de ilegal segundo a legislação brasileira. (ReCESA², 2008).

Aterro Controlado: técnica de se confinar adequadamente os resíduos sólidos urbanos sem poluir o ambiente externo; porém, sem promover a coleta e o tratamento dos efluentes líquidos e gasosos produzidos. (ReCESA², 2008).

Aterro Sanitário: método de disposição final de resíduos sólidos urbanos, sobre terreno natural, através de seu confinamento em camadas cobertas com material inerte, geralmente solo, segundo normas específicas, de modo a evitar danos ao meio ambiente, em particular à saúde e à segurança pública. Em um aterro sanitário devem ser implantadas medidas para coleta e tratamento de efluentes líquidos e gasosos produzidos, bem como planos de monitoramento ambiental e geotécnico. (Re-CESA², 2008).

As **Figuras 1, 2 e 3**, representam as principais diferenças entre vazadouro a céu aberto, aterro controlado e aterro sanitário, respectivamente.

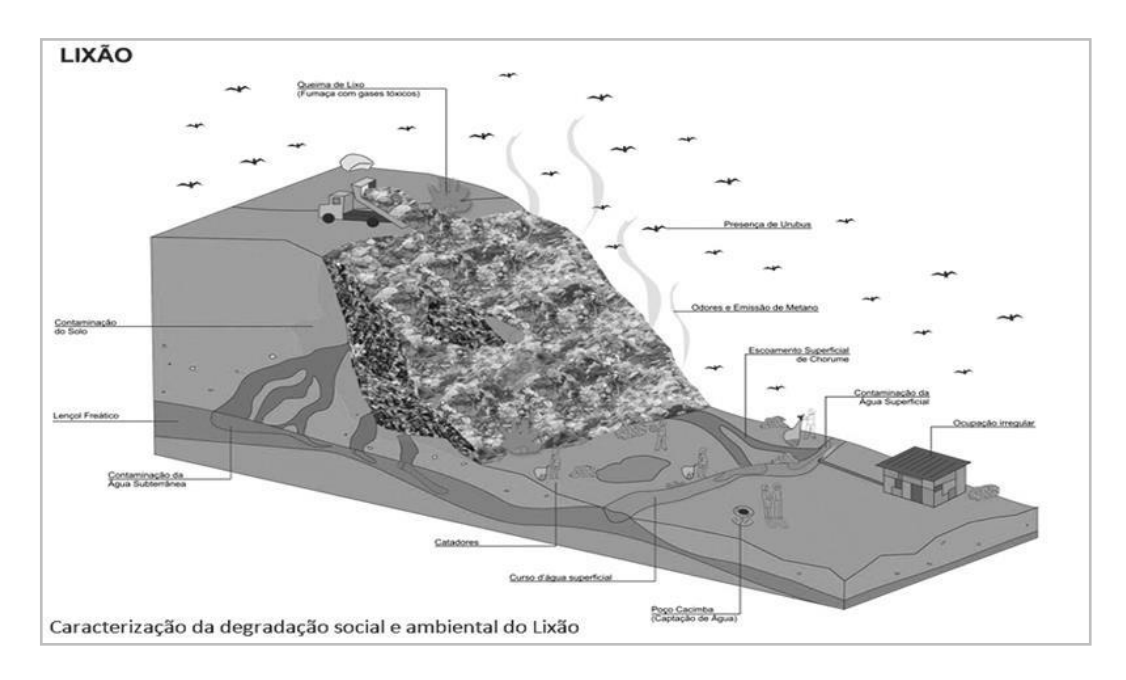

<span id="page-22-0"></span>**Figura 1.** Vazadouro a céu aberto, popularmente conhecido como "lixão". Fonte: Disponível em [<http://rnews.com.br/voce-sabe-a-diferenca-entre-aterro-lixao-e-aterro](http://rnews.com.br/voce-sabe-a-diferenca-entre-aterro-lixao-e-aterro-controlado.html)[controlado.html>](http://rnews.com.br/voce-sabe-a-diferenca-entre-aterro-lixao-e-aterro-controlado.html). Acesso em: 05 de out. 2017.

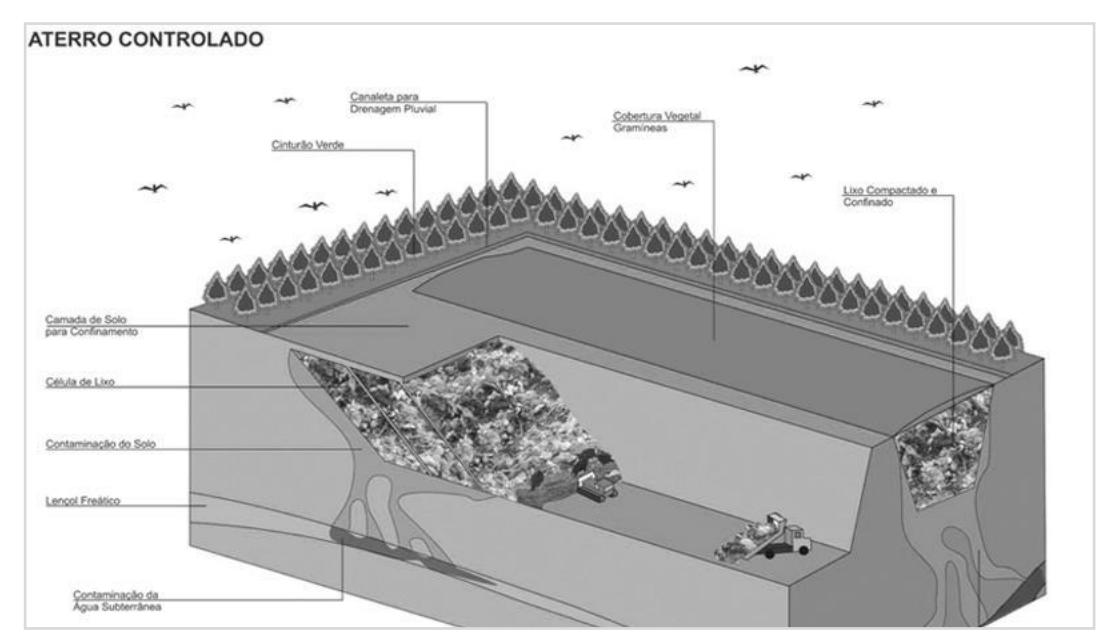

**Figura 2**. Aterro Controlado.

<span id="page-23-0"></span>Fonte: Disponível em [<http://rnews.com.br/voce-sabe-a-diferenca-entre-aterro-lixao-e-aterro-controlado.html>](http://rnews.com.br/voce-sabe-a-diferenca-entre-aterro-lixao-e-aterro-controlado.html) Acessado em 05 de out. 2017.

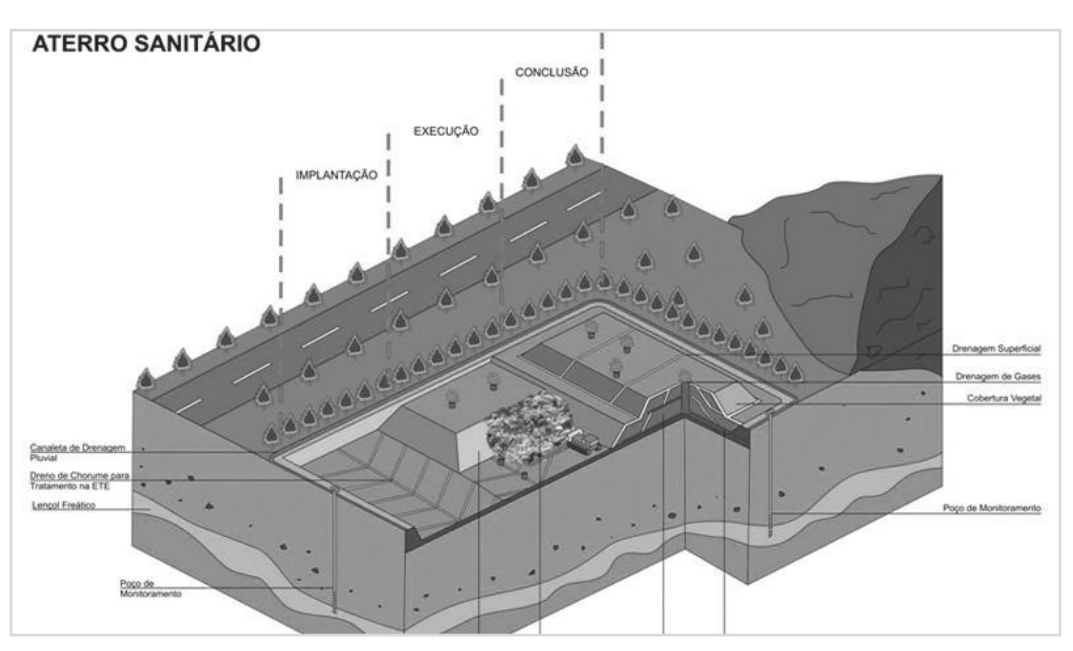

**Figura 3.** Aterro sanitário.

<span id="page-23-1"></span>**Fonte:** Disponível em: **<**<http://rnews.com.br/voce-sabe-a-diferenca-entre-aterro-lixao-e-aterro-controlado.html>**>.**  Acesso em: 05 de out. 2017.

De acordo com a NBR 8419 (ABNT, 1992), o aterro sanitário é uma técnica de disposição, que visa minimizar impactos ambientais utilizando princípios de engenharia de forma a confinar o RSU na menor área possível cobrindo-os com camadas de solo. Bidone (2007) exemplifica que um aterro sanitário pode ser interpretado como um grande reator anaeróbico, ou seja, a matéria na forma sólida disposta em aterro se transforma em gases, líquidos e matéria sólida remanescente.

O Aterro Sanitário deve ser sempre inspecionado a fim de verificar e validar o funcionamento da captação dos lixiviados, condições geotécnicas e qualidade da queima de gases. Segundo Muñoz (2002), os efeitos da poluição ambiental causada pela disposição de RSU são complexos e difusos. As consequências além de disseminadas podem ser cumulativas e crônicas tornando mais difíceis as ações de controle ambiental e possível despoluição. A **Figura 4** caracteriza a propagação de efeitos da poluição.

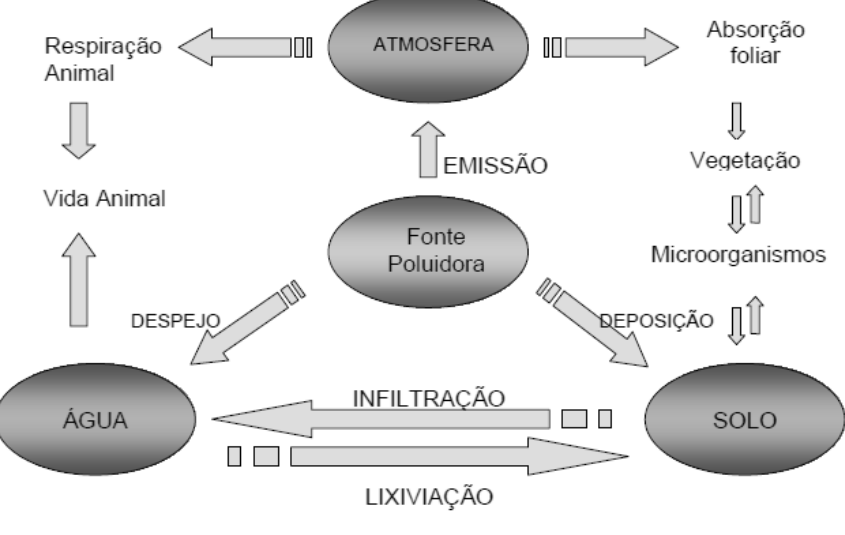

**Figura 4.** Propagação dos efeitos poluidores. **Fonte:** Adaptado de Muñoz (2002)

<span id="page-24-0"></span>Resumidamente, de acordo com a Cartilha de Operação de Aterros Sanitários publicada pela CONDER (Companhia de Desenvolvimento Urbano do Estado da Bahia) em 2002:

> Aterro Sanitário é um equipamento projetado para receber e tratar o lixo produzido pelos habitantes de uma cidade, com base em estudos de engenharia, para reduzir ao máximo os impactos causados ao meio ambiente. [...]. Preferencialmente deve possuir uma vida útil superior a 10 anos, prevendo-se ainda o seu monitoramento por alguns anos após o seu fechamento. No processo de decomposição dos resíduos sólidos, ocorre a liberação de gases e líquidos (chorume ou percolado) muito poluentes, o que leva um projeto de aterro sanitário a exigir cuidados como impermeabilização do solo, implantação de sistemas de drenagem eficazes, entre outros, evitando uma possível contaminação da água, do solo e do ar. CONDER (2002, p. 9).

É importante esclarecer, que segundo a legislação, somente o rejeito de RSU deve ser destinado ao aterro sanitário, ou seja após o RSU passar por todas as formas possíveis economicamente viáveis de recuperação como reciclagem e reutilização a porção restante de material que é o rejeito é oque deveria ser destinado ao CTR. Conduto esta é uma tarefa extremamente complexa diante da dificuldade técnicas e financeiras enfrentadas pela municipalidade de forma geral, por este motivo restringir o material destinado ao CTR por mais que possa causar uma diminuição na vida útil da unidade, não é uma opção.

A rotina operacional de um aterro envolve diversas etapas, dentre elas: recepção de resíduos, disposição, espalhamento, compactação e recobrimento da célula. Toda esta metodologia busca minimizar os impactos causados e exigem um constante processo de manutenção e fiscalização. A etapa de recobrimento do RSU é uma das principais etapas de controle de poluição, possuindo a função de evitar o espalhamento de componentes leves presentes no resíduo, controlar os vetores, mitigar a emissão de gases para a atmosfera, assim como dificultar incêndios e a entrada das águas de chuva. As camadas de impermeabilização, ou de cobertura (solo), devem ser preferencialmente argila, qual é espalhado sobre o resíduo compactado em camadas de aproximadamente 15 a 20 cm de espessura (CARMO, 2008).

Segundo Almeida *et al*. (2010), a literatura apresenta recomendações das características físicas dos solos aplicados nas camadas de cobertura, o **Quadro 1** ilustra de forma resumida tais recomendações. O **Quadro 2** apresenta os valores de massa específica de solos analisados em projetos de pesquisas apresentados por Almeida *et al.* (2010).

<span id="page-25-0"></span>

| Fonte                | LL $(\% )$ | IP $(\% )$ | Finos $(\% )$ | Argila (%) | Pedregulho (%) |
|----------------------|------------|------------|---------------|------------|----------------|
| Bagchi (1994)        | > 30       | >15        | > 50          | >25        |                |
| Benson et al. (1994) | >20        | >7         | > 30          | >15        |                |
| <b>CETESB</b> (1993) | >30        | >15        | > 30          |            |                |
| Daniel (1993)        |            | >7         | >20           |            | $<$ 30         |
| EPA (1989)           |            | >10        | >20           |            | $\leq 10$      |

**Quadro 1.** Características das camadas de cobertura de aterros sanitários.

**Fonte:** Adaptado Almeida *et al.* (2010)

**Quadro 2 -** Peso específico do solo.

<span id="page-25-1"></span>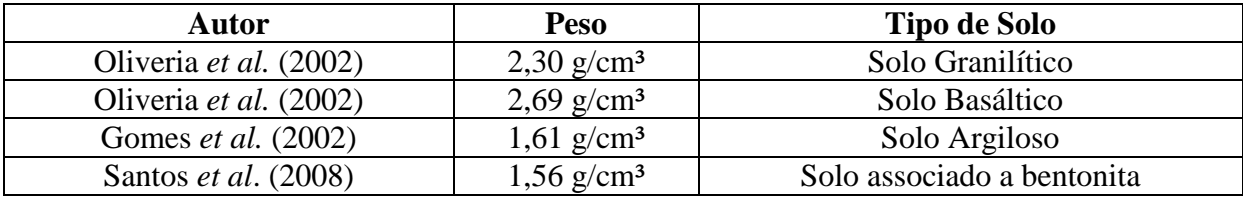

**Fonte:** Adaptado Almeida *et al.* (2010)

Ferreira e Mahler (2006) ressaltam que alguns aterros utilizam materiais alternativos para a cobertura sem análises cientificas de aplicabilidade, o que pode vir a minimizar a vida útil do aterro. A aplicabilidade destes materiais torna necessário um monitoramento geotécnico e ambiental que determinará a real eficiência destes materiais.

Outra etapa primordial ao funcionamento do aterro destaca-se a compactação do RSU, este fator influência diretamente as propriedades geomecânicas do maciço de resíduos e otimiza a disposição. A compactação é alheia a diversos fatores como, inclinação da célula, quantidade de matéria orgânica na composição gravimétrica, tipo de equipamento, umidade e espessura da camada de resíduos. O principal objetivo da etapa de compactação é reduzir o volume do maciço fornecendo maior estabilidade e aumentando a vida útil da unidade. É importante entender que controlar a qualidade da compactação trás vantagens operacionais ao aterro e maximiza a vida útil do CTR.

De acordo com o projeto para o desenvolvimento da Central de Tratamento de resíduos de Cachoeiro de Itapemirim (CTRCI, 2007) estima-se para fins de projeto e projeção da vida útil do CTR que 20% do volume total do aterro é de solo aplicado no recobrimento, incluindo a camada de recobrimento final.

De acordo com Regattieri (2009), as Normas Técnicas aplicáveis aos Aterros Sanitá-

rios são:

- **NBR 1057 e NBR 102**5: critérios para construção e operação de resíduos perigosos;
- **NBR 8418 e NB 842**: orientações para projetos de aterros sanitários industriais perigosos;
- **NBR 8419 e NB 843**: orientações para projetos de aterros sanitários de resíduos sólidos urbanos;
- **NBR 8849 e NB 844**: norteiam os projetos de aterros controlados de resíduos sólidos urbanos;
- **NBR 13896**: condiciona as exigências mínimas para elaboração de projeto, implantação e operação de resíduos não perigosos de forma a proteger adequadamente as redes hídricas, operadores do aterro e população vizinha.

Segundo Albuquerque (2012) a PNRS sugere o aterro sanitário como forma de disposição final ambientalmente adequada, porém o autor ressalta que este tipo de disposição empregando as melhores condições de operação e controle, ainda causa efeitos nocivos ao meio ambiente, como por exemplo: a emissão e geração de gás metano e dióxido de carbono (em consequência da decomposição dos resíduos); emissão por equipamentos (principalmente a geração de lixiviado); afluente líquido de alto caráter poluidor (devido a elevada concentração de matéria orgânica degradável, recalcitrante e de amônia); substâncias potencialmente tóxicas ao meio ambiente. Nos países mais desenvolvidos é cogitada a proibição da construção de aterros sanitários, porém em decorrência da legislação no Brasil a técnica ainda será amplamente utilizada e os impactos continuarão existindo se não forem tomados os devidos cuidados.

Os aterros são diferenciados pelas formas construtivas e operacionais adotadas (Re-CESA<sup>2</sup>, 2008). Os aterros acima do nível original do terreno podem ser executados pelo método de rampa ou pelo método de área. O método de rampa consiste em descarregar os resíduos junto a base de um desnível já existente, geralmente são utilizados em locais de topografia acidentada ou em áreas planas onde o solo possui condições adequadas à escavação e reutilização deste material como cobertura. O método de área consiste em descarregar os resíduos em um determinado ponto do terreno, o resíduo deve ser compactado formando elevação no formato de pirâmide, geralmente este método é empregado em locais de topografia plana.

Outra opção para construção de aterro é abaixo no nível original do terreno, aproveitando escavações já existentes ou valas especialmente escavadas para receber os resíduos, geralmente são empregados em terrenos planos com lençol freático profundo. A **Figura 5** detalha metodologia para espalhamento e compactação dos resíduos.

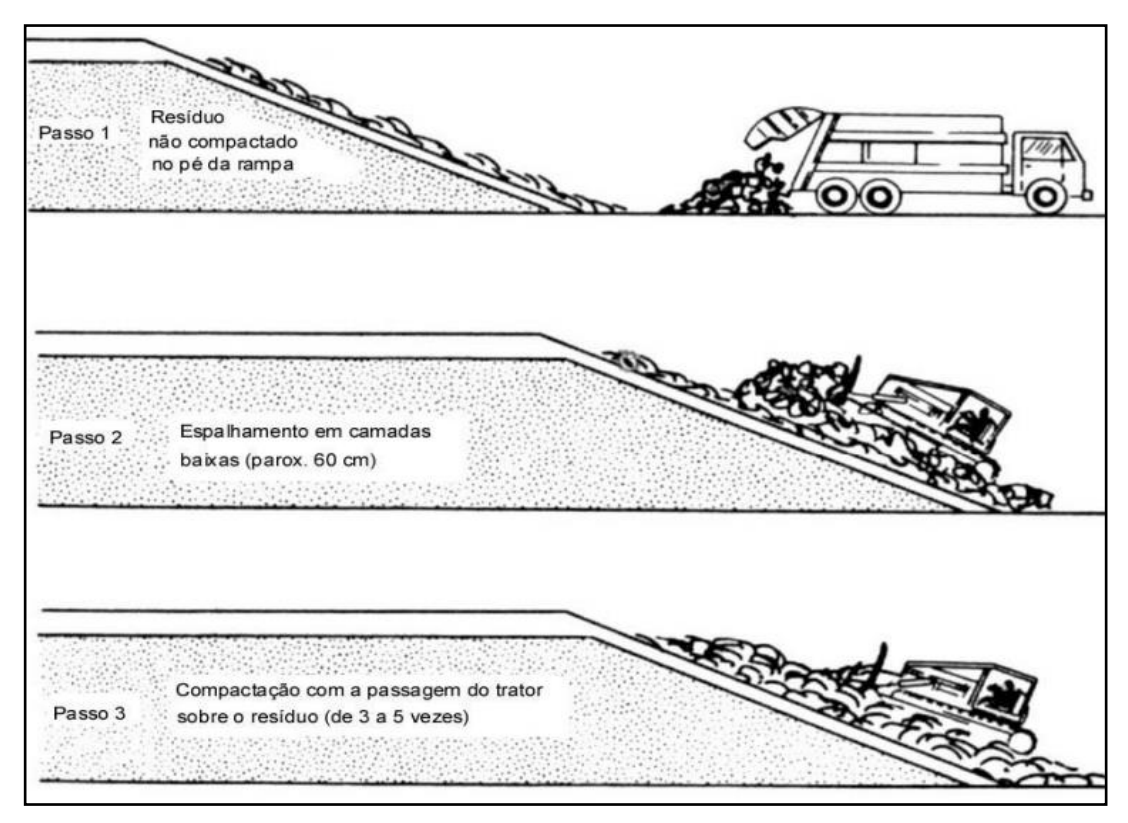

**Figura 5.** Metodologia de compactação de aterro. Fonte: Disponível em: [<http://www.ufjf.br/engsanitariaeambiental/files/2012/09/AS-\\_Aula-9.pdf>](http://www.ufjf.br/engsanitariaeambiental/files/2012/09/AS-_Aula-9.pdf). Acesso em: 08 nov. 2017.

### <span id="page-27-0"></span>**3.3 Aeronave Remotamente Pilotada**

Os veículos aéreos não tripulados (que não carregam operador humano), segundo o relatório do Departamento de Defesa dos EUA (DoD) denominado *Unmanned Aerial Vehicle Roadmap (2002-2027)*, utilizam de forças aerodinâmicas para se elevar, podem voar autonomamente ou ser pilotados remotamente, podem ou não ser descartáveis, podem transportar cargas bélica ou não bélicas (DoD*,* 2003 *apud* Longhitano 2010, p.7).

Figueira (2016) afirma que, em 2007, a Organização do Tratado do Atlântico Norte (OTAN) define as seguintes características de um Veículo Aéreo Não Tripulado (VANT):

- É uma aeronave reutilizável:
- Projetada para operar sem piloto a bordo;
- Não destinada ao transporte de passageiros;
- Podendo ser remotamente pilotada ou pré-programada para voar de forma autônoma.

Em 2008 a *Federal Aviation Administration* (FAA), definiu que, uma aeronave não tripulada é um artefato utilizado para o voo, sem piloto a bordo, controlado em três eixos, excluindo, desta forma, os balões tradicionais. Também ficou estabelecido que veículos balísticos ou semi-balísticos, mísseis de cruzeiro, projeteis de artilharia, torpedos, minas, satélites e sensores autônomos (sem nenhuma forma de propulsão), não são considerados veículos aéreos não tripulados.

De acordo com o Departamento de Controle do Espaço Aéreo (DCEA), VANT, é o

termo utilizado para se referir a todo e qualquer equipamento que acesse o espaço aéreo sem a presença de um ser humano a bordo. Já para a Organização da Aviação Civil Internacional (OACI), o termo VANT é considerado obsoleto. Internacionalmente, usa-se o termo *Remotely Piloted Aircraft System* (RPAS), para se referir aos sistemas de aeronaves remotamente pilotadas, utilizadas com propósitos não recreativos. Drone é a forma popular e coloquial de nomeá-las.

Como comentando anteriormente, os RPA são equipamentos que utilizam de reações aerodinâmicas com o ar, por intermédio de seus motores e asas, para alçar voos, que possibilitam o transporte de equipamentos, como: câmaras, sensores, entre outros. Essas características vão ao encontro do que o Código Brasileiro de Aeronáutica (CBA) preconiza em seu Art. 106:

> Considera-se aeronave todo aparelho manobrável em voo, que possa sustentar-se e circular no espaço aéreo, mediante reações aerodinâmicas, apto a transportar pessoas ou coisas. (BRASIL, 2018, Art.106.)

Assim como a internet, os Drones foram desenvolvidos inicialmente com propósito militar. Segundo Zanetti (2017), essa história teve seu primeiro relato em 1849, quando o exército Austríaco, aparado pelo navio de guerra SMS Vulcano, tentou atacar a cidade de Veneza utilizando cerca de 200 balões incendiários. A **Figura 6** ilustra um ataque aéreo realizado por balões. Cada balão possuía capacidade de carga de aproximadamente 15 kg de explosivos. A **Figura 7** apresenta o esquema de montagem e funcionamento destes balões de ataque.

<span id="page-28-0"></span>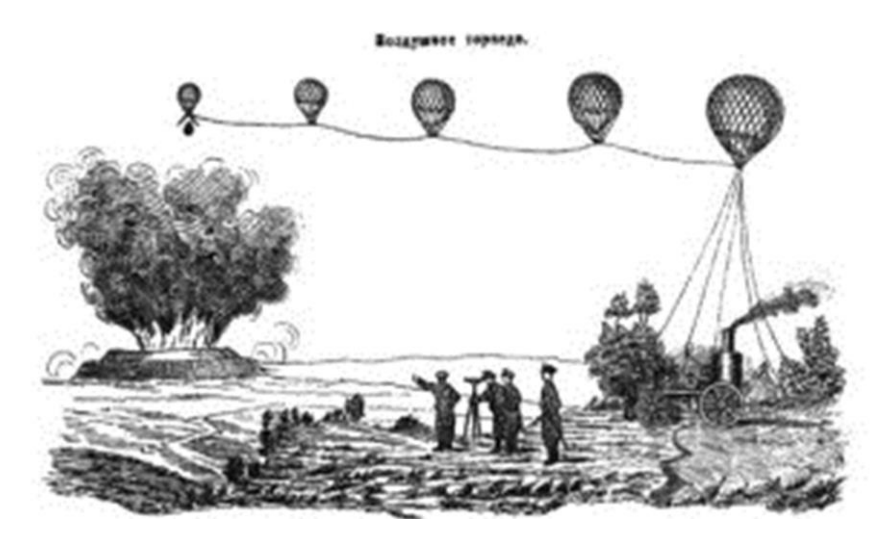

**Figura 6.** Ilustração Russa de ataque aéreo por balões. **Fonte:** Disponível em: [<http://www.ctie.monash.edu.au/hargrave/rpav\\_home.html>](http://www.ctie.monash.edu.au/hargrave/rpav_home.html). Acesso em: 04 nov. 2017.

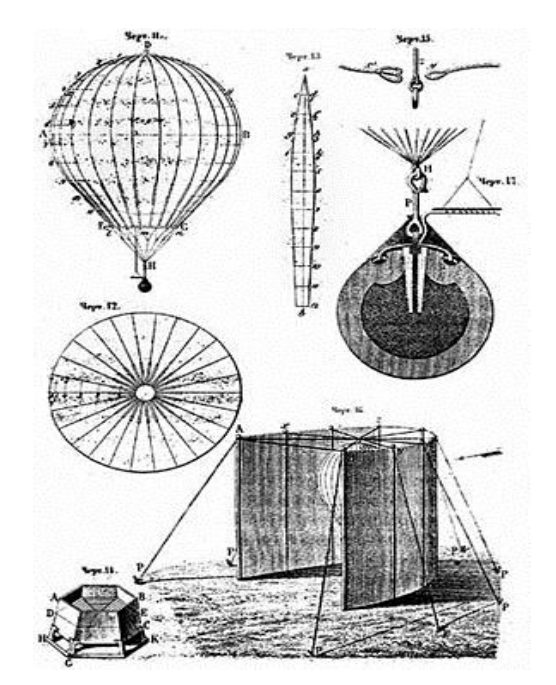

**Figura 7.** Detalhe esquemático dos balões de ataque. **Fonte:** Disponível em: [<http://www.ctie.monash.edu.au/hargrave/rpav\\_home.html>](http://www.ctie.monash.edu.au/hargrave/rpav_home.html) Acesso em: 04 nov. 2017.

<span id="page-29-0"></span>Pode-se notar que, este balão não possuía sistema de propulsão e para que ele chegasse ao local do conflito, era necessário lançá-lo em corrente de ar apropriada. Roberts C. Mikesh, (2011) escritor e historiador, detalha que este método de ataque não foi muito eficiente por não ter causado grandes danos ao inimigo, e pelo fato de uma corrente de ar inesperada ter levado os balões de volta ao local de lançamento. Por volta do ano de 1916, um arcaico avião motorizado e controlado por rádio foi desenvolvido para ataque kamikaze contra os Zeppelins. A **Figura 8** ilustra um avião controlado por rádio.

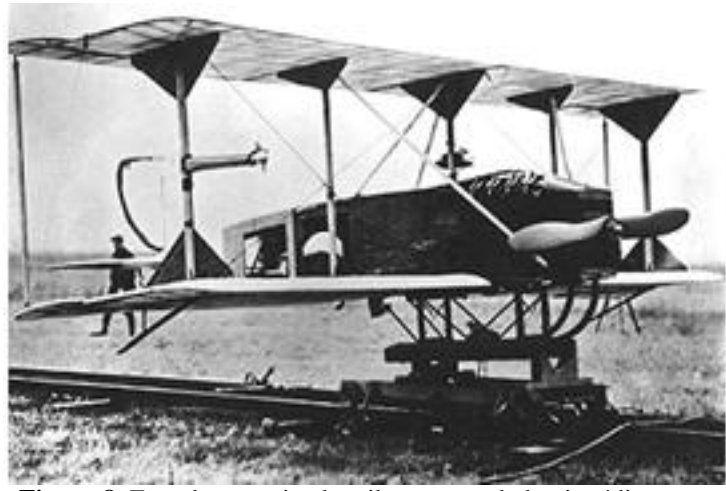

**Figura 8.** Foto de um avião kamikaze controlado via rádio**.** Fonte: Disponível em: [<https://www.warhistoryonline.com/military-vehicle-news/short-history-drones-part-](https://www.warhistoryonline.com/military-vehicle-news/short-history-drones-part-1.html)[1.html>](https://www.warhistoryonline.com/military-vehicle-news/short-history-drones-part-1.html). Acesso em: 04 out. 2019.

<span id="page-29-1"></span>Durante a segunda guerra mundial, a Alemanha desenvolveu a famosa bomba V-1 (*Vergeltungswaffe1*) popularmente conhecida como Buzzbomb (bomba zumbido). Essa bomba utilizava um complexo sistema embarcado, baseado em uma bússola, possibilitando o planeio do equipamento independente da ação humana (**Figura 9**). Do ponto de vista atual, estes precursores estão mais próximos de mísseis balísticos do que de veículos aéreos não tripulados, isso se deve ao fato de que a origem de ambas tecnologias ser a mesma.

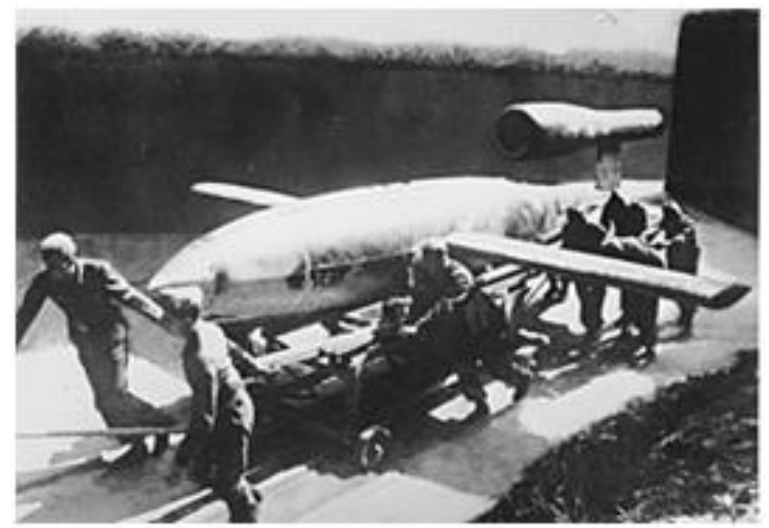

**Figura 9.** V-1 - Vergeltungswaffe1. Fonte: Disponível em: [<https://www.warhistoryonline.com/military-vehicle-news/short-history-drones-part-](https://www.warhistoryonline.com/military-vehicle-news/short-history-drones-part-1.html)[1.html>](https://www.warhistoryonline.com/military-vehicle-news/short-history-drones-part-1.html).Acesso em: 04 out.2017.

<span id="page-30-0"></span>Ainda durante a segunda guerra os alemães desenvolveram a V-2, que é mais semelhante aos mísseis atuais. Diferentemente de sua precursora, o sistema de voo embarcado na V-2 além de uma bússola utilizava um giroscópio que permitia o controle de algumas paletas na saída do motor e garantia a estabilização durante o voo. A **Figura 10** apresenta um esquema dessa arma.

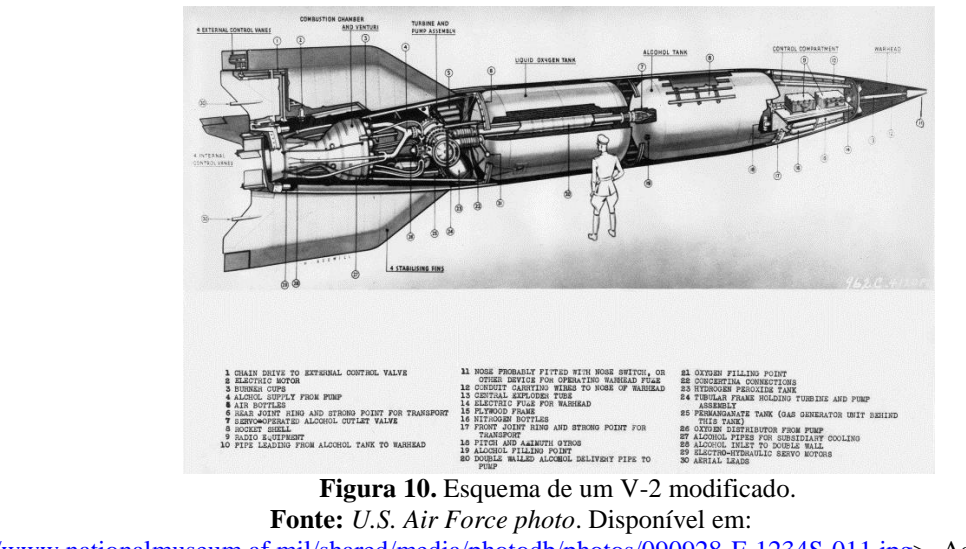

[<http://www.nationalmuseum.af.mil/shared/media/photodb/photos/090928-F-1234S-011.jpg>](http://www.nationalmuseum.af.mil/shared/media/photodb/photos/090928-F-1234S-011.jpg). Acesso em: 04 out.2019.

<span id="page-30-1"></span>Após a Segunda Guerra Mundial, os aliados desenvolveram aplicações alternativas para estes foguetes. A primeira foto do espaço foi obtida por um V-2 modificado por cientistas americanos. A **Figura 11** é uma cópia da primeira foto espacial, capturada em 24 de outubro de 1946. Por mais que o propósito inicial desta tecnologia fosse bélico, o seu desenvolvimento inspirou a corrida espacial e o desenvolvimento de novas aeronaves.

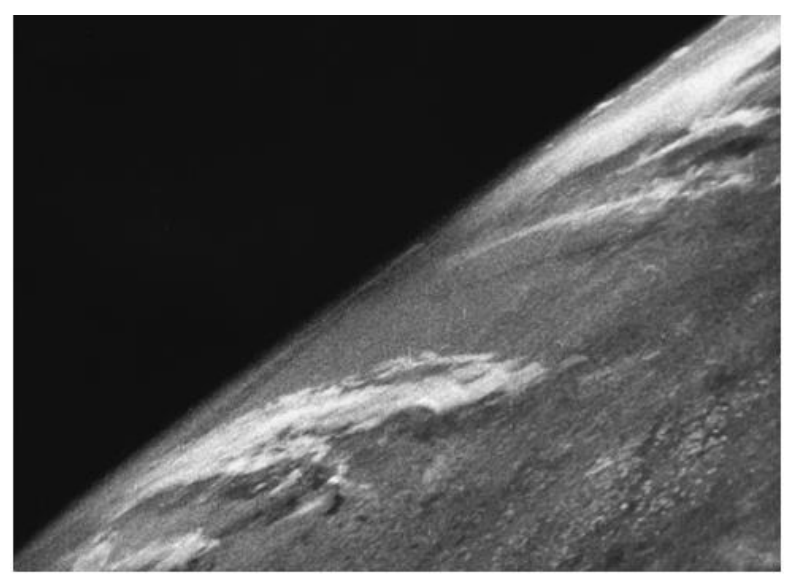

**Figura 11.** Cópia da primeira foto espacial, capturada por V-2 modificado. Fonte: Disponível em:<http://revistagalileu.globo.com/Revista/Common/0,,EMI138682-17793,00 [QUAL+FOI+A+PRIMEIRA+FOTO+TIRADA+DO+ESPACO.html>](http://revistagalileu.globo.com/Revista/Common/0,,EMI138682-17793,00%20QUAL+FOI+A+PRIMEIRA+FOTO+TIRADA+DO+ESPACO.html). Acesso em: 04 out.2019

<span id="page-31-0"></span>Com a evolução tecnológica, o VANT ganhou novas características que o distanciou dos mísseis, dentre elas podemos ressaltar o transporte embarcado dos mais diversos tipos de sensores. Em 1977 Abraham Karem desenvolveu o Drone Albatross, antecessor do MQ-1 Predator e por este motivo, Abraham, **Figura 12**, é conhecido como o pai dos Drones.

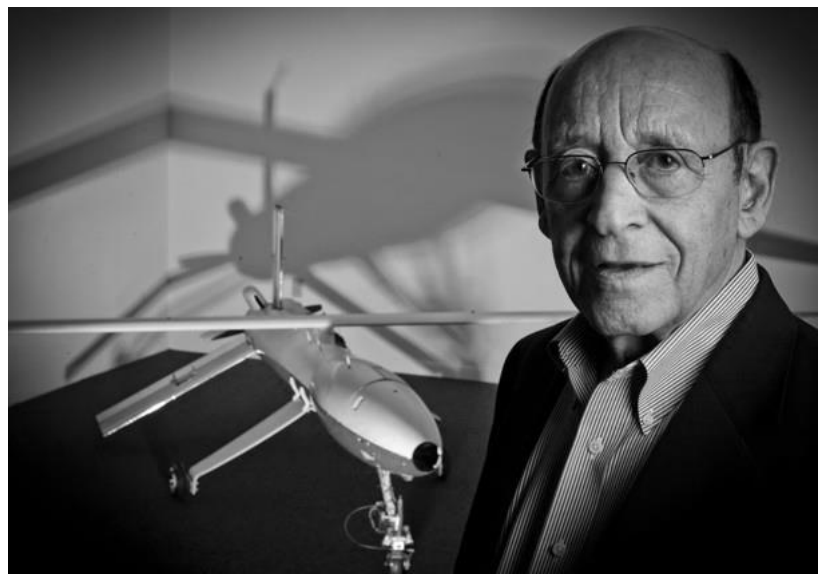

**Figura 12.** Abraham Karem, conhecido como o pai dos Drones. **Fonte:** Disponível em: [<https://wyethdronetechnology.weebly.com/uploads/2/3/5/1/23514390/3530570\\_orig.jpg.](https://wyethdronetechnology.weebly.com/uploads/2/3/5/1/23514390/3530570_orig.jpg)>. Acesso em: 04 out.2019.

<span id="page-31-1"></span>Segundo Longhitano (2010), a possibilidade de aquisição de informações privilegiadas do território inimigo de forma rápida e discreta, impulsionou o desenvolvimento desta tecnologia. No **Quadro 3**, modelos de VANTs de uso militar. Estes VANTs foram desenvolvidos para aplicações militares, mas podem ser adaptados para aplicações civis. Longhitano (2010) ressalta que o *Global Hawk* foi utilizado em março de 2010 pela NASA, assim como o V-2 em 1946.

<span id="page-32-0"></span>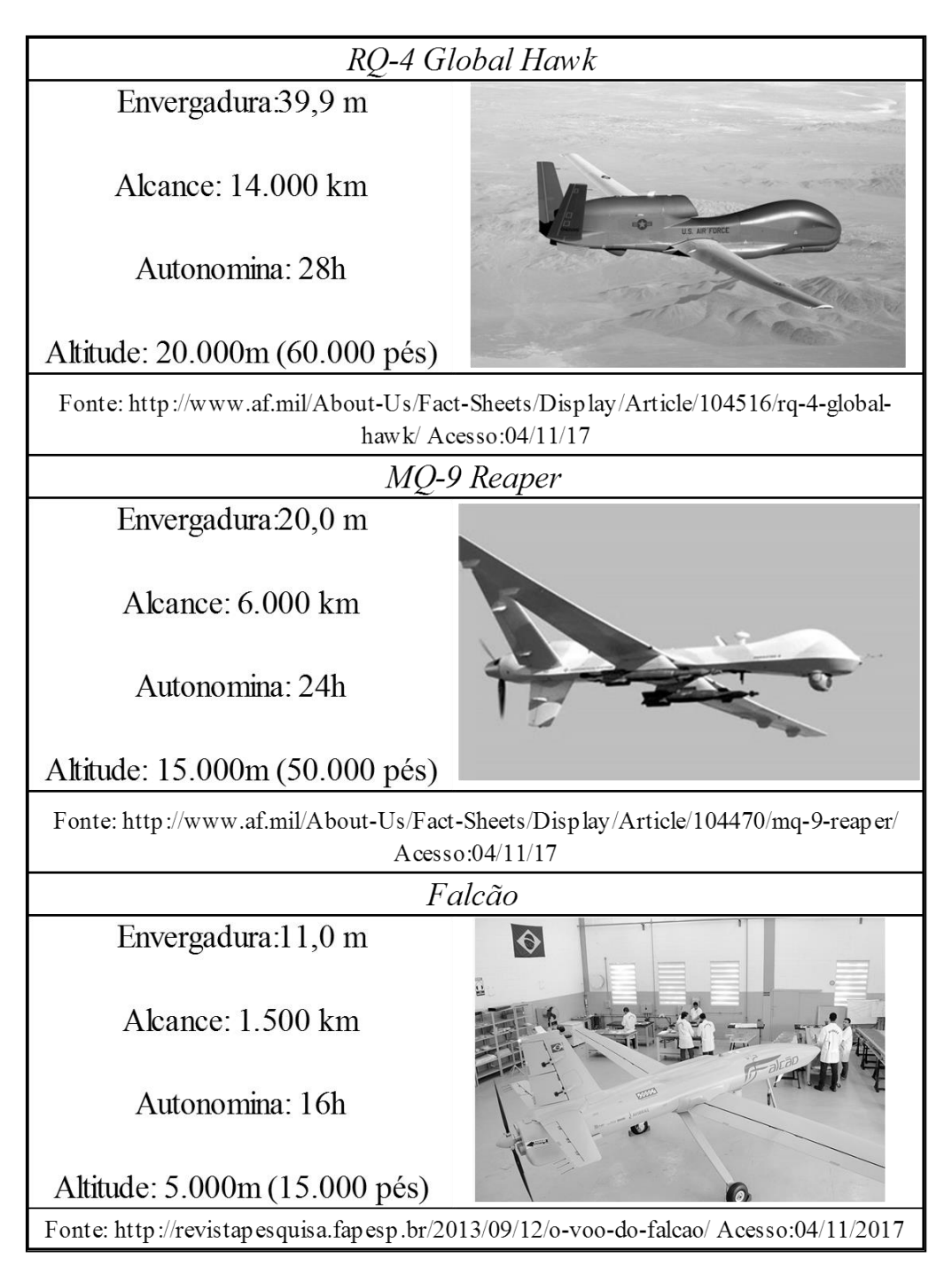

**Quadro 3.** Exemplos de VANTs militares.

As aplicações para VANTs que podem utilizar ferramentas de sensoriamento remoto são listadas no **Quadro 4**, adaptado de Longhitano (2010), *apud* NASA, (2006).

**Quadro 4.** Áreas com potencial para aplicações VANTs.

<span id="page-33-0"></span>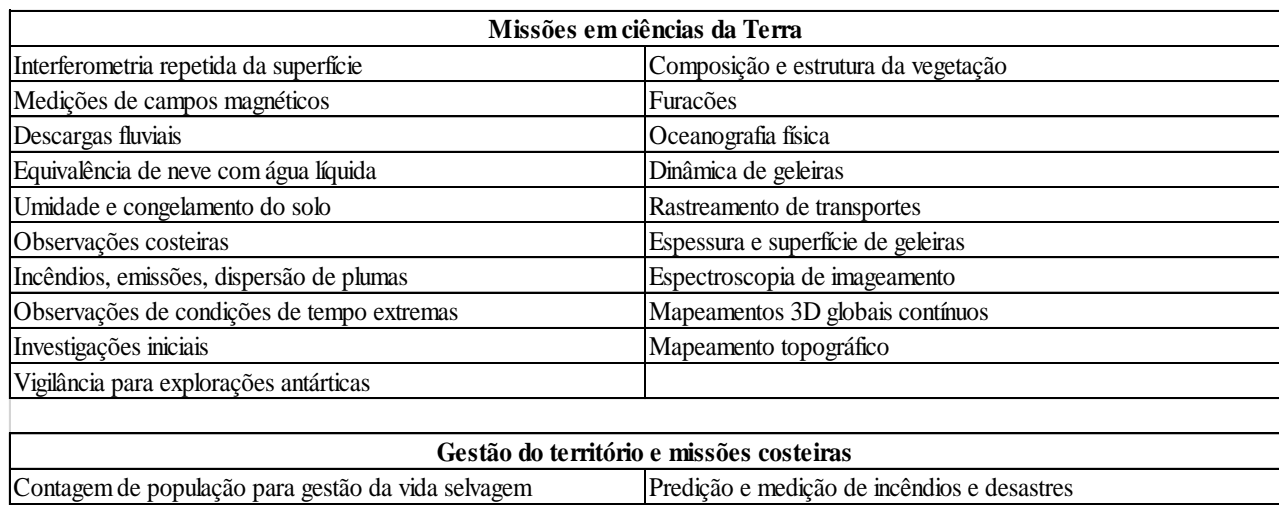

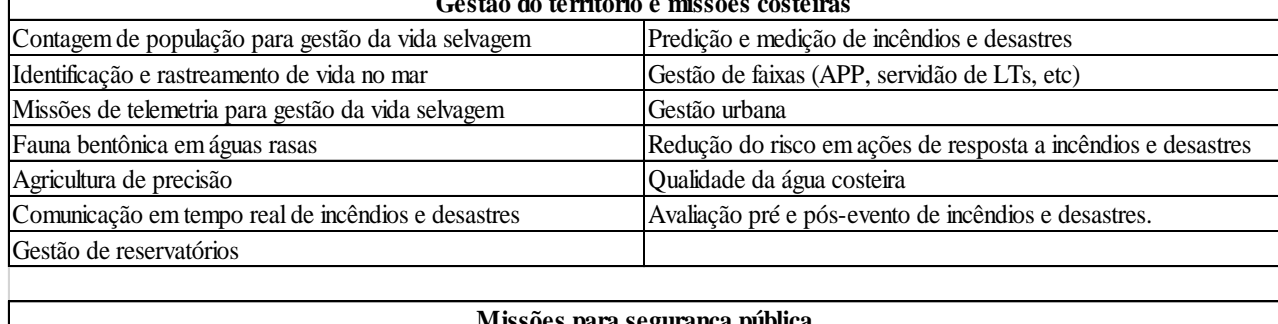

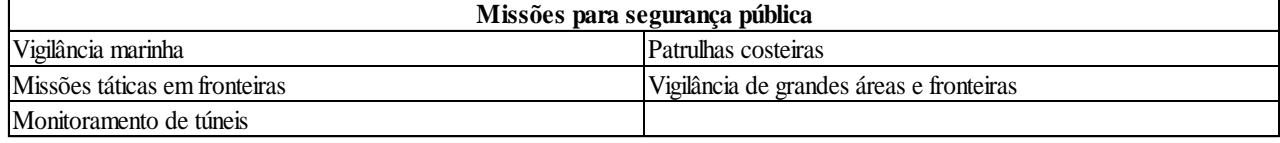

**Fonte**: Adaptado de Longhitano (2010).

Ainda associado à aplicação, os VANTs diferem quanto ao modelo, característica de pouso/decolagem e aplicação. No **Quadro 5** os modelos de Drones mais comuns.

**Quadro 5.** Modelos de VANTs.

<span id="page-33-1"></span>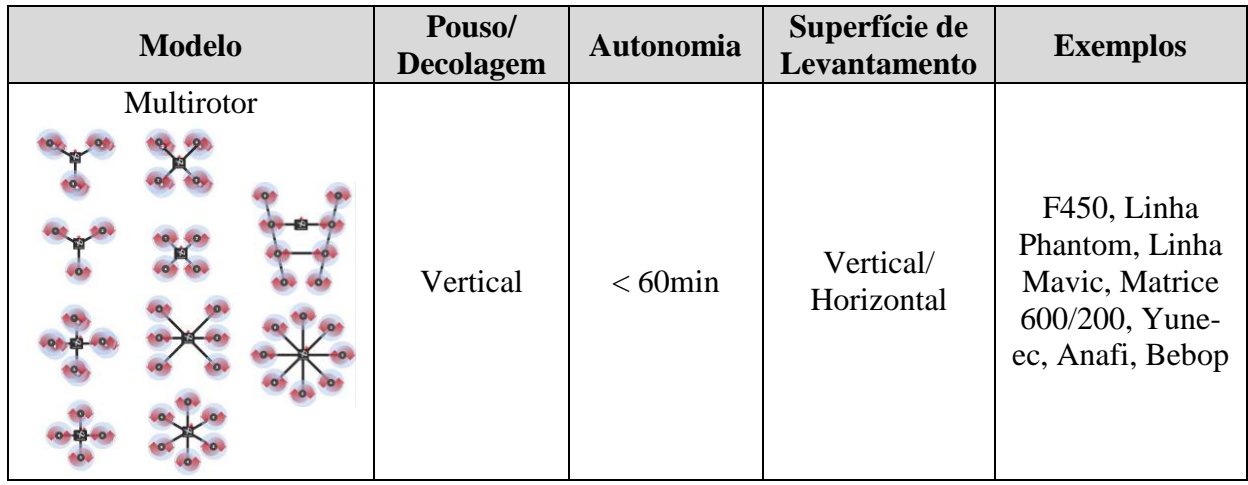

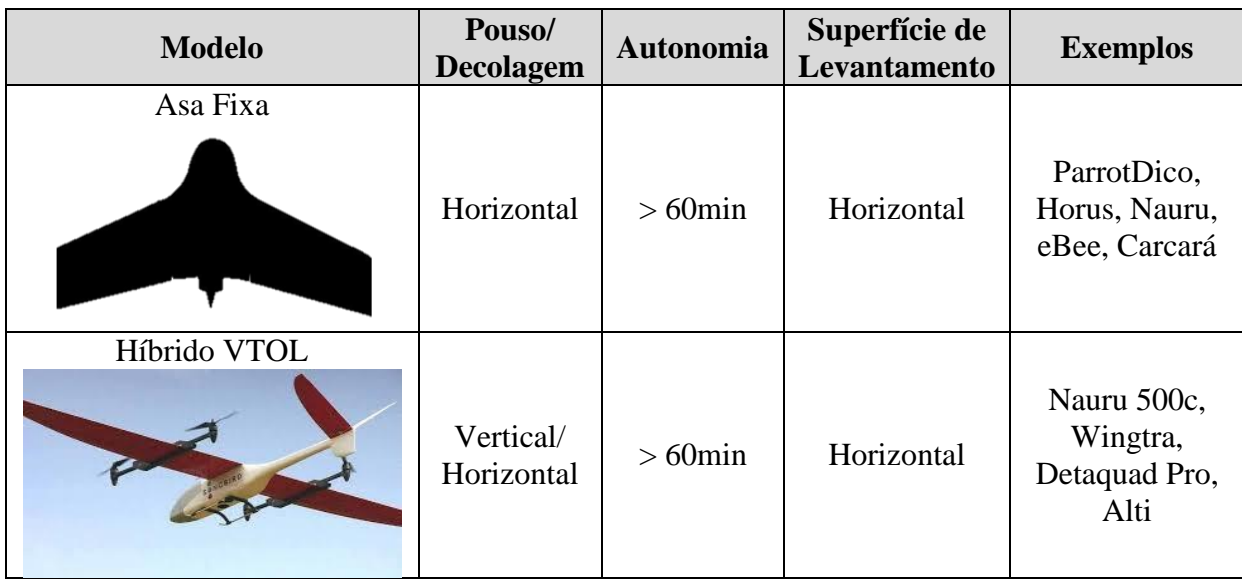

**Fonte**: O autor

No **Quadro 6**, os modelos de Drone comerciais com suas características próprias.

**Quadro 6.** Modelos de Drone comerciais.

<span id="page-34-0"></span>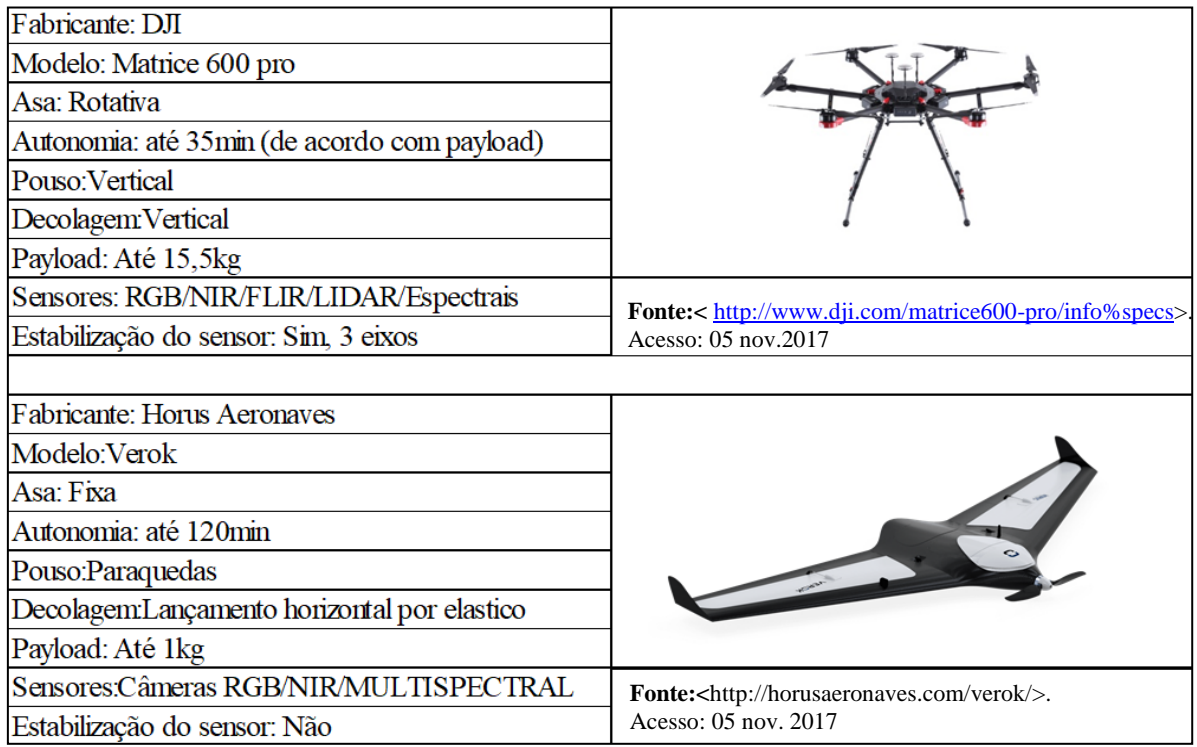

**Fonte**: O autor

Dada às características expostas, e a definição legalmente consolidada, não só no âmbito brasileiro, mas também no internacional, concluem-se que os Drones são considerados aeronaves, que devem seguir as normas aplicáveis no uso destes equipamentos, exigindo do usuário o conhecimento da legislação vigente.

Atualmente as principais normas são definidas pela Agência Nacional de Aviação Ci-

vil (ANAC), Agência Nacional de Telecomunicações (ANATEL) e Departamento de Controle do Espaço Aéreo (DECEA). Em 2017 a ANAC aprovou o regulamento especial para utilização de aeronaves não tripuladas, o Regulamento Brasileiro de Aviação Civil Especial (BRASIL, RBAC-E n.94).

O RBAC-E n.94 e a Instrução do Comando da Aeronáutica (ICA) 100-40, definem como nomenclatura oficial brasileira, o termo RPA para a Aeronave Remotamente Pilotada, (*Remotely Piloted Aircraft*) em substituição aos demais nomes popularmente utilizados para caracterização de tais equipamentos. Por este motivo, de agora em diante, o termo utilizado neste projeto acadêmico é RPA.

Este regulamento categorizou os RPA em três classes em função do peso máximo de decolagem do equipamento (*payload*).

• **Classe 1** – Acima de 150 kg;

A regulamentação prevê que equipamentos desse porte sejam submetidos a processo de certificação similar ao existente para as aeronaves tripuladas, promovendo ajustes dos requisitos de certificação ao caso concreto. Esses Drones devem ser registrados no Registro Aeronáutico Brasileiro e identificados com suas marcas de nacionalidade e matrícula. (RBAC-E nº 94, Release, p. 3, ANAC-2017).

**Classe 2** – Acima de 25 kg e abaixo ou igual a 150 kg;

O regulamento estabelece os requisitos técnicos que devem ser observados pelos fabricantes e determina que a aprovação de projeto ocorrerá apenas uma vez. Além disso, esses Drones também devem ser registrados no Registro Aeronáutico Brasileiro e identificados com suas marcas de nacionalidade e matrícula. (RBAC-E nº 94, Release, p. 3, ANAC-2017).

**Classe 3** – Abaixo ou igual a 25 kg.

A norma determina que as RPA Classe 3 que operem além da linha de visada visual (BVLOS) ou acima de 400 pés (120m) deverão ser de um projeto autorizado pela ANAC e precisam ser registradas e identificadas com suas marcas de nacionalidade e matrícula. Drones dessa classe que operarem em até 400 pés (120m) acima da linha do solo e em linha de visada visual (operação VLOS) não precisarão ser de projeto autorizado, mas deverão ser cadastradas na ANAC por meio do sistema SI-SANT, apresentando informações sobre o operador e sobre o equipamento. Os Drones com até 250g não precisam ser cadastrados ou registrados, independentemente de sua finalidade (uso recreativo ou não). (RBAC-E nº 94, Release, p. 3, ANAC-2017).

O regulamento prevê ainda que, todo RPA deve possuir Certificado de Homologação emitido pela ANATEL, seguro de Responsabilidade Civil do Explorador ou Transportador Aéreo (R.E.T.A), Registro de Manutenção e Certidão de Cadastro de Aeronave Não Tripulada fornecida pela ANAC, exposto na **Figura 13.**
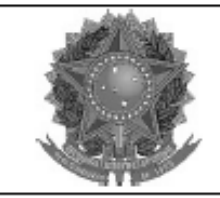

REPÚBLICA FEDERATIVA DO BRASIL FEDERATIVE REPUBLIC OF BRAZIL

AGÊNCIA NACIONAL DE AVIAÇÃO CIVIL NATIONAL CIVIL AVIATION AGENCY

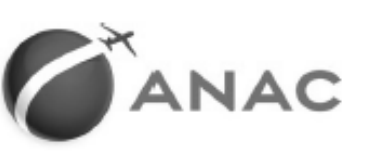

#### CERTIDÃO DE CADASTRO DE AERONAVE NÃO TRIPULADA - USO NÃO RECREATIVO UNMANNED AIRCRAFT INSCRIPTION CERTIFICATE - NON-RECREATIONAL

Esta certidão de cadastro, emitida de acordo Nº do cadastro (Inscription Number): com o RBAC-E nº 94, é válida até PP-XXXXXXX 05/05/2021. salvo em caso de cancelamento. suspensão ou revogação pela Autoridade de Uso (Purpose): não recreativo (non-recreational) Aviação Civil Brasileira. Ramo de atividade (Business): Aerofotografia Fabricante (Maker): DJI This Inscription Certificate, issued in accordance with Modelo (Model): Mavic 2 Pro RBAC-E nr. 94, shall remain valid 05/05/2021, Nº de série (Serial Number): XXXXXXXXXXX unless it is cancelled, suspended or revoked by the Peso máximo de decolagem (MTOW): 2,00 kg Brazilian Civil Aviation Authority. Foto (Picture): Operador (Operator) IGOR GUIMARAES LEAL MESSIAS VIEIRA DE SOUZA CPF (document): **XXXXXXXXXXXX** O descumprimento da regulamentação Informações adicionais (additional information): aplicável pode ensejar consequências Igor Guimarães Leal Messias Vieira de Souza administrativas, civis e/ou criminais para o xxxxxxxxxxx infrator. O detentor desta certidão de cadastro (o operador), ou aquele com quem for compartilhada sua aeronave. é considerado apto pela ANAC a realizar voos recreativos e não recreativos no Brasil, com a aeronave não tripulada acima identificada, em conformidade com os regulamentos aplicáveis da ANAC. É responsabilidade do operador tomar as providências necessárias para a operação segura da aeronave, assim como conhecer e cumprir os regulamentos do DECEA, da Anatel, e de outras autoridades competentes. The holder of this inscription certificate (the operator), or the person with whom this aircraft is shared, is considered apt by Brazilian Civil Aviation Authority to perform recreational and non-recreational flights in Brazil, using the above identified unmanned aircraft, in conformity with the applicable regulations of Brazilian Civil Aviation Authority. It's the operator's responsibility to take the necessary actions to ensure a safe operation, as well as know and comply with the .<br>regulations of air traffic control (ATC), telecommunications, and other competent authorities A validade desta certidão pode ser verificada pelo link https://sistemas.anac.gov.br/SISANT/Aeronave/ConsultarAeronave Local e data da emissão (Place and date of issue) Brasília, 5 de maio de 2019 Brasília, May 5th, 2019 Esta certidão de cadastro não é válida para aeronaves não tripuladas acima de 25 kg de peso máximo de decolagem, ou em voos além da linha de visada visual (BVLOS) ou acima de 400 pés ou 120 metros acima do nível do solo (AGL). This inscription certificate is not valid for unmanned aircraft of more than 25 kg maximum takeoff weight, or flying beyond visual line of sight (BVLOS) or over 400 feet or 120 meters above ground level (AGL).

> **Figura 13.** Exemplo de Certidão de cadastro de aeronave não tripulado. **Fonte**: O autor

A operação do RPA deverá ser registrada e autorizada pelo DCEA, conforme exposto

## na **Figura 14**.

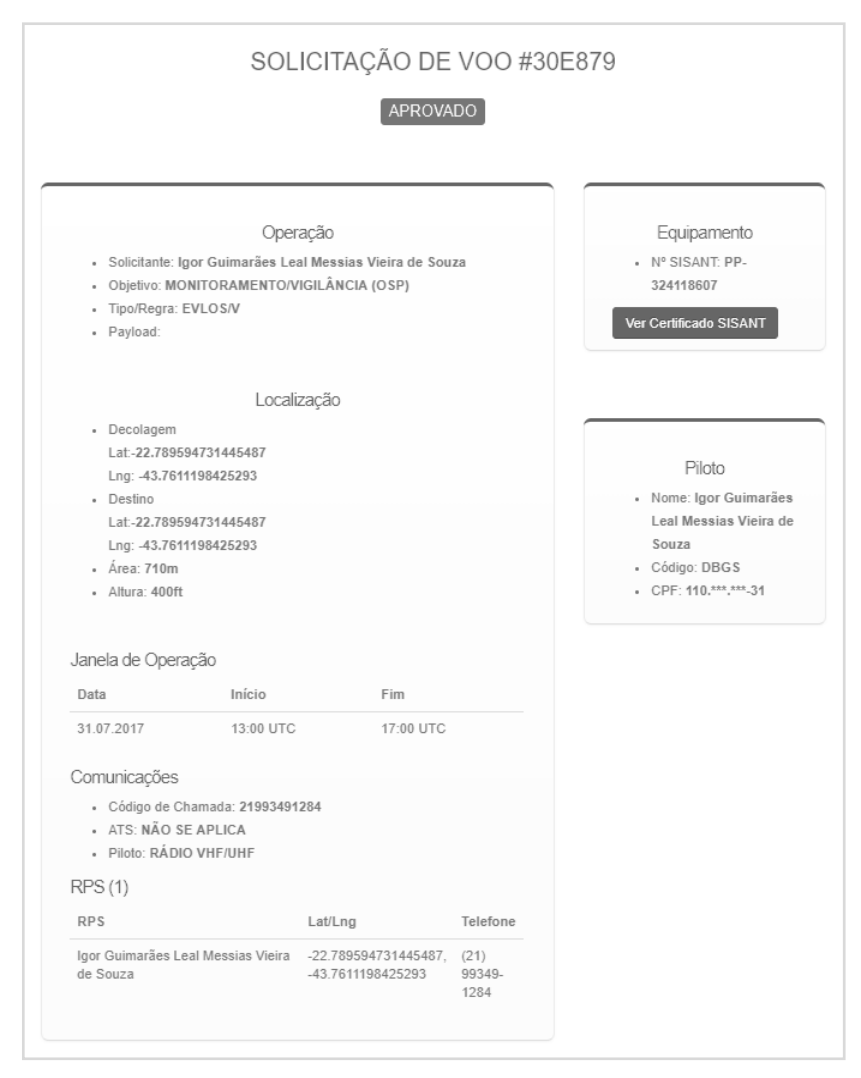

**Figura 14.** Exemplo de autorização de operação emitida pelo DECEA. **Fonte**: O autor

Outra importante definição obtida na legislação vigente são os tipos de operação com RPA, a saber:

- **Operação VLOS**, *Visual Line-Of-Sight*: operação em Condições Meteorológicas Visuais (VMC), na qual o piloto, sem o auxílio de Observadores de RPA, mantém o contato visual direto (sem auxílio de lentes ou outros equipamentos) com a Aeronave Remotamente Pilotada, de modo a conduzir o voo com a responsabilidade de manter as distâncias previstas com outras aeronaves, como o de evitar colisões com aeronaves e obstáculos.
- **Operação EVLOS**, *Extended Visual Line-Of-Sight*,: refere-se à situação, em uma operação em VMC, na qual o Piloto Remoto, sem auxílio de lentes ou outros equipamentos, não é capaz de manter o contato visual direto com a Aeronave Remotamente Pilotada, necessitando dessa forma do auxílio de Observadores de RPA para conduzir o voo com as responsabilidades de manter as distâncias previstas com outras aeronaves, bem como de evitar colisões com aeronaves e obstáculos, seguindo as mesmas regras de uma operação VLOS.

 **BVLOS**, Beyond Visual Line-Of-Sight: É o tipo de operação em que o Piloto Remoto não consegue manter a Aeronave Remotamente Pilotada dentro do seu alcance visual, mesmo com auxílio de Observadores de RPA.

Ressalta-se que ainda não foi definido pela ANAC as atribuições e conhecimentos necessários para ser piloto de RPA. Por este motivo de acordo com o DECEA, o teto máximo operacional de pilotagem é de 120m de altitude para operações EVLOS ou VLOS. Operações BVLOS e acima de 120m, não podem ser realizadas por pessoal não homologado.

## **3.4 Sensores**

Sensores são componentes eletrônicos, capazes de coletar sinais emitidos por objetos sem o contato físico com eles. A forma de transmissão destas informações é realizada através da radiação eletromagnética, essa radiação é composta por ondas eletromagnéticas que possuem uma frequência e comprimento específico.

Atualmente existe uma infinidade de sensores passivos, capazes de capturar diversas faixas do espectro eletromagnético e sensores ativos, como o laser, permitindo assim diversas aplicações e produtos, por exemplo, o cálculo de índices de vegetação, nuvem de pontos, mosaicos, volumetria, modelo 3D, Modelo Digital de Superfície (MDS) e etc.

No presente trabalho será utilizado e manipulação de dados obtidos por sensores RGB (*Red, Green, Blue*), capazes de capturar imagens ou vídeos de alta resolução. No **Quadro 7** alguns modelos de sensores com suas características.

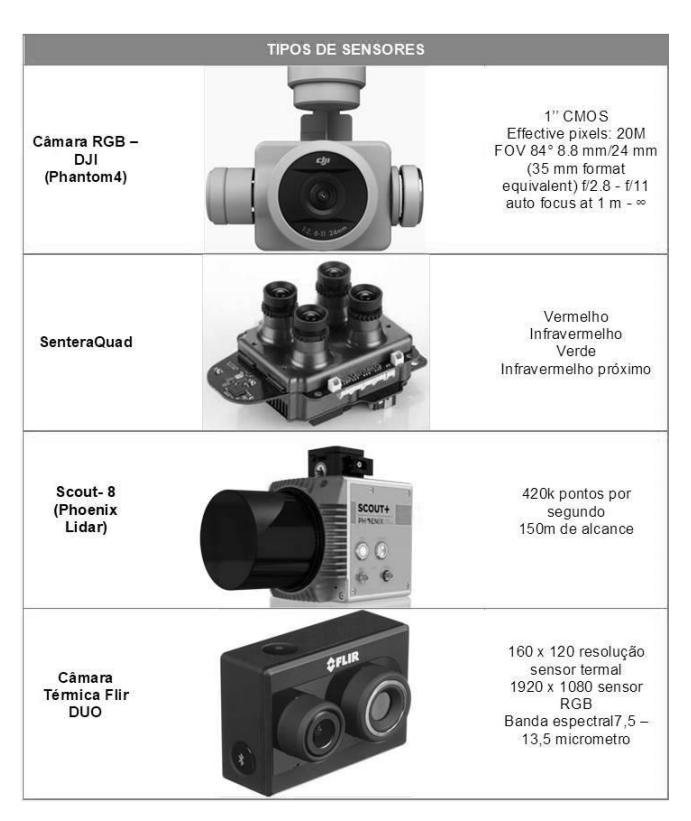

#### **Quadro 7.** Modelo de dispositivos.

**Fonte**: O autor.

As cores são na verdade radiações eletromagnéticas de diferentes comprimentos de onda. A **Figura 15** exemplifica o comprimento de ondas das cores no espectro.

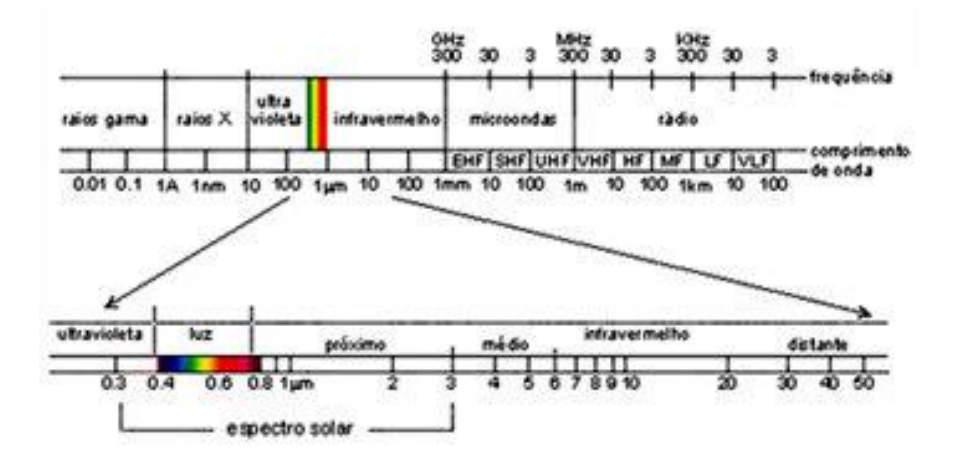

**Figura 15**. Espectro elétromagnético Fonte: Disponível em: [<http://www3.inpe.br/unidades/cep/atividadescep/educasere/apostila.htm>](http://www3.inpe.br/unidades/cep/atividadescep/educasere/apostila.htm). Acesso em: 07 out 2019

Os sensores RGB possuem a capacidade de detectar essas ondas e transformá-las por meio de interações, em sinais elétricos e por consequência em imagens. Por este motivo, os sensores de RGB são encontrados na maioria dos RPA, que servem para atividades de publicidade, inspeções de obras, entre outras.

O principal componente eletrônico de uma câmara RGB é o sensor responsável por receber a energia eletromagnética refletida dos objetos, e "traduzir" em informação digital. Esses sensores podem ser do tipo CCD (*Charge Coupled Device*), ou CMOS (*Complementary Metal Oxide Semicondutor*). A menor parte que compõem tais sensores é conhecida como Pixel (*Picture element*), estes são distribuídos em forma de matriz e podem possuir tamanhos variados de acordo com o tamanho do sensor. A **Figura 16** exemplifica esta distribuição.

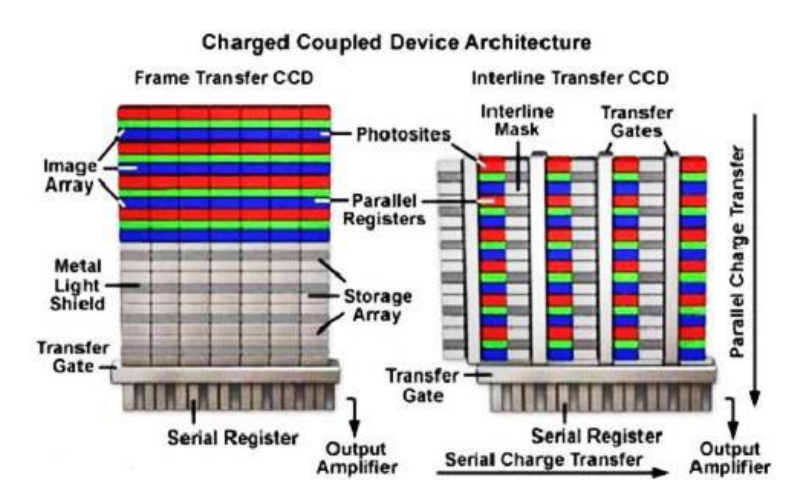

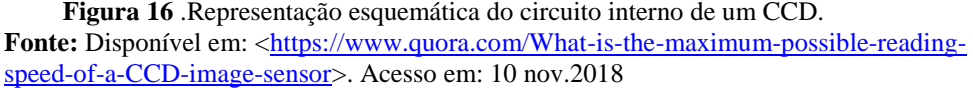

A luz incidente sobre a matriz de pixel passa por um conjunto de lentes que convergem à energia eletromagnética refletida do objeto de interesse e a distribui sobre a área do sensor, sensibilizando-o. Essa sensibilização provoca uma excitação nas células capacitivas e

estas, por sua vez, armazenam uma energia elétrica proporcional à intensidade luminosa que atinge cada pixel. Desta maneira, a distribuição de carga sobre a superfície do sensor é uma representação discretizada da cena que foi capturada em um determinado instante. A **Figura 17** representa este processo.

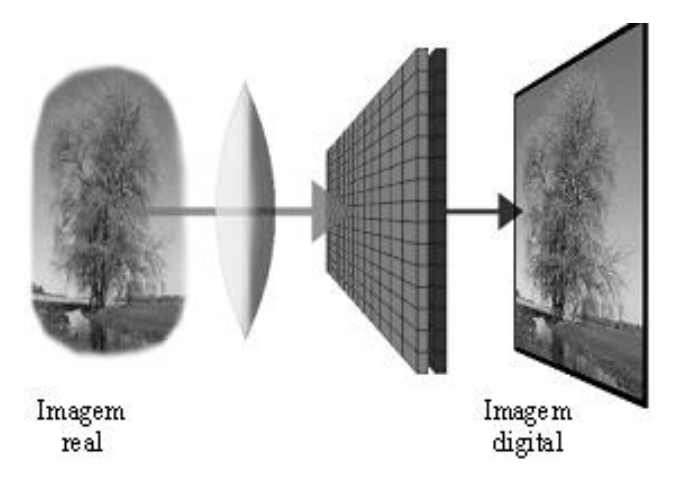

**Figura 17.** Funcionamento simplificado do sensor RGB.

A conclusão da aquisição da imagem ocorre através de um processo realizado por um conversor A/D (Analógico/Digital) que tem por objetivo a transformação do sinal elétrico gerado pelo sensor, em um sinal digital que é armazenado em uma memória temporária (*frame buffer*). Como são construídas como uma matriz, a forma mais fácil de obter informações sobre cada célula, é varrer a matriz na forma de linhas e colunas.

# **3.5 Fotogrametria**

Segundo a *American Society of Photogrammetry* (ASP, 1980), o termo Fotogrametria foi difundindo nos Estados Unidos a partir de 1934, mesma época de sua fundação. Os primórdios da Fotogrametria são datados de 1839, quando Louis Naguerre anunciou o processo fotogramétrico direto. Em 1849, o Coronel Aimé Laussedat (**Figura 18**) desenvolveu a prática de Fotogrametria aérea com o uso de balões e em 1859 foi considerado o pai da Fotogrametria, (MUSÉE CARNAVALET, PARIS, 2012).

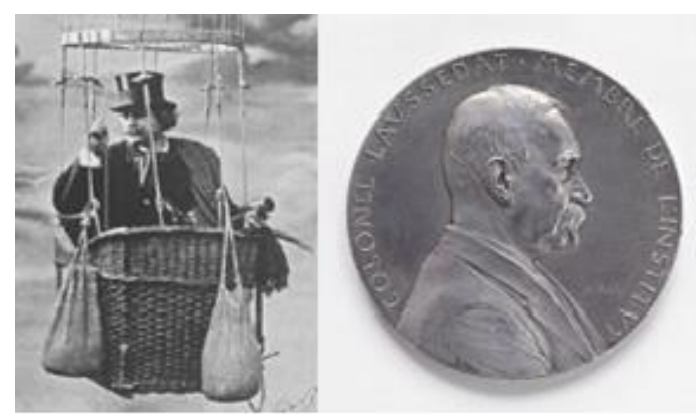

**Figura 18***.* Fotogrametria aérea no século XIX / Coronel Laussedat. Disponível em: **<**[http://parismuseescollections.paris.fr/fr/musee-carnavalet/oeuvres/aime-laussedat-](http://parismuseescollections.paris.fr/fr/musee-carnavalet/oeuvres/aime-laussedat-1819-1907-astronome-specialiste-de-l-instrumentation-et-la#infos-principales)[1819-1907-astronome-specialiste-de-l-instrumentation-et-la#infos-principales>](http://parismuseescollections.paris.fr/fr/musee-carnavalet/oeuvres/aime-laussedat-1819-1907-astronome-specialiste-de-l-instrumentation-et-la#infos-principales). Aceso em: 17 nov. 2018.

Algumas literaturas consideram a fotogrametria uma técnica de sensoriamento remoto, contudo, as técnicas fotogramétricas não utilizam as mesmas metodologias do sensoriamento remoto de forma prática. Costuma-se associar sensoriamento remoto ao uso de imagens oriundas de sensores espaciais e fotogrametria às imagens oriundas de sensores aéreos ou terrestres.

Segundo Fernandes (2010), a *American Society of Photogrammetry* (ASP) define a fotogrametria:

> Definem fotogrametria como a arte, ciência e tecnologia de se obter uma informação fidedigna acerca de objetos ou meio físico através de processo de gravação, medição e interpretação de imagens fotográficas ou padrões de radiação eletromagnética. A característica fundamental de uma fotografia é que cada ponto na imagem corresponde exatamente a um ponto na cena ou objeto fotografado. (ASP,1980 *apud* FERNANDES, 2010, p. 23)

De acordo com Tommaselli (2009), o termo fotogrametria deriva das palavras gregas *photos* (que significa luz), *gramma* (que significa algo desenhado ou escrito) e *metron* (que significa medir). Portanto, fotogrametria, de acordo com suas origens, significaria "medir graficamente usando luz". Podemos considerar duas vertentes no estudo de fotogrametria, que são:

- Fotogrametria Métrica: Obtenção de dados **quantitativos** como: coordenadas, medidas, volumes etc.
- Fotogrametria Interpretativa: Obtenção de dados **qualitativos**: características visuais, cor, textura, etc.

Dentro destas vertentes podemos classificar a fotogrametria de acordo com a metodologia de coleta de informações em:

- Fotogrametria Terrestre;
- Fotogrametria Espacial, Extraterrestre ou Satélite (Sensoriamento Remoto);
- Fotogrametria a Curta Distância *(close range)*;
- Aerofotogrametria;

Tommaselli (2009) expõe que:

Aerofotogrametria é uma subdivisão da Fotogrametria, na qual as fotografias do terreno são tomadas por uma câmara [...] montada em uma aeronave. A Fotogrametria Terrestre é quando as fotografias são tomadas de uma posição fixa no terreno (normalmente conhecida). A Fotogrametria Espacial compreende os casos de fotografias ou imagens extraterrestes e as medições subsequentes, nas quais a câmara estiver fixada na terra, na lua, em um planeta ou num satélite artificial. A Fotogrametria a Curta-distância ou close-range é utilizada na Arquitetura, Medicina, Indústria, Engenharia, e pressupõe a proximidade entre a câmara e o objeto a ser fotografado (TOMMASELLI 2009, p. 2 e 3).

Spurr (1960) *apud* Fernandes (2010) detalha que fotografias bidimensionais são utili-

zadas para gerar imagens tridimensionais utilizando o princípio ótico da visão binocular, onde uma determinada área do espaço objeto é fotografada de dois pontos diferentes, ao se realiza uma sobreposição é gerado uma imagem tridimensional desta área. Esse processo é conhecido como estereoscopia, e o par de imagens do espaço objeto é chamado de par estereoscópico. A **Figura 19** ilustra um par estereoscópico e um estereoscópio de bolso. Este equipamento através da angulação de suas lentes permite a sobreposição das imagens que compõe o par estereoscópico.

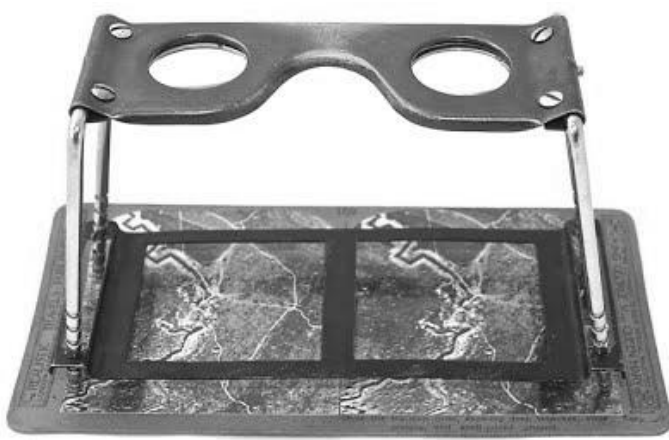

**Figura 19.** Par estereoscópico e estereoscópio de bolso. **Fonte:** Disponível em: [<http://www.iwm.org.uk/collections/item/object/30108836>](http://www.iwm.org.uk/collections/item/object/30108836). Acesso em: 06 nov. 2017.

Em aplicações fotogramétricas deve-se considerar dois espaços: o espaço imagem e o espaço objeto ou real. Segundo Lugnani (1987), o espaço imagem é compreendido entre o ponto nodal posterior do sistema de lentes e o plano no qual a imagem é formada. O espaço objeto é compreendido entre o ponto nodal e a superfície do terreno. A **Figura 20** exemplifica a relação entre o espaço objeto e o espaço imagem.

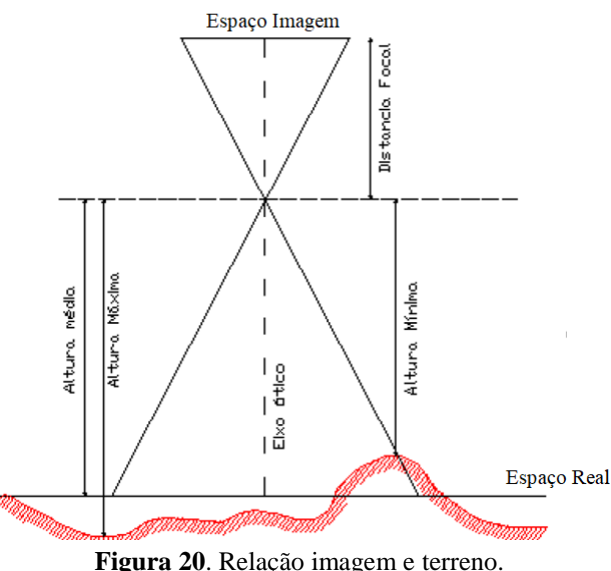

**Fonte:** Adaptada Esteio Aerolevantamentos

Em seu curso, a Fotogrametria seguiu evoluindo, passando pela Fotogrametria analógica, Fotogrametria analítica e atualmente, a Fotogrametria digital. Literaturas internacionais

estão utilizando a terminologia "UAV<sup>1</sup>photogrammetry", ou seja, fotogrametria com RPA ao abordar as aplicações que envolvem a utilização de aeronaves RPA (EISENBEISS, 2009; REMONDINO, 2011; PUNIACH,2018)

O constante desenvolvimento tecnológico da informática e de produtos eletrônicos tem proporcionado o aumento da resolução do sensor foto sensível, assim como a melhoria dos computadores e consequentemente a melhora do processamento digital de dados. Segundo Moutinho *et al.* (2015) as câmaras digitais simplificaram os processos fotogramétricos, e com o desenvolvimento dos RPA a associação para coleta de dados e geração de informação do espaço foi imediata, reduzindo de forma substancial os custos de coleta, processamento e do resultado final aumentado o uso de câmaras digitais não métricas associadas a RPA para aplicações, tais SIGs, biofotogrametria, ortofotos e mosaicos.

Os elementos sensíveis (CCD ou CMOS) de câmaras digitais são considerados em muitas aplicações planos, sem deformações e de posição fixa em relação ao sistema de lentes. Nas imagens obtidas por câmaras digitais, o referencial de coordenadas em pixel tem a origem definida no canto superior esquerdo da imagem, este referencial é levogiro com o eixo x que coincide com a primeira linha da imagem e o eixo y que coincide com a primeira coluna. As coordenadas do ponto em linha e coluna são transformadas, para o sistema de coordenadas, em milímetros matematicamente. A **Figura 21** representa a relação do sistema de coordenada pixel central à imagem.

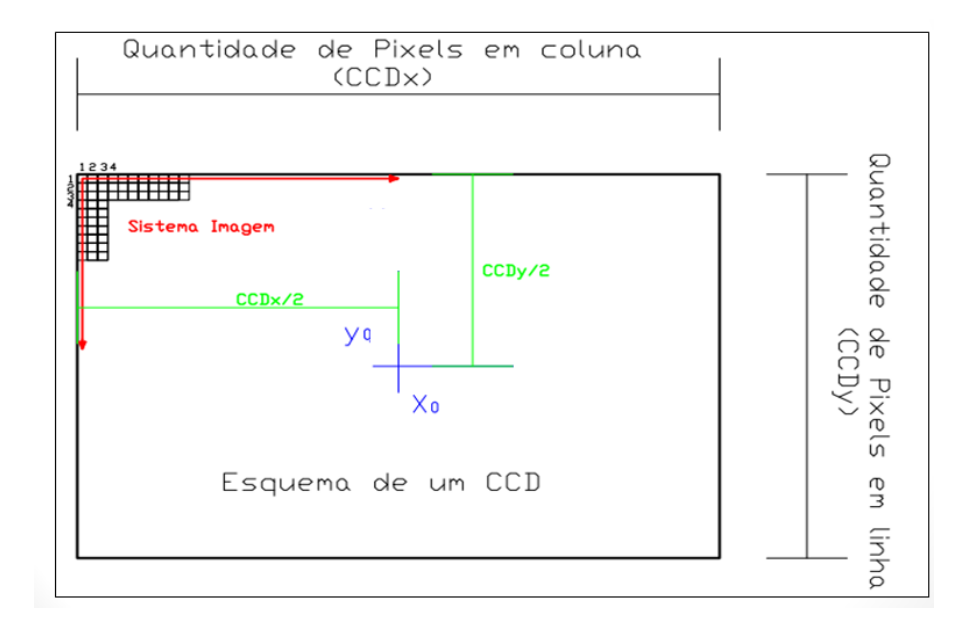

**Figura 21.** Sistemas de Coordenadas de Pixel e central à imagem. Onde: x0 e y0 -Coordenadas do ponto principal em mm. **Fonte**: O autor

A equação de colinearidade é o modelo matemático mais utilizado na Fotogrametria, pois relaciona os espaços imagem e objeto (LUGNANI, 1987). O referencial fotogramétrico definido no modelo de câmaras digitais é um referencial bidimensional de projeção perspectiva central, que descreve o processo de imageamento no plano focal da câmara. A dedução do modelo matemático se baseia no princípio de que um determinado ponto na imagem (p), seu correspondente no espaço objeto (P) e o centro perspectivo da câmara (CP) são idealmente

 $\overline{a}$ 

<sup>1</sup> *Unmanned Aerial Vehicle*

colineares, ou seja, o raio de luz refletido propaga-se em linha reta conforme apresentado na **Figura 22**.

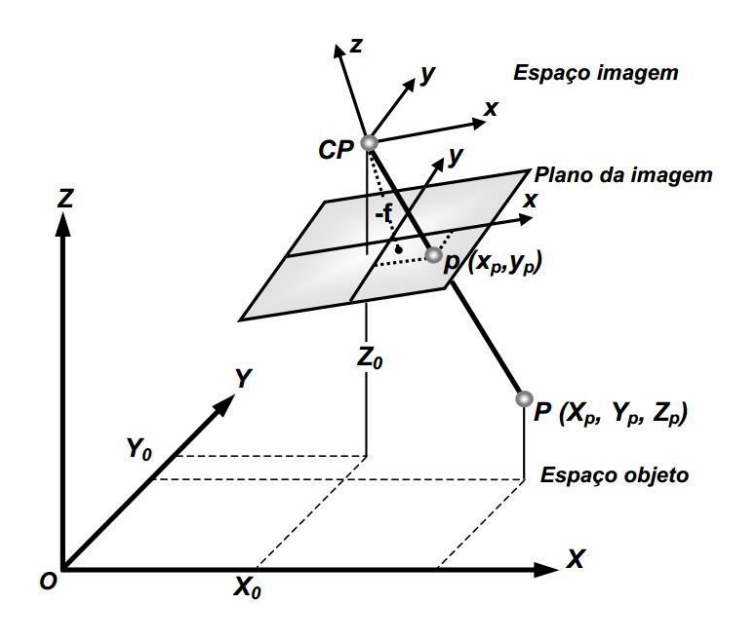

**Figura 22.** Colinearidade entre os pontos: na imagem(p), correspondente no espaço objeto (P) e centro perspectivo da câmara (CP). **Fonte:** Adaptado de Wolf (2000).

A evolução da fotogrametria fez com que alguns conceitos fossem modificados, por exemplo, para a fotogrametria analógica o conceito de escala está diretamente relacionada com a altura de voo, distância focal da câmara e qualidade do filme fotográfico utilizado, para a fotogrametria digital, este conceito é substituído pelo de *Ground Sample Distance* (GSD). Driggers e Leachtenauer (2001), explicam que GSD indica a área do terreno representada por um pixel, ou seja, o quanto que um pixel armazena de informação da área imageada. A **Figura 23** apresenta a relação entre o pixel (espaço imagem) e o terreno (espaço real) de forma ilustrativa.

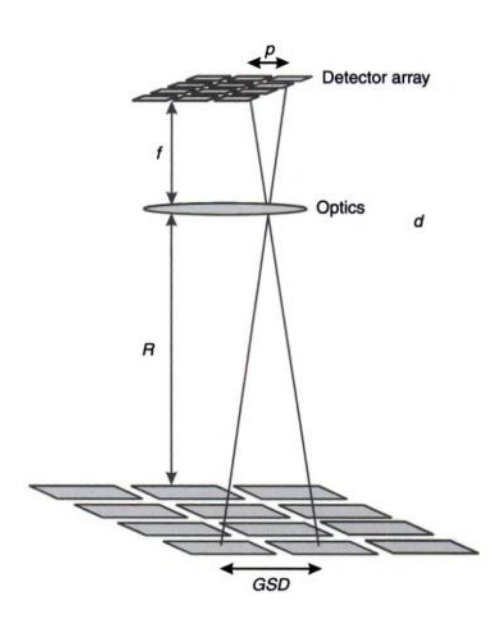

**Figura 23.** Representação esquemática do GSD. **Fonte:** Adaptado Driggers e Leachtenauer (2001).

O GSD é calculado pela seguinte fórmula:

$$
GSD = \frac{w * ha}{f}
$$

Onde "w" e "ha" são respectivamente, tamanho do sensor e altura de voo, e "f" é a distância focal. A **Figura 24** representa o esquemático da equação para cálculo do GSD.

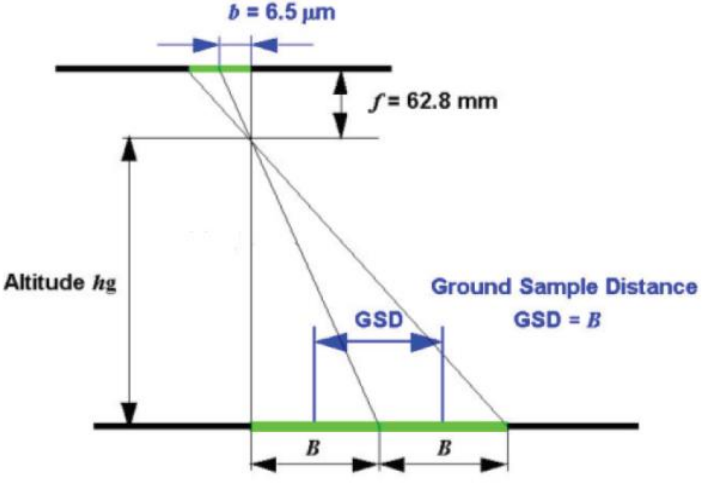

**Figura 24.** Esquemático da fórmula. **Fonte:** Esteio adaptada.

Para a fotogrametria digital com RPA calcular o GSD é imprescindível, visto que este dado possui relação direta com a escala final do produto a ser gerado, assim como a incerteza inerente ao produto métrico. Pode-se usar como exemplo a relação entre a acuidade visual e o GSD. A acuidade visual em uma escala 1:1 é de aproximadamente 0,25mm, ou seja, representações menores que este valor não são identificadas pelo olho humano, sendo assim essa incerteza deve ser multiplicada pela escala final do produto a fim de se definir o erro aceitável que o produto impresso terá. Digamos que o produto final seja uma planta que será apresentada em escala, onde 1 centímetro na planta represente 10 metros no terreno,1:1000. O erro aceitável para esse produto será de 0,25 vezes 1000, igual a 250 mm, convertido para centímetros o resultado final será de 25 cm (1).

$$
0,25*1000 = 250 \text{ mm} = 25 \text{cm} \quad (1)
$$

Por convenção (Pix4D), o GSD deve ser 3 vezes menor que o erro aceitável. Sendo assim, o GSD deste levantamento deve ser inferior ao valor do resultado anterior (1), divido por 3.

$$
25 \text{cm}/3 = 8,33 \text{ cm} \tag{2}
$$

Analisando de forma inversa a equação de cálculo do GSD podemos encontrar a altura de voo ideal para este exemplo.

#### **3.6 Aerotriangulação**

É uma técnica fotogramétrica para determinação de pontos em referencial imagem, visando estabelecer controle horizontal e vertical através das relações geométricas entre fotografias adjacentes, a contar de uma quantidade reduzida de pontos no referencial terrestre ou pontos de controle.

Pontos de controle ou *Ground Control Points* (GCP), são pontos foto identificáveis, ou seja, são objetos, construções, rochas, detalhes no terreno, infraestruturas que irão aparecer nas imagens aéreas, que são utilizados para fazer a relação entre o sistema de coordenadas do espaço imagem com o sistema de coordenadas do espaço objeto (terreno). Também podem ser materializados, por meio de marcações no solo realizadas em campo.

As coordenadas (X, Y, Z) destes pontos são coletadas para realizar uma calibração mais precisa dos mapas e modelos durante seu processamento. Os pontos de controle garantem que a latitude, longitude e elevação de qualquer ponto no mapa sejam precisas como as coordenadas GPS reais. Isso é especialmente importante, em situações em que o mapa necessita de uma alta precisão global. Geralmente em projetos onde é necessária a comparação de dados (monitoramento da evolução de uma escavação) através do tempo ou georreferenciamento de imóveis.

Andrade (1998), detalha que a aerotriangulação é o processo mais importante para o mapeamento, sendo indispensável a utilização de pontos de controle em solo. Segundo Peres (2007) para que as coordenadas de pontos do espaço imagem geradas sejam referidas a um sistema de coordenadas terrestres pré-definido, torna-se necessário a aquisição de pontos de controle foto identificáveis em campo. Estes pontos de controle devem possuir coordenadas (X, Y, Z) conhecidas, referenciadas a um sistema de coordenada terrestre (UTM) de forma que após a densificação dos pontos, todo o conjunto esteja referido a um único sistema.

Resumidamente de acordo com Fontes (2005), a aerotriangulação é:

A densificação de pontos de controle que serão utilizados na correlação entre a imagem das fotos aéreas e o Sistema de coordenadas do mapeamento, partindo de poucos pontos de coordenadas conhecidas nos dois sistemas (foto e terreno). Com estes pontos superabundantes é possível a orientação dos modelos fotogramétricos na [...] geração de ortofotos. (FONTES 2005, p. 5).

Atualmente os *softwares* de processamento de imagens obtidas por RPA utilizam método de processamento baseado no conceito de *Structure From Motion* (SFM) de acordo com Gonçalves (2015), o processo se inicia com a leitura da distância focal e dimensão do pixel para orientação interna aproximada considerando as imagens livres de distorções. A aerotriangulação assume o nome de orientação em bloco, onde por meio de algoritmos *Scale Invariant Feature Transform* (SIFT) centenas de milhares de pontos por foto são conjugadas, identificando assim pontos homólogos entre imagens, permitindo a orientação por feixes entre estes pontos. Em seguida, é necessário correlacionar os pontos de controle aos pontos homólogos e consequentemente ocorre o georreferenciamento de todos os pontos obtidos pelo processo anterior, nesta etapa os *softwares* de processamento ainda corrigem possíveis distorções das imagens causadas pelas características construtivas do sensor.

O modelo número de terreno é gerado após a densificação dos pontos obtidos pelo processo anterior, criando-se uma malha triangular entre estes e permitindo assim a extração de informações tridimensionais. Após estes processos as fotos obtidas pelo RPA são ortoretificadas e unidas para a geração do ortomosaico.

#### **3.7 Modelo Numérico de Terreno**

A definição de um Modelo Numérico de Terreno (MNT), para Câmara e Felgueiras (2005), trata-se de uma representação matemática computacional da distribuição de um fenômeno espacial, que ocorre dentro de uma região, da superfície terrestre. Tendo como exemplos típicos de fenômenos representados por um MNT: dados de relevo, informação geológicas, levantamentos de profundidades do mar ou de um rio, informação meteorológicas e dados geofísicos e geoquímicos entres outros.

A utilização dos modelos, através das análises, propicia o estudo de determinado fenômeno sem a necessidade de se trabalhar diretamente na região geográfica de ocorrência do mesmo. As análises podem ser qualitativas ou quantitativas e são importantes para fins de simulações e tomadas de decisão no contexto de desenvolvimento de aplicações, ou modelagens, de geoprocessamento que utilizam Sistemas de Informação Geográfica (SIG). (INPE, 2001)

Para a representação de uma superfície real em meio computacional é necessária a elaboração e criação de um modelo digital, que pode estar representado por equações analíticas ou uma rede (grade) de pontos, de forma que transmita ao usuário as características espaciais do terreno real. A partir dos modelos (grades) gerados, é possível calcular diretamente: Volumes e áreas; desenhar perfis e secções transversais; gerar imagens sombreadas ou em níveis de cinza; gerar mapas de declividade e aspecto; gerar fatiamentos nos intervalos desejados e perspectivas tridimensionais. (INPE, 2001).

As estruturas de dados dos MNTs mais utilizados são os modelos de grade regular e os modelos de malha triangular. A grade regular é um modelo digital que aproxima superfícies através de um poliedro de faces retangulares, como na **Figura 25**. Os vértices desses poliedros podem ser os próprios pontos amostrados.

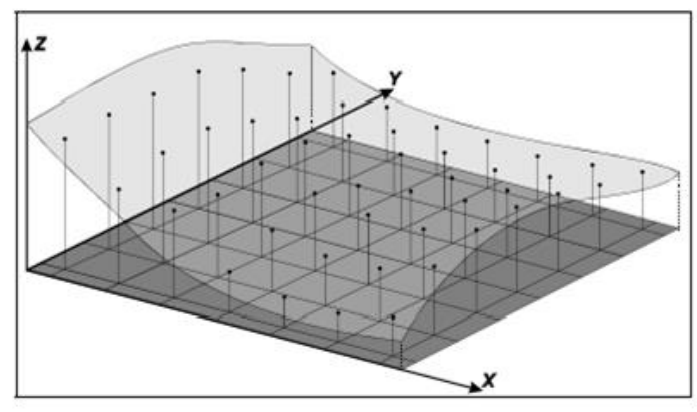

**Figura 25.** Superfície de grade regular. **Fonte:** NAMIKAWA, 1995 *apud* INPE-10506-RPQ/249, 2001.

Já o modelo de grade triangular é um conjunto de poliedros cujas faces são triângulos, como ilustrado na **Figura 26**. Os vértices dos triângulos são geralmente os pontos da superfície, as arestas dos triângulos, permite que as informações morfológicas importantes, como as descontinuidades do relevo, sejam consideradas durante sua geração. Desta maneira, possibilita-se modelar a superfície do terreno preservando as feições geomórficas da superfície.

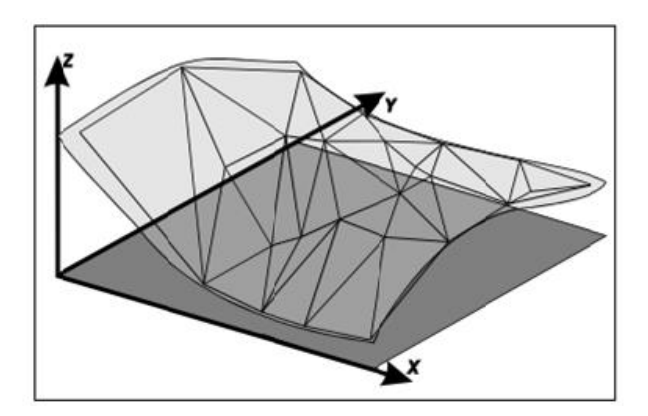

**Figura 26.** Superfície e malha triangular correspondente **Fonte:** NAMIKAWA, 1995 *apud* INPE-10506-RPQ/249, 2001.

Neste trabalho serão utilizados os recursos do *software* Pix4d Mapper para obtenção de volume e extração de quaisquer outras informações métricas. Por este motivo, o entendimento da metodologia de cálculo do *software* se torna primordial. O *software* utiliza como referência, o modelo digital de superfície gerado com base nas imagens coletadas pelo RPA, a geração do MDS é descrita no item aerotriangulação desta dissertação.

Após a delimitação da área de interesse por meio da inserção de pontos, o *software* cria superfície média triangular entre os vértices inseridos. A **Figura 27**, ilustra a área de interesse e a superfície triangular.

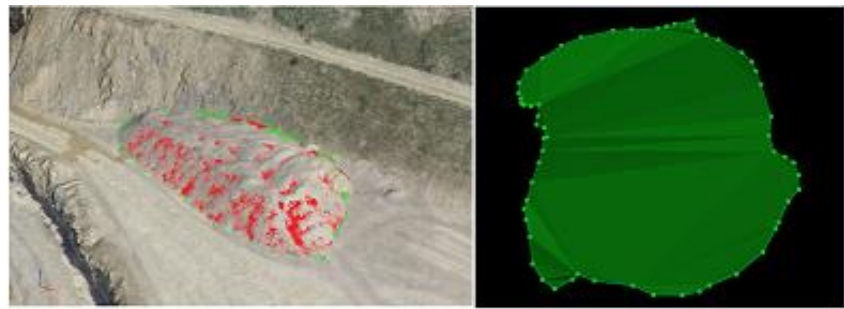

**Figura 27**. Área de interesse e superfície triangular **Fonte:** Pix4d Support Online.

Em seguida, é gerada uma grade sobre a superfície, utilizando como espaçamento o tamanho do GSD. Para cada célula da grade formada com o espaçamento do GSD é calculado a altura entre a superfície de referência e o MDS. A **Figura 28**, apresenta a intercessão entre a malha triangular da superfície, o grid e uma ilustração da altura calculada por célula.

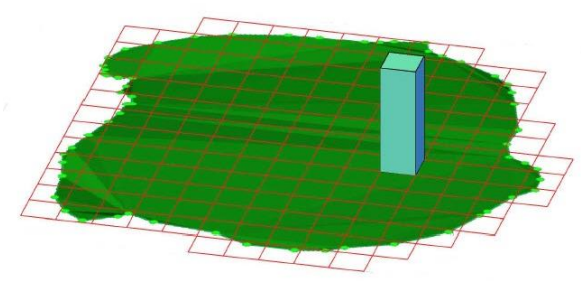

**Figura 28.** Representação do cálculo volumétrico no grid. **Fonte:** Pix4d Support Online.

Ainda de acordo com o manual do *software*, o erro para o valor de volume apresentado  $\acute{\text{e}}$  calculado, levando-se em conta que o erro para a coordenada z é de aproximadamente 1,5  $*$ GSD, desta forma quanto menor o GSD obtido pelo levantamento e quanto maior for a precisão altimétrica dos pontos de controle coletados, menor será o erro estimado e mais preciso o valor de volume obtido.

#### **3.8 Padrão de exatidão cartográfico dos produtos cartográficos digitais (PEC-PCD)**

O Decreto nº 89.817, de 20 de junho de 1984, estabelece que todo produto cartográfico deve estar atrelado a uma classificação que referência a sua exatidão métrica. Com a evolução tecnológica e o aumento da geração de produtos cartográficos por meio digitais, fez -se necessário estabelecer novos padrões e para suprir essa necessidade as Especificações Técnicas do Produtos dos Conjuntos de Dados Geoespacias (ET-PCDG) foram desenvolvidas. O objetivo desta especificação é criar padronização para avaliar a qualidade dos produtos de conjuntos de dados geoespacias.

Santos (2016) explica que o principal objetivo da avaliação de qualidade é de definir para quais finalidades os produtos podem ser aplicados, visto que estes visam representar a realidade espacial e são em muitas vezes utilizados na tomada de decisão. Galo e Camargo (1994) *apud* Santos (2016) ressaltam que a evolução tecnológica elevou o número de usuários não especialista em mapeamento e em função da falta de conhecimento e atribuição o cuidado com a qualidade posicional é esquecido.

De acordo com Morais (2017) para que o produto seja classificado, as condições de Erro Padrão (EP) devem ser atendidas, considerando que 90% do erro dos pontos coletados no produto, quando comparados com os dados de campo coletados com métodos de alta precisão apresentam valores inferiores aos previstos no **Quadro 8** para dados planimétricos e no **Quadro 9** para dados altimétricos conforme a escala de trabalho.

| PEC-<br>PCD | 1:1.000    |           | 1:2.000    |           | 1:5.000    |           | 1:10.000   |           | 1:25.000   |           | 1:50.000   |           | 1:100.000         |           | 1:250.000  |           |
|-------------|------------|-----------|------------|-----------|------------|-----------|------------|-----------|------------|-----------|------------|-----------|-------------------|-----------|------------|-----------|
|             | PEC<br>(m) | EP<br>(m) | PEC<br>(m) | EP<br>(m) | PEC<br>(m) | EP<br>(m) | PEC<br>(m) | EP<br>(m) | PEC<br>(m) | EP<br>(m) | PEC<br>(m) | ΕP<br>(m) | <b>PEC</b><br>(m) | EP<br>(m) | PEC<br>(m) | EP<br>(m) |
| $A^{(2)}$   | 0.28       | 0.17      | 0.56       | 0.34      | 1.40       | 0.85      | 2.80       | 1.70      | 7.00       | 4.25      | 14,00      | 8.51      | 28,00             | 17.02     | 70,00      | 42.55     |
| $B^{(1)}$   | 0.50       | 0.30      | 1.00       | 0.60      | 2.50       | 1.50      | 5.00       | 3.00      | 12.50      | 7.50      | 25.00      | 15.00     | 50.00             | 30,00     | 125.00     | 75.00     |
| $C^{(1)}$   | 0.80       | 0.50      | 1.60       | 1.00      | 4.00       | 2.50      | 8.00       | 5.00      | 20.00      | 12.50     | 40.00      | 25.00     | 80.00             | 50.00     | 200,00     | 125.00    |
| $D^{(1)}$   | 1.00       | 0.60      | 2.00       | 1.20      | 5.00       | 3.00      | 10.00      | 6.00      | 25,00      | 15,00     | 50.00      | 30,00     | 100.00            | 60.00     | 250,00     | 150.00    |

**Quadro 8.** Valores para classificação PEC.

**Fonte**: Adaptada de Engsat (2019).

| PEC-<br>PCD <sup>(3)</sup> | 1:1.000<br>$(Eqd = 1 m)$ |           | 1:2.000<br>$(Eqd = 1 m)$ |           | 1:5.000<br>$(Eqd = 2m)$ |           | 1:10.000<br>$(Eqd = 5m)$ |           | 1:25.000<br>$(Eqd = 10 m)$ |           | 1:50.000<br>$(Eqd = 20 m)$ |           | 1:100.000<br>$(Eqd = 50 m)$ |           | 1:250.000<br>$(Eqd = 100 m)$ |           |
|----------------------------|--------------------------|-----------|--------------------------|-----------|-------------------------|-----------|--------------------------|-----------|----------------------------|-----------|----------------------------|-----------|-----------------------------|-----------|------------------------------|-----------|
|                            | PEC<br>(m)               | EP<br>(m) | PEC<br>(m)               | EP<br>(m) | PEC<br>(m)              | EP<br>(m) | PEC<br>(m)               | EP<br>(m) | <b>PEC</b><br>(m)          | EP<br>(m) | PEC<br>(m)                 | EP<br>(m) | PEC<br>(m)                  | EP<br>(m) | <b>PEC</b><br>(m)            | EP<br>(m) |
| A                          | 0.27                     | 0.17      | 0.27                     | 0.17      | 0.54                    | 0.34      | 1.35                     | 0.84      | 2.70                       | 1,67      | 5.50                       | 3.33      | 13.70                       | 8.33      | 27.00                        | 16.67     |
| в                          | 0.50                     | 0.33      | 0.50                     | 0.33      | 1.00                    | 0.66      | 2.50                     | 1.67      | 5.00                       | 3.33      | 10.00                      | 6.66      | 25.00                       | 16.66     | 50.00                        | 33.33     |
| с                          | 0.60                     | 0.40      | 0.60                     | 0.40      | 1.20                    | 0.80      | 3.00                     | 2.00      | 6.00                       | 4.00      | 12.00                      | 8.00      | 30.00                       | 20.00     | 60.00                        | 40.00     |
| D                          | 0.75                     | 0.50      | 0.75                     | 0.50      | 1.50                    | 1.00      | 3.75                     | 2.50      | 7.50                       | 5.00      | 15.00                      | 10.00     | 37.50                       | 25.00     | 75.00                        | 50.00     |

**Quadro 9.** Valores para classificação PEC.

**Fonte**: Adaptada de Engsat (2019).

Santos (2016) ressalta que um ponto de discussão sobre o padrão brasileiro é a utilização do termo "Exatidão", o autor detalha que:

> como o grau de aderência do valor mais provável em relação ao valor verdadeiro. Nas ciências geodésicas e cartográficas um dos principais objetivos é a realização de posicionamentos para representar a forma da Terra. Sabe-se que qualquer medida realizada contém incertezas, não conhecendo o valor verdadeiro para um posicionamento ou localização na Terra. Existe sim, um valor mais provável para esta localização em questão, sendo obtido por instrumentos que possuam menores incertezas associados ao processo de posicionamento. Logo, é um equívoco usar o termo exatidão quando se tratar de qualidade posicional. (Santos 2016, p. 640).

Em concordância com o proposto por Santos (2016), esta pesquisa considerará o mosaico gerado a partir dos dados coletados por RPA acurado, caso ele se enquadre em uma das classes do PEC e não apresente efeitos sistemáticos.

**3.9 Para a classificação do mosaico e MNT será utilizado o** *software* **GEOPEC, trata-se de um** *software* **que busca avaliar a qualidade posicional em qualquer tipo de dado espacial, utilizando-se de dados de coordenadas ou distâncias. Este** *software* **foi desenvolvido conforme os procedimentos descritos na normatização e na metodologia de cálculo apresentada em** Santos (2016)**. O** *software* **é gratuito e é disponibilizado pelo Curso de Engenharia de Agrimensura da Universidade Federal de Viçosa. Histórico de Aplicações**

Com o desenvolver da tecnologia, a utilização de RPA para aplicações métricas vem crescendo exponencialmente nos últimos anos. Contudo, a automatização das tarefas de coleta e processamento tem influenciado na qualidade dos produtos encontrados no mercado, este fato aliado à falta de normatização e a falta de conhecimento dos contratantes vem causando descrença nos produtos gerados com essa nova tecnologia.

Contudo, a literatura demostra que as aplicações de tecnologia RPA são inúmeras e os resultados obtidos a partir do processamento das informações coletadas possuem precisão e acurácia, principalmente quando a metodologia de coleta segue diretrizes básicas de Fotogrametria. A certificação de metodologias que auxiliam a lidar com esta nova tecnologia sugere a necessidade de considerar a reestruturação dos levantamentos e produtos.

Remondino (2011) cita que uma das primeiras aplicações métrica ocorreu em 1979

com o experimento de Przybilla e Wester-Ebbinghaus, que utilizou um aeromodelo (**Figura 29**) para a captação de imagens e medições de uma área terrestre.

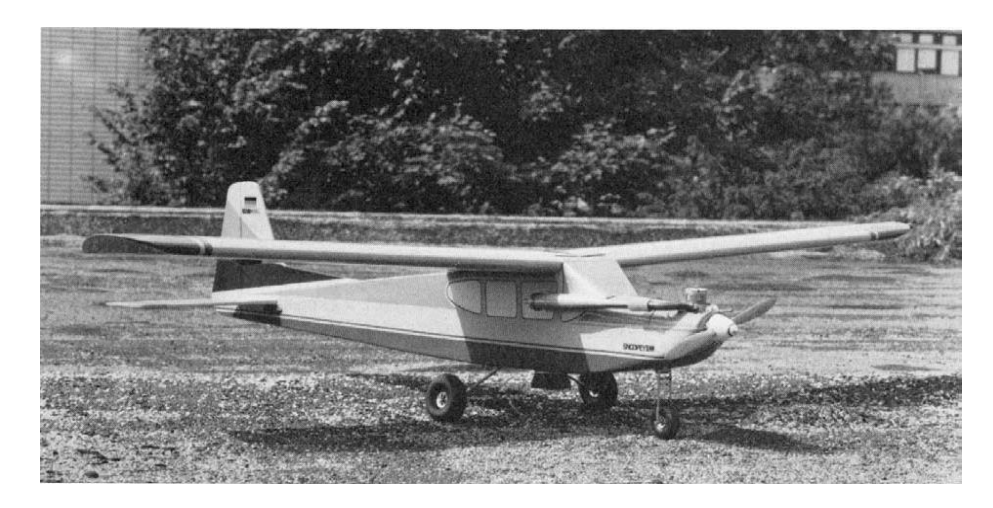

**Figura 29.** Aeromodelo utilizado no experimento de Przybilla e Wester- Ebbinghaus (1979). **Fonte:** EISENBEISS (2009).

A fotogrametria com RPA, abriu nos últimos anos novas aplicações em fotogrametria *close range* (curta distância) e fotogrametria aérea sendo uma alternativa muito mais barata do que a utilização de aeronaves de grande porte.

Eisenbeiss (2009) aponta que a geração de ortomosaico e modelos digitais de terreno a partir de imagens coletadas por RPA possuem inúmeras aplicações podendo auxiliar na tomada de decisões para apoio em desastres, catástrofes e monitoramento. Segundo Pagán (2019), a fotogrametria com RPA permite o estudo de pequenas áreas com breves, mas eficientes saídas de campo que possibilitam a aquisição dos dados de forma rápida e precisa, gerando produtos de alta qualidade.

Puniach (2018) ressalta que já existem diversos estudos publicados sobre o uso da fotogrametria com RPA para geração de produtos aplicados à área ambiental. Como exemplo, Guerra Hermandéz (2017) usou uma metodologia para cadastro florestal no Japão, Noguchi (2017) aplicou a coletada de dados por RPA para monitoramento em tempo real de lavoura de trigo. No Brasil, Souza (2017) aplicou para o monitoramento de falhas de plantio de cana de açúcar, Enram (2017) desenvolveu metodologia baseada na coleta de dados com RPA para desenvolver mapa de dispersão de metano oriundo de um aterro sanitário.

Além das aplicações voltadas ao monitoramento ambiental, a literatura apresenta inúmeras aplicações na área de engenharia, objetivando a obtenção de informações métrica. Por exemplo, Manyoky (2011) utilizou a tecnologia RPA para geração de mapa cadastral, produto cartográfico que exige elevada precisão e qualidade; Mancini (2013) utilizou a tecnologia para realizar reconstrução topográfica de ambientes costeiros; Watanabe (2016) analisou as mudanças da topografia fluvial antes e após inundações gerando modelos digitais de terrenos; Uysal (2015) foi além e desenvolveu uma pesquisa para validar o desempenho de câmaras integradas em RPA para aplicações geomáticas por meio de geração de modelos digitais de terreno e concluir que os resultados são compatíveis com o uso de sistemas de posicionamento global. Uysal (2015) termina sua pesquisa afirmando a possibilidade do uso da fotogrametria com RPA para a geração de produtos métricos, cartográficos aplicados à engenharia e demais áreas com a vantagem de a metodologia ser de baixo custo, rápida e com trabalho de campo reduzido.

No Brasil, Oliveira (2018) desenvolveu um projeto onde buscou comparar os métodos tradicionais de levantamento topográficos com a fotogrametria RPA, avaliando: custo, mão de obra, tempo e precisão. Como parte do desenvolvimento, Oliveira (2018) calculou o Padrão de Exatidão Cartográfica para o levantamento com RPA e obteve como resultado classificação A, ou seja, o produto final apresentou alto nível de precisão. Em sua pesquisa concluiu que:

> As novas tecnologias não vêm necessariamente para substituir os métodos antigos, mas sim para otimizar o desempenho geral. Nesse sentido, ao invés de elencar a melhor e a pior metodologia, é mais interessante caracterizar as indicações de cada uma. Partindo da análise da estação total, pode-se dizer que dentre as metodologias analisadas, é a que tem maior usualidade, por não ter restrições de uso, mas por outro lado é mais lenta e que mais demanda mão-de-obra. Já o GPS RTK pode ser indicado para o levantamento topográfico de regiões de pequeno e médio porte, que sejam predominantemente limpas, para evitar perdas de sinal. Por fim, o Drone é a metodologia mais indicada para o mapeamento de grandes áreas e que preferencialmente sejam de vegetação rasteira. (Oliveira, 2018 p. 14)

Pelo exposto, é possível concluir que a fotogrametria com RPA, por mais que seja uma nova metodologia, já está altamente difundida. Possui inúmeros projetos de pesquisa com resultados de qualidade, isso se deve principalmente ao avanço dos *softwares* de processamento, a melhoria tecnológica das câmaras embarcadas e principalmente à aplicação de conceitos clássicos de fotogrametria.

# **4 MATERIAS E MÉTODOS**

# **4.1 Área de Estudo**

Este trabalho foi desenvolvido no Centro de Tratamento de Resíduos de São Gonçalo, Rio de Janeiro, administrado pela empresa Foxx Haztec. Segundo dados do IBGE (2018) o município de São Gonçalo é o segundo maior em densidade demográfica do Estado do Rio de Janeiro, com 1.077.687 milhões de pessoas. O aterro conta com unidade de beneficiamento de resíduos de construção civil, unidades de tratamento de biogás, estação de tratamento de efluentes, e de centro de tratamento de resíduos de serviços de saúde. O CTR atende todo munícipio de São Gonçalo e geradores privados do Estado do Rio de Janeiro.

Inaugurado em 2012, o Centro de Tratamento de Resíduos de São Gonçalo, propiciou o encerramento do lixão de Itaoca, colaborando com a despoluição da Baia de Guanabara. O CTR encontra-se instalado no bairro de Anaia Pequeno, conforme mapa de localização (**Figura 30**) e **Figura 31**. A central ocupa uma área de 1,5 milhão de metros quadrados possuindo capacidade para destinação de 840 mil toneladas de resíduo anuais.

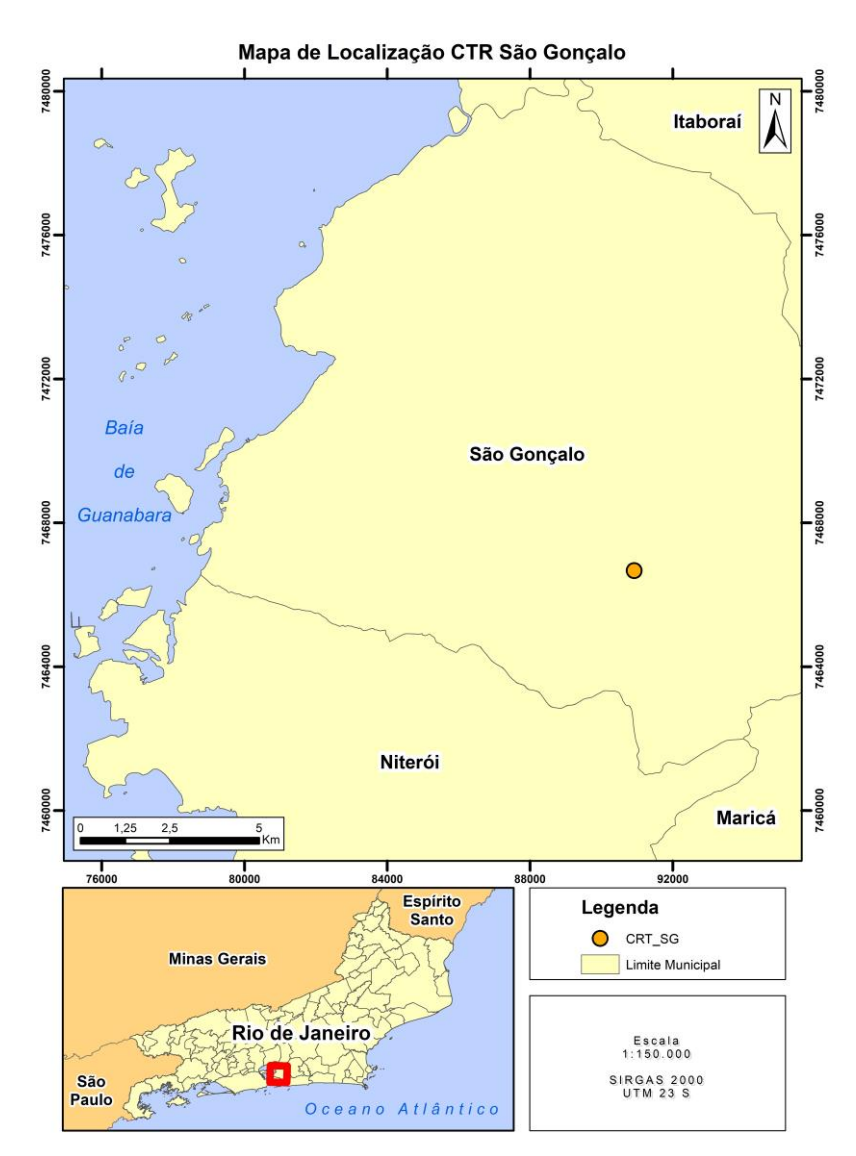

**Figura 30.** Mapa de Localização do CRT São Gonçalo.

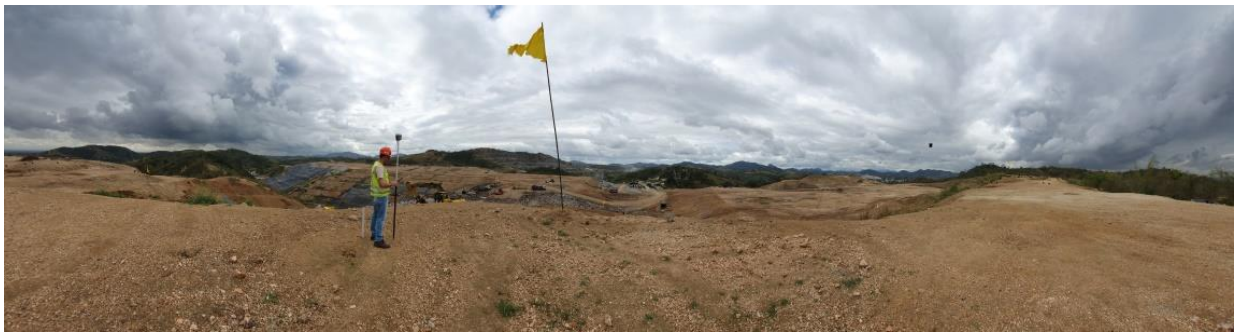

**Figura 31.** Vista panorâmica do CTR.

De acordo com a LO NºIN018810 o empreendimento foi projetado para receber 2.500 ton/dia de resíduos domiciliares e industriais Classe II e com previsão para o recebimento de Resíduos de Saúde-RSS e Resíduos da Construção Civil- RCC. De acordo com o EIA/RIMA a principal vantagem da área de instalação do CTR é a não existência de rios em um raio de 2000m da área do empreendimento. A área de implantação é caracterizada por pastagem e vegetação secundária remanescente, topografia acidentada e esta a 8km do centro de São Gonçalo. A implantação do CTR prevê a utilização de sistema de controle ambiental dos quais se destacam: drenagens de águas pluviais com impermeabilização de fundação, sistema de coleta de chorume, captação de biogás e tratamento de resíduos infectante.

## **4.2 Coleta de Campo**

Foram realizados quatro aerolevantamentos em datas distintas, conforme o apresentado no **Quadro 10**. O que possibilitou a análise temporal do desenvolvimento da unidade de tratamento. Ressalta-se a rapidez na coleta de dados, a média de duração de cada aerolevantamento é de 30 min, podendo variar em função da velocidade do vento e condições da bateria do equipamento.

| Levantamento | Data       | Hora inicial | <b>Hora Final</b> |
|--------------|------------|--------------|-------------------|
|              | 02/11/2018 | 09:11        | 09:35             |
|              | 22/12/2018 | 12:07        | 12:28             |
|              | 06/04/2019 | 09:54        | 10:25             |
|              | 11/05/2019 | 10·11        | 10:54             |

**Quadro 10.** Dados relativos aos levantamentos aéreos realizados no CTR São Gonçalo.

A aquisição das imagens se deu por meio de plataforma RPA controlada de forma semiautônoma apresentada no **Quadro 11**, fazendo uso do *software mobile*, *PIX4D Capture*. Neste *software* as condicionantes fotogramétricas inerentes ao aerolevantamento, como por exemplo: sobreposição lateral e longitudinal e altura de voo são inseridas. A área de interesse é delimitada e as características do sensor RGB são avaliadas conforme o RPA utilizado. Tais informações são analisadas de forma que o algoritmo do *software* define as linhas de voo a serem executadas pelo equipamento RPA.

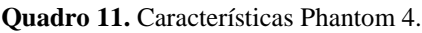

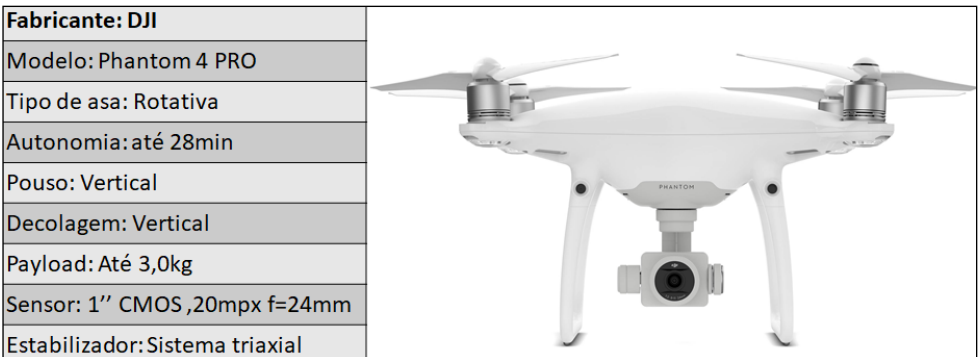

Os valores utilizados para as sobreposições longitudinais e laterais foram de 75%, de forma que toda a região de interesse fosse mapeada, e a altura de voo de 120 metros.

A área analisada no estudo possui aproximadamente 27.000,00 m² tornando necessária a aquisição de aproximadamente 500 imagens por voo. A **Figura 32** ilustra a disposição das imagens coletadas sobre a área de interesse (círculos vermelhos), as linhas de voo (em verde) e os pontos de controle (GCP – cruz azul).

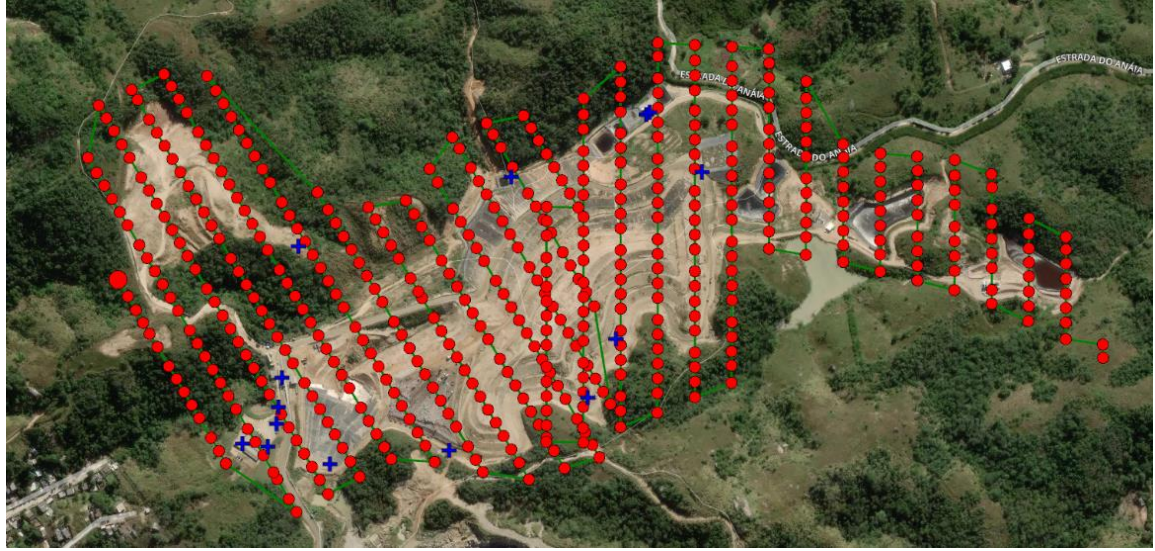

**Figura 32.** Disposição das imagens e linhas de voo.

A área do CTR São Gonçalo possui diversas estruturas fotoindentificáveis distribuídas homogeneamente pela área, tais estruturais foram utilizadas como GCP, evitando assim a necessidade de implantações de novos pontos por meio de pintura de alvos. Algo que, de certa forma, seria um fator complicante, visto que a superfície dos maciços está em constante mudança e as áreas adjacentes, como acessos e taludes também. Estas estruturas se caracterizam principalmente por equipamentos de drenagem e edificações.

A **Figura 33** apresenta dois exemplos de estruturas utilizadas para esta aplicação. As coordenadas das estruturas coletas por equipamento GNSS (*Global Navigation Satellite System*) com tecnologia RTK (*Real Time Kinematic*).

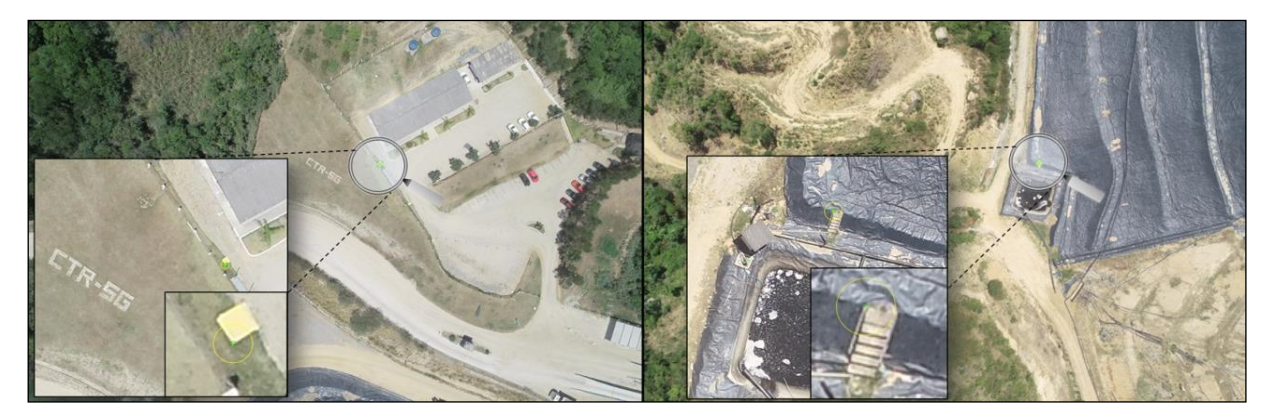

**Figura 33.**Pontos de controle (GCP). A esquerda, uma caixa de drenagem e a direita a quina de uma escada.

O equipamento utilizado para coleta de coordenadas em solo foi o receptor CHC I80, a **Figura 34** exemplifica a metodologia de coleta. No exemplo, um dos cantos da caixa de drenagem quadrada é coletada. Os dados foram processados em *software* proprietário do fabricante do equipamento obtendo-se como resultado o **Quadro 12** com as coordenadas dos pontos.

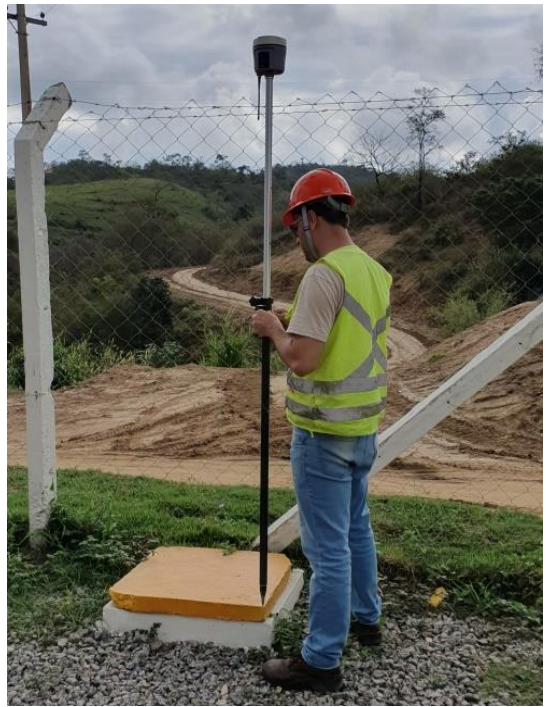

**Figura 34.** Coleta de ponto de referência com receptor CHC I80.

| Identificação | $\mathbf X$ | Y           | ${\bf z}$ | Precisão<br>Planimétrica | Precisão<br>Altimétrica |
|---------------|-------------|-------------|-----------|--------------------------|-------------------------|
| <b>PC01</b>   | 706393,669  | 7470575,184 | 107,123   | 0,006                    | 0,010                   |
| <b>PC02</b>   | 706357,000  | 7470580,073 | 107,881   | 0,006                    | 0,012                   |
| <b>PC03</b>   | 706409,877  | 7470631,923 | 101,416   | 0,007                    | 0,014                   |
| <b>PC04</b>   | 706415,519  | 7470674,13  | 102,281   | 0,012                    | 0,025                   |
| <b>PC05</b>   | 706656,527  | 7470566,292 | 99,145    | 0,008                    | 0,017                   |
| <b>PC06</b>   | 706858,3    | 7470639,426 | 98,513    | 0,008                    | 0,018                   |
| <b>PC07</b>   | 706900,463  | 7470723,343 | 96,57     | 0,010                    | 0,020                   |
| <b>PC08</b>   | 707028,404  | 7470961,815 | 91,22     | 0,009                    | 0,019                   |
| <b>PC09</b>   | 706483,367  | 7470548,956 | 91,856    | 0,008                    | 0,019                   |
| <b>PC10</b>   | 706441,991  | 7470862,849 | 120,551   | 0,008                    | 0,018                   |
| <b>PC11</b>   | 706948,898  | 7471045,576 | 64,218    | 0,012                    | 0,025                   |
| <b>PC12</b>   | 706953,907  | 7471048,658 | 64,064    | 0,014                    | 0,027                   |
| <b>PC13</b>   | 706752,051  | 7470958,515 | 62,02     | 0,007                    | 0,015                   |

**Quadro 12** - Coordenadas dos pontos adquiridos através do receptor CHC I80.

A metodologia de coleta exige a utilização de um ponto de coordenada conhecido, normalmente denominado de ponto base, apresentado na **Figura 35**. A coleta das coordenadas deste ponto em especial exige o rastreio de dados GNSS por no mínimo 4 horas, a fim de criar uma população consistente de dados a serem ajustados estaticamente por meio da metodologia de Posicionamento por Ponto Preciso (PPP). Esta metodologia é altamente difundida no meio topográfico e é estabelecida pelo IBGE.

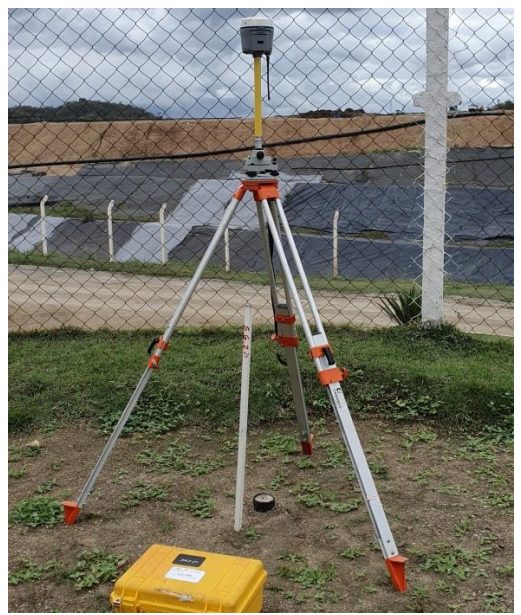

**Figura 35.** Ponto Base com receptor instalado.

A distribuição espacial dos GCP foi testada no *software* GeoPec e o resultado estatístico apresentou padrão disperso atendendo os conceitos fotogramétricos para a distribuição dos pontos de controle.

## **4.3 Processamento das imagens**

As imagens coletadas foram processadas no *software* PIX4D *Mapper*. Segundo Perin *et al.* (2016), esta ferramenta, calcula as posições e orientações das imagens automaticamente fazendo uso do método de triangulação aérea e ajustamento de feixes em Bloco (BBA, do inglês, *Bundle Block Adjustment*). Em média o processamento de cada aerolevantamento é de aproximadamente 120 minutos, dependendo dos parâmetros utilizados, da habilidade do usuário em marca os GCP nas imagens e principalmente do *hardware*.

A **Figura 36** apresenta as imagens ajustadas e a nuvem de pontos inicial, formada somente pelos pontos homólogos identificados pelo *software* utilizando o algoritmo SIFT.

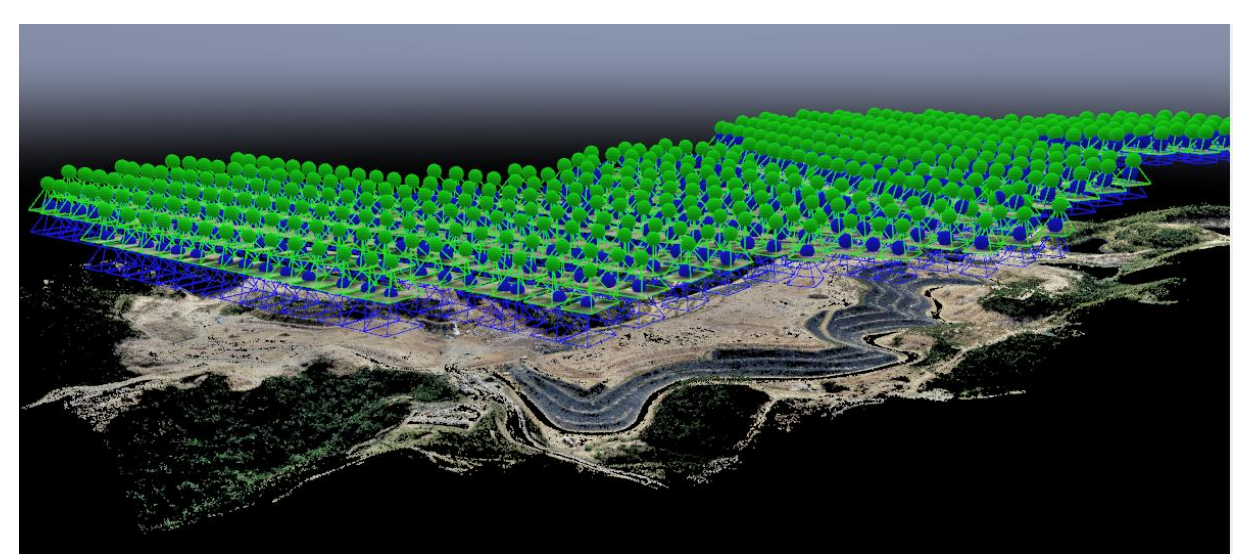

**Figura 36.** *Rayclound*, área de extração e manipulação de dados no software Pix4d Mapper. Em verde posição inicial das imagens, em azul, projeção da posição das imagens após aerotriangulação.

Após a densificação da nuvem de pontos, a geração do mosaico ortorretificado e MNT, o *software* permite o cálculo volumétrico utilizando como referência de cálculo uma superfície defina pelo usuário, esta superfície é triangulada, e em conseguinte calcula-se o volume utilizando a metodologia descrita no Capítulo 4.5 Parágrafo 7 deste trabalho.

#### **4.4 Análise do padrão de exatidão cartográfico**

Para a determinação da classificação dos produtos gerados a partir das imagens coletados em cada aerolevantamento, foi utilizado o *software* GeoPec. Para a utilização deste *software* foi necessário a inserção de duas planilhas, sendo a primeira referente aos valores de coordenadas X, Y e Z dos pontos de controle obtidas pela metodologia de coleta de dados GNSS em campo descrita no item 5.2. e a segunda contendo os dados de coordenadas dos GCPs obtidos a partir dos mosaicos gerados em cada levantamento, essas coordenadas são calculadas durante o processamento das imagens levando-se em consideração a marcação dos pontos de controle.

Conforme a normatização do decreto 89.817/ET-CQDG descrito no capítulo 4.6 o *software* por meio de interações estatísticas, compara as coordenadas reais informadas na primeira planilha, com as coordenadas calculadas informadas na segunda planilha e por fim apresenta relatório e classificação do produto cartográfico. Dentre as interações realizadas pelo software, destaco: Teste t de Student para avaliação de tendência, Teste de Shapiro-Wilk e Jarque-Bera para verifica a normalidade da amostra. A **Figura 37** ilustra as tabelas inseridas no *software*, com os dados dispostos para análise.

|                                                                              | GeoPEC - Avaliação da Acurácia Posicional - [Entrada de Dados - Decreto 89.817 / INCRA] |                               |             |                 |                         |                 |                 |                                          |  |  |  |
|------------------------------------------------------------------------------|-----------------------------------------------------------------------------------------|-------------------------------|-------------|-----------------|-------------------------|-----------------|-----------------|------------------------------------------|--|--|--|
| Arquivo Entrada de dados Acurácia Posicional Amostragem Relatório Ajuda<br>m |                                                                                         |                               |             |                 |                         |                 |                 |                                          |  |  |  |
|                                                                              |                                                                                         |                               |             |                 |                         |                 |                 |                                          |  |  |  |
|                                                                              | Entrada de Dados (Decreto 89.817 / INCRA)                                               |                               |             |                 |                         |                 |                 |                                          |  |  |  |
| Adicionar                                                                    | O Deletar                                                                               | <b>K</b> Primeiro<br>Anterior | Próximo     | <b>M</b> Último | $\blacksquare$ $\times$ |                 |                 |                                          |  |  |  |
| Ponto                                                                        | Descrição                                                                               | E(m) teste                    | N(m) teste  | h(m) teste      | E(m) referência         | N(m) referência | h(m) referência | 2D - Não considerar? Z - Não considerar? |  |  |  |
| $\blacktriangleright$ P01                                                    |                                                                                         | 706393,67                     | 7470575,166 | 107,158         | 706393,669              | 7470575,184     | 107,123         |                                          |  |  |  |
| P02                                                                          |                                                                                         | 706356,96                     | 7470580,151 | 107,992         | 706357                  | 7470580,073     | 107,881         |                                          |  |  |  |
| PO3                                                                          |                                                                                         | 706409,955                    | 7470631,875 | 101,454         | 706409,877              | 7470631,923     | 101,416         |                                          |  |  |  |
| P <sub>04</sub>                                                              |                                                                                         | 706415,507                    | 7470674,144 | 102,241         | 706415,519              | 7470674,13      | 102,281         |                                          |  |  |  |
| P05                                                                          |                                                                                         | 706656.549                    | 7470566.264 | 99,215          | 706656,527              | 7470566,292     | 99,145          |                                          |  |  |  |
| P06                                                                          |                                                                                         | 706858,261                    | 7470639.424 | 98,465          | 706858,3                | 7470639,426     | 98,513          |                                          |  |  |  |
| P08                                                                          |                                                                                         | 707028.325                    | 7470961.824 | 91.271          | 707028.404              | 7470961.815     | 91,22           |                                          |  |  |  |
| PO9                                                                          |                                                                                         | 706483.295                    | 7470549.006 | 91.85           | 706483.367              | 7470548.956     | 91.856          |                                          |  |  |  |
| P11                                                                          |                                                                                         | 706948.929                    | 7471045.504 | 64.136          | 706948.898              | 7471045,576     | 64,218          |                                          |  |  |  |
| P <sub>12</sub>                                                              |                                                                                         | 706953,942                    | 7471048,749 | 64,026          | 706953,907              | 7471048,658     | 64,064          |                                          |  |  |  |
| P <sub>13</sub>                                                              |                                                                                         | 706752.107                    | 7470958,532 | 62,089          | 706752,051              | 7470958,515     | 62,02           |                                          |  |  |  |

**Figura 37.** Dados do levantamento 3 inseridos no *software* GeoPec.

Para a obtenção dos valores de escala e espaçamento foram realizadas diversas interações no *software* GeoPEC, objetivando encontrar o maior valor de escala e o menor espaçamento entre curvas de nível possível dentro da Classe A. Esse método foi adotado, diante do fato de não existir na literatura recomendação para a escala de plantas a serem utilizadas em análises volumétricas.

## **4.5 Parâmetros de análise Volumétrica**

Com base nos mosaicos gerados de cada aerolevantamento, foi possível identificar três áreas de disposição que mostraram variação volumétrica durante os intervalos de coleta, tais áreas são apresentadas na **Figura 38** sendo A1 em amarelo, A2 em rosa e A3 em azul.

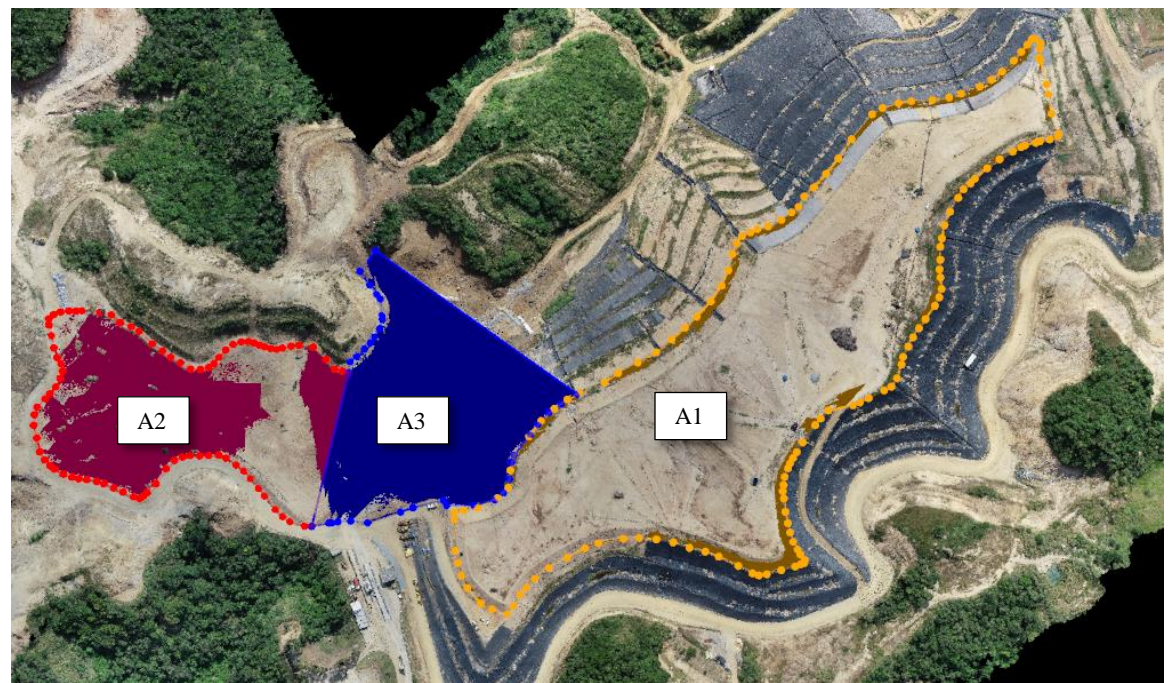

**Figura 38.** Vista de topo CTR, áreas de variação volumétrica.

Para a análise de cada área foi necessário entender a metodologia de disposição do resíduo, por exemplo, na área A1 o resíduo foi adicionado acima de cota escolhida para triangulação da superfície de referência nas áreas A2 e A3 o resíduo foi adicionado abaixo da cota escolhida. Tais cotas foram selecionadas, levando-se em consideração a distribuição geométrica dos taludes que formam o maciço de RSU e a forma da célula de disposição, onde as áreas A2 e A3 possuem forma de vala.

Salienta-se que as áreas definidas para a obtenção de dados volumétricos não estão relacionadas a qualquer condicionante construtiva ou logística do CTR, são áreas oportunas à metodologia de cálculo volumétrico, principalmente dado ao fato de que dentro do intervalo de coleta foi possível identificar a preparação da célula e o seu encerramento, nas **Figuras 39, 40, 41** e **42** é apresentado o mosaico de cada aerolevantamento onde é possível identificar com maior clareza a disposição do RSU e a evolução da unidade de tratamento, conforme apresentado, considera-se que a área A1 foi encerrada após o segundo levantamento e a área A3 iniciada entre o 2º e 3º levantamento.

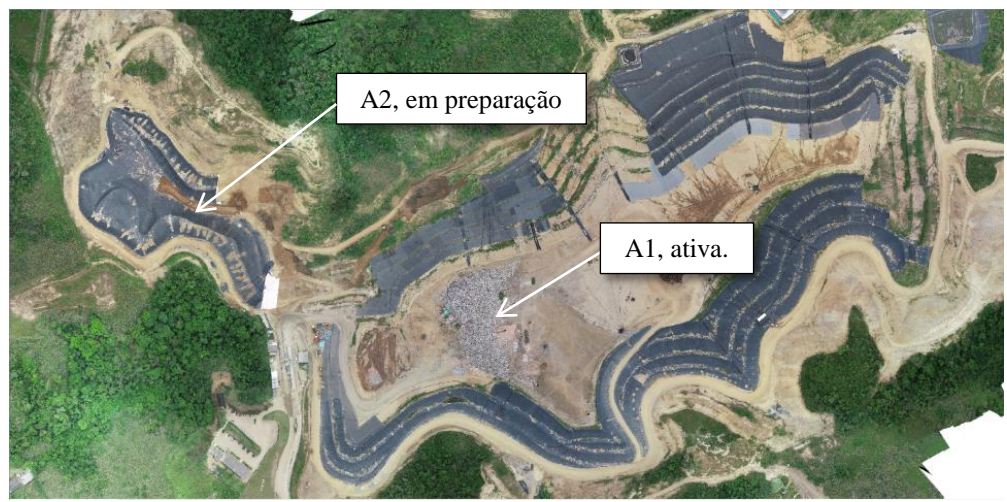

**Figura 39.** Mosaico do aerolevantamento 1.

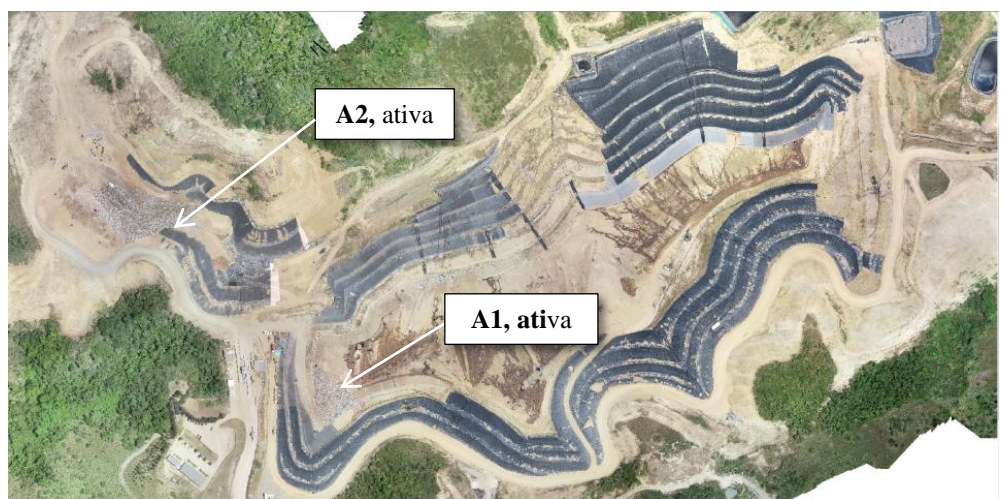

**Figura 40.** Mosaico do aerolevantamento 2.

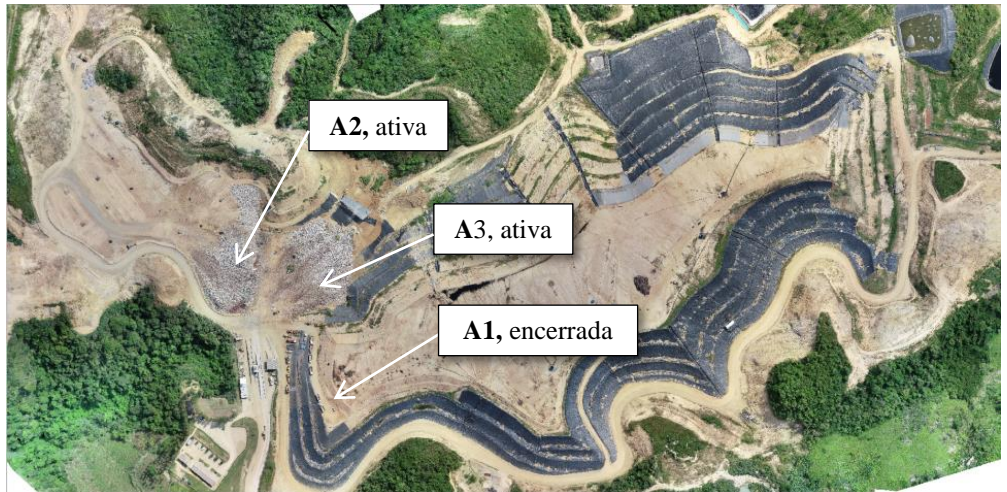

**Figura 41**. Mosaico do aerolevantamento 3.

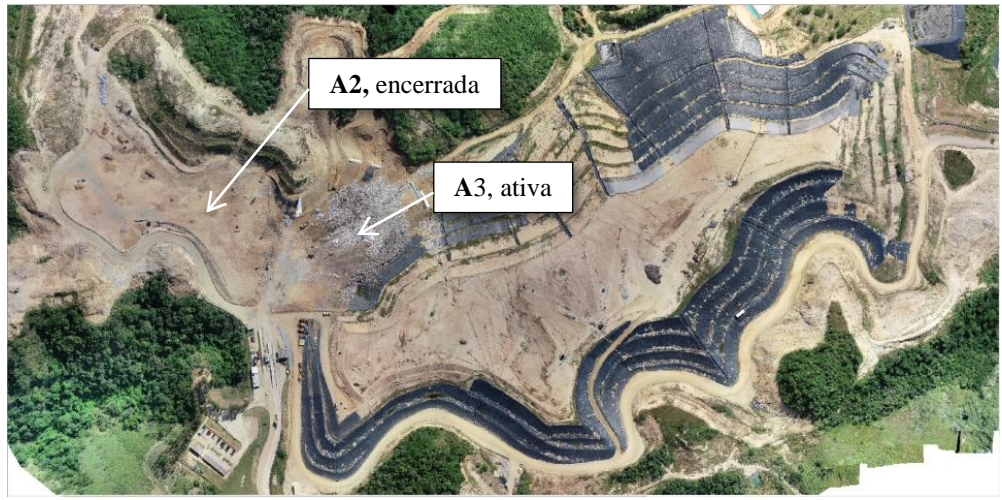

**Figura 42.** Mosaico do aerolevantamento 4.

# **4.6 Cálculo do Volume e Taxa de Compactação**

É importante esclarecer que o volume obtido a partir dos dados gerados por metodologia fotogramétrica é uma representação mais fidedigna do terreno podemos interpretar que a metodologia fotogramétrica consegue gerar uma superfície digital quase idêntica a real, enquanto que métodos topográficos fazem uso de interpolação em campo para a coleta de pontos planialtimétricos, fazendo com que a superfície digital desse método seja em muitas vezes apenas representativa, ou seja, uma aproximação. Por suposto, a qualidade final do produto gerado pela topografia está diretamente relacionada à experiência da equipe de campo a qual empiricamente defini os melhores pontos para coleta e com isso consegue obter resultados mais representativos.

Outro fator importante a ser considerado é que o volume obtido pelo processo fotogrametrico, representa o resíduo disposto no maciço devendo levar em consideração o adicional de solo e a compactação, simplificando este volume é representado pela **Equação A**:

$$
RSU_c + solo_c = V1
$$

Onde:

RSU\_c é o valor em m<sup>3</sup> de resíduos compactados;

Solo\_c é o valor em m<sup>3</sup> de solo compactado;

V1 é o valor em m<sup>3</sup> referente ao somatório do RSU e solo, disposto no maciço.

Para determinar a taxa de compactação é necessário estimar o volume de resíduos antes de estes serem dispostos e compactados. Para isso identificar o valor de massa específica do RSU é um fator determinante. Por este motivo adotou-se para este projeto o valor de 2,0 kN/m³, aproximadamente 203,94kg/m³. Este valor foi determinado levando-se em consideração valores de referências encontrados na literatura. Desta forma estima-se a ocupação volumétrica para o resíduo através da seguinte equação:

### **Equação B:**

$$
massa\_RSU / \gamma = m^3 \_RSU
$$

Onde:

massa\_RSU é o peso medido na balança de entrada do CTR;

γ é a massa específica;

m<sup>3</sup>\_RSU é o volume em m<sup>3</sup> ocupado pelo resíduo sem compactação.

O valor volumétrico, final a ser considerado para o calculo da taxa de compactação é representado pela próxima equação.

**Equação C:**

$$
m^3 \_R SU + m^3 \_solo \_s = V2
$$

Onde:

m³\_RSU é o valor de volume em m³ ocupado pelo resíduo sem compactação, obtido na **Equação B**;

m<sup>3</sup> solo s é o valor obtido a partir da contagem de caminhões de solo que deram entrada no CTR;

V2 é o valor total em m<sup>3</sup> do somatório de RSU não compactado e Solo não compactado.

Para encontrar a taxa de compactação média (TC) aplica-se a **Equação D**, onde o valor de V2 é divido pelo valor de V1.

**Equação D:**

$$
V2/V1 = TC
$$

Onde V2 são os valores obtidos pela **Equação C**;

Onde V1 são os valores de volume obtido pela análise dos dados obtidos pelo RPA;

TC taxa de compactação média.

## **4.7 Análise de recalque**

Durante a observação dos dados volumétricos, foi identificado um valor discrepante para a A1 entre o aerolevantamento 3 e 4. Considerando que esta área foi encerrada no levantamento 3, a mesma não deveria apresentar variação volumétrica considerável, entretanto foi identificado um valor negativo, o que sugeriu a possibilidade de se estimar o recalque no maciço por meio da metodologia fotogramétrica.

Projetando a superfície gerada para o cálculo volumétrico do aerolevantamento 1 sobre a superfície do aerolevantamento 4 foi possível identificar a movimentação altimétrica do aterro com maior clareza a **Figura 43** ilustra tal movimentação, sendo a superfície laranja obtida com base no mosaico do aerolevantamento 1 e a verde no mosaico do aerolevantamento 4.

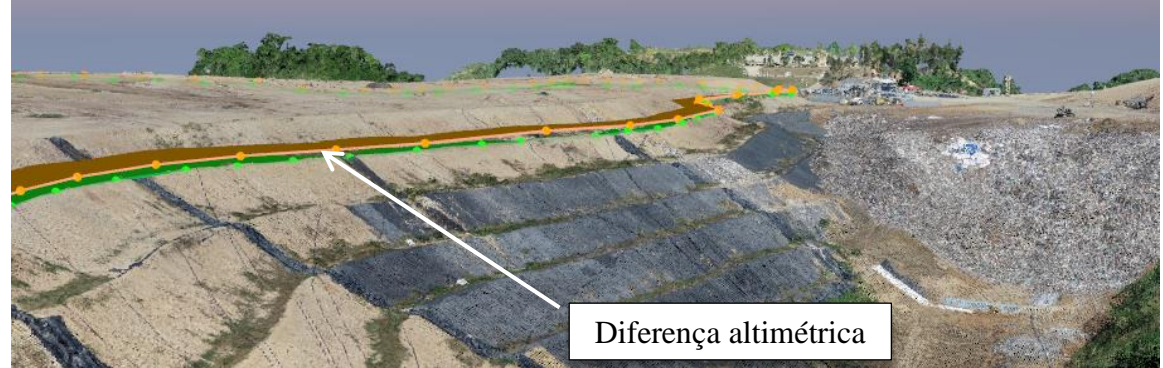

**Figura 43.** Diferença altimétrica encontrada entre as superfícies de referencia.

Visando garantir que essa ocorrência não se trata de um erro, algumas verificações foram realizadas. Primeiramente, verificou-se a existência de variações superiores a 5 cm para o

valor da cota Z dos pontos de controle, para tanto os valores calculados para os GCP pelo *software* foram subtraídos dos valores obtidos em campo pelo sistema GNSS. A **Figura 44** apresenta o resultado desta comparação, onde é possível identificar baixa dispersão dos valores, o que revela uma boa relação geométrica entre os mosaicos gerados pelo método fotogramétrico. A maior discrepância identificada é apresentada no GCP 2 para o aerolevantamento três com um valor da ordem de 0,27cm, após avaliação das imagens coletadas, da marcação do GCP no *software* assim como os valores para RMS, foi considerado que esta discrepância tem pouca influência na comparação final, em função da posição deste GCP que está fora da área do maciço.

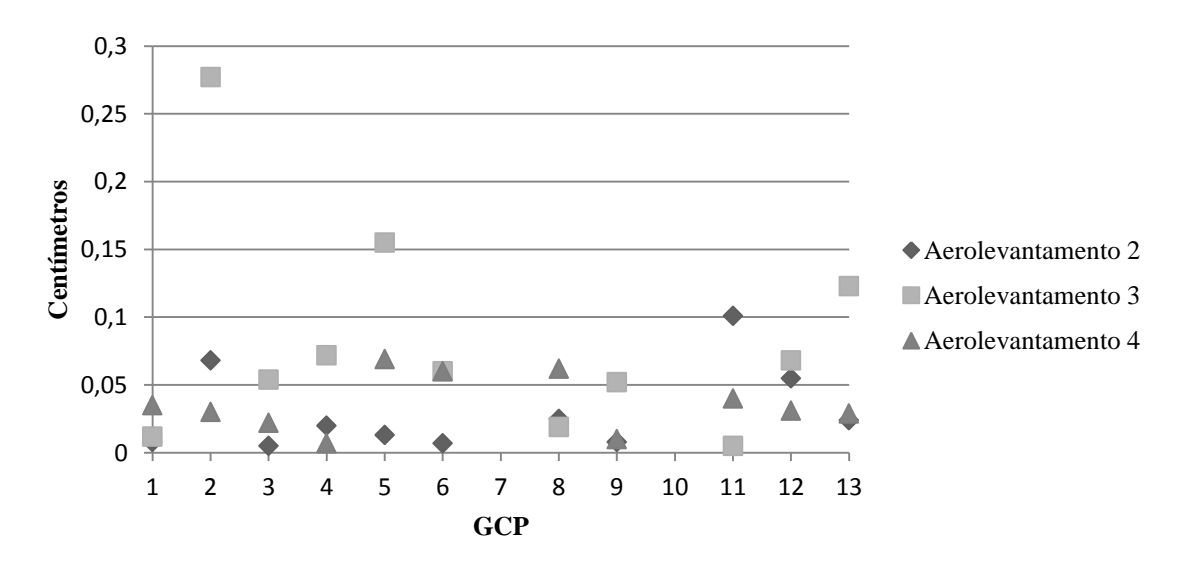

**Figura 44.** Gráfico da dispersão dos pontos de controle nos aerolevantamentos 2, 3 e 4.

A próxima verificação foi realizada em *software* SIG, onde os vértices das superfícies utilizadas para o cálculo volumétrico foram importados e projetados sobre o mosaico gerado com os dados obtidos no aerolevantamento 4. A **Figura 45** ilustra os vértices projetados no mosaico e realça em amarelo a área de referencia utilizada para a obtenção do volume.

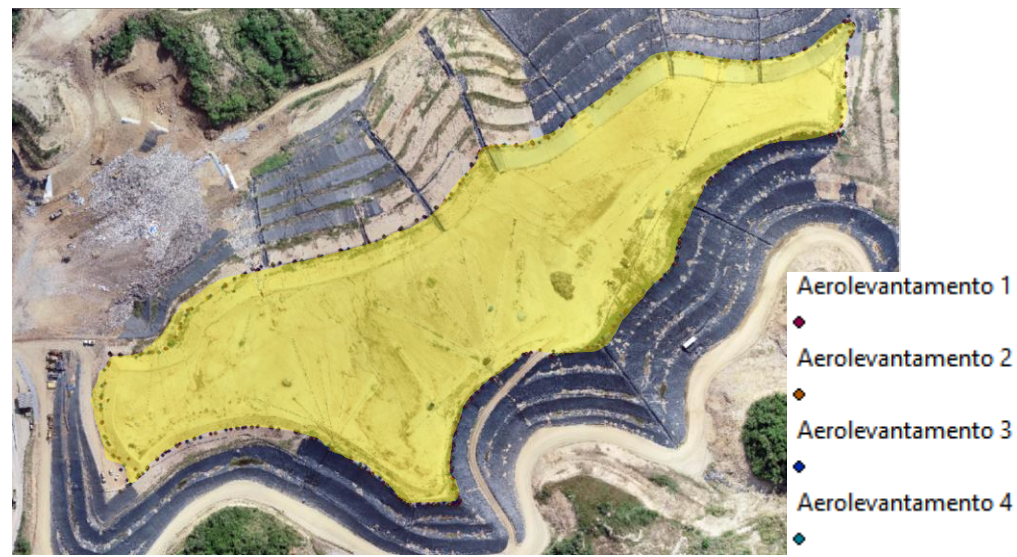

**Figura 45.** Vértices.

Foi possível identificar coesão planimétrica das superfícies analisadas, pelo fato de que a área delimitada pelo conjunto de vértices ser similar a área delimitada pela crista do talude de maciço, considerado como cota de refecia para os cálculos volumétricos (Área 1). Além da verificação visual, foi utilizado ferramenta de comparação de superfícies e os resultados foram coerentes com o observado, sendo que a relação geométrica entre as superfícies foi de 97,6%.

Em função das análises realizadas, que demostraram correlação planialtimétrica entre os produtos gerados pelo método fotogramétrico e em conseguinte não ter se identificado um erro grosseiro, o autor considerou que os valores encontrados para a variação da cota Z do maciço podem representar de forma análoga ao real o recalque, contudo alguns questionamentos devem ser feitos visando aprimorar a metodologia de obtenção de dados para este fim.

## **5 RESULTADOS E DISCUSSÃO**

Esta seção apresenta os resultados deste trabalho de forma que os dados obtidos pelo método fotogramétrico com tecnologia RPA é comparado com o método topográfico. Deve-se levar em consideração que atualmente o aterro encontra-se em plena operação utilizando os dados obtidos pelo método topográfico para a gestão operacional e controle geotécnico, desta forma esses valores podem ser considerados como valores para de referencia corretos.

#### **5.1 Produtos cartográficos gerados**

A seguir são apresentados em ordem de levantamento, os produtos cartográficos gerados em formato de mapas. Os mapas foram gerados em escala 1:3.000 de forma que fosse possível apresenta-los em folha tamanho A3.

Os mapas apresentados, podem ser utilizados para a obtenção de informações qualitativas e métricas, dentre as qualitativas, destaca-se avaliação do sistema de drenagem, degradação vegetativa, possíveis pontos de vazamento, existência de vetores, existência de resíduos dispostos em locais inadequados, maquinário. Dentre as informações métricas é possível determina a altimetria de pontos de interesse a partir da interpretação da escala hipsometrica de cores ou obtenção de medidas com o uso de escala.

As informações apresentadas podem ser utilizadas tanto pela gestora do CTR como para fiscalização, buscando verificar se as condicionantes da licença de operação do CTR (**LO NºIN018810**) estão sedo atendidas. Na realidade a utilização da tecnologia RPA permite fiscalizar o aterro sem a necessidade de adentrar no mesmo, minimizando riscos e permitindo ao poder público uma fiscalização mais eficiente. Dentre as condições constantes da LO, podem-se destacar três que facilmente podem ser fiscalizadas com o uso de RPA estas são: condicionante "15- Manter as canaletas de águas superficiais desobstruídas de forma a não impedir a drenagem adequada;" , condicionante "23- Manter o cercamento de todo o perímetro da área do aterro em perfeitas condições, de forma a evitar a entrada de animais e o acesso de pessoas estranhas;" e Condicionante " 26- Adotar as medidas de controle para evitar processos erosivos e seus danos sobre as vias de circulação externa e interna ao aterro e os sistemas de escoamento das águas pluviais;".

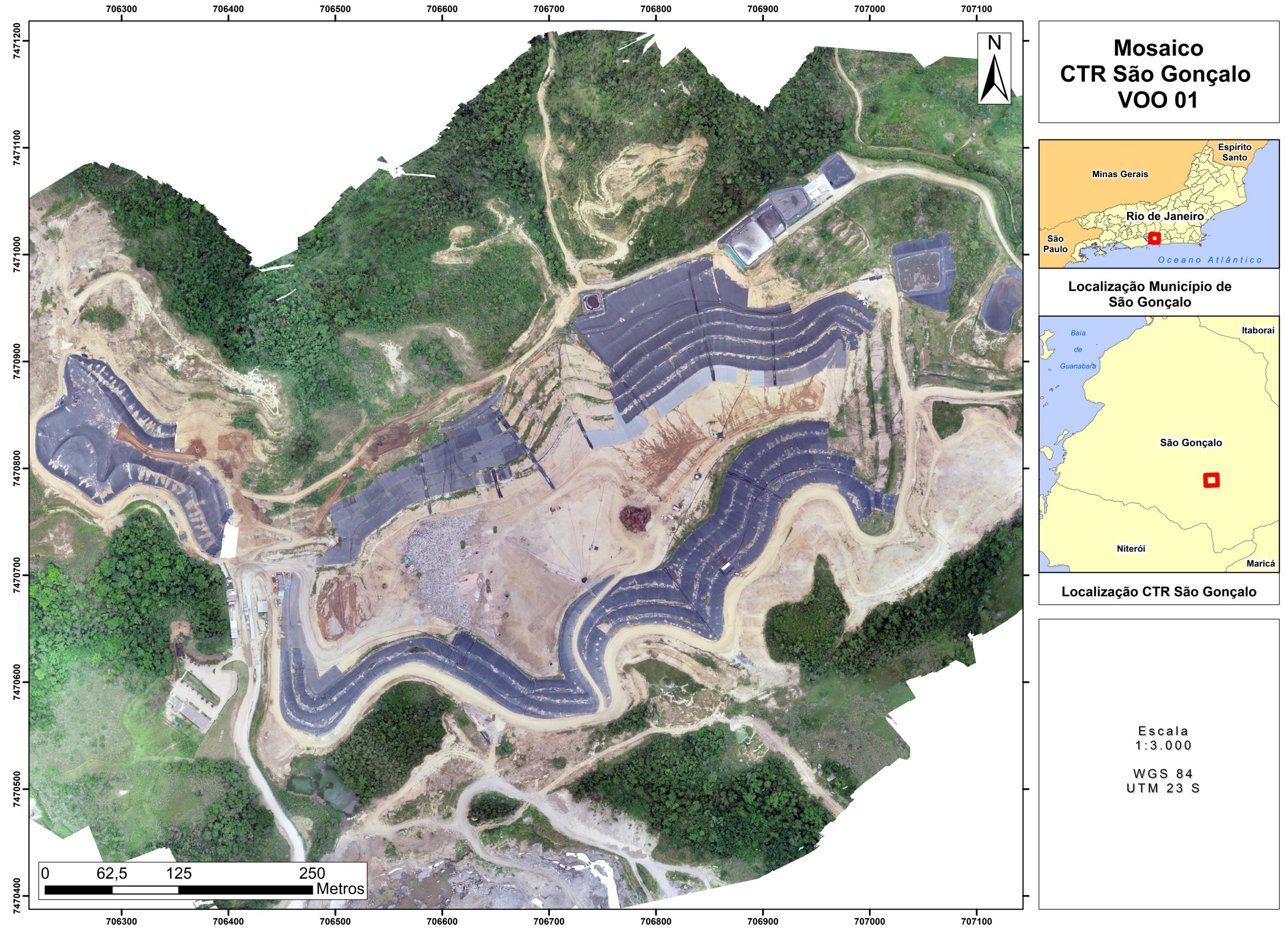

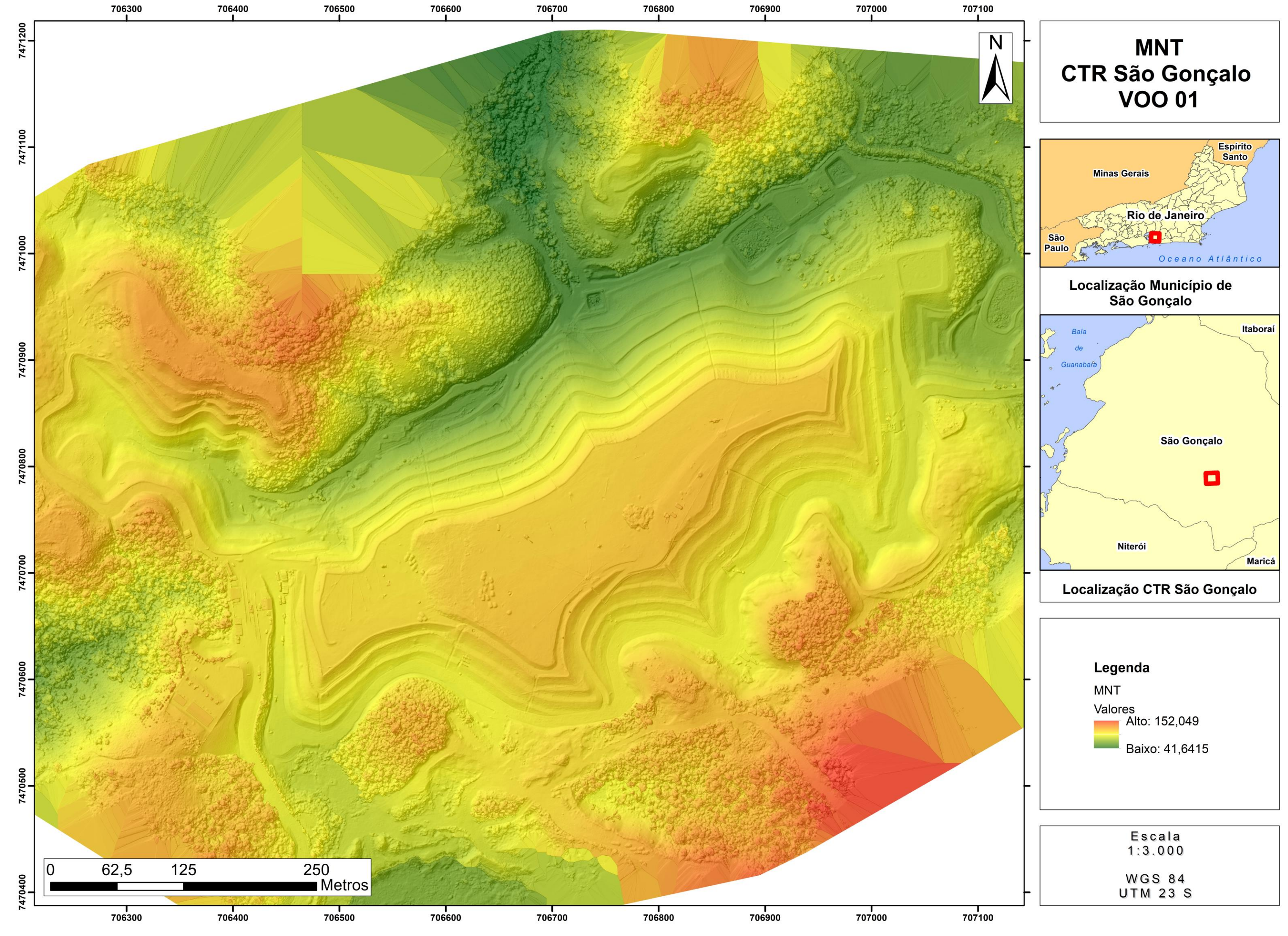

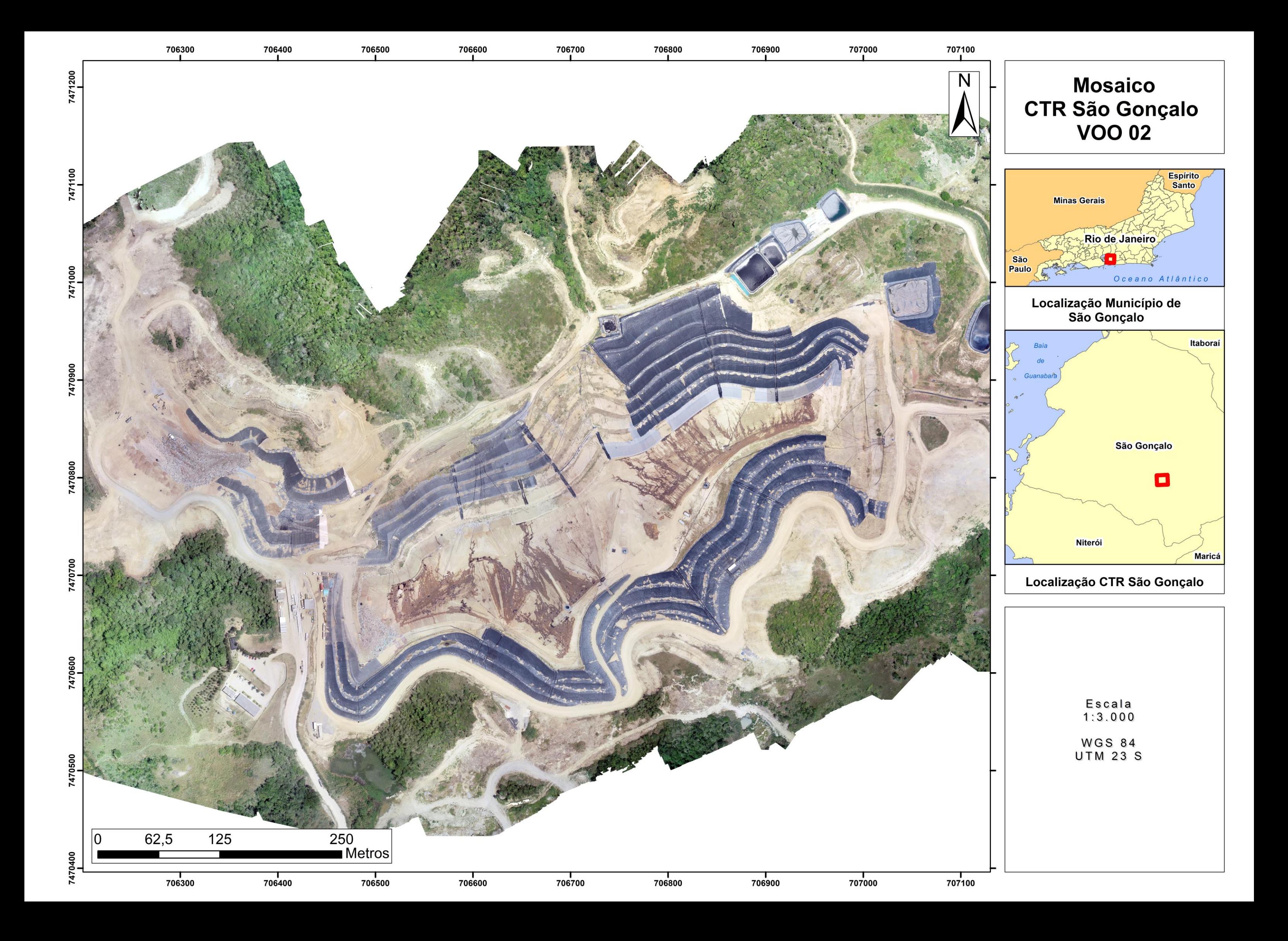

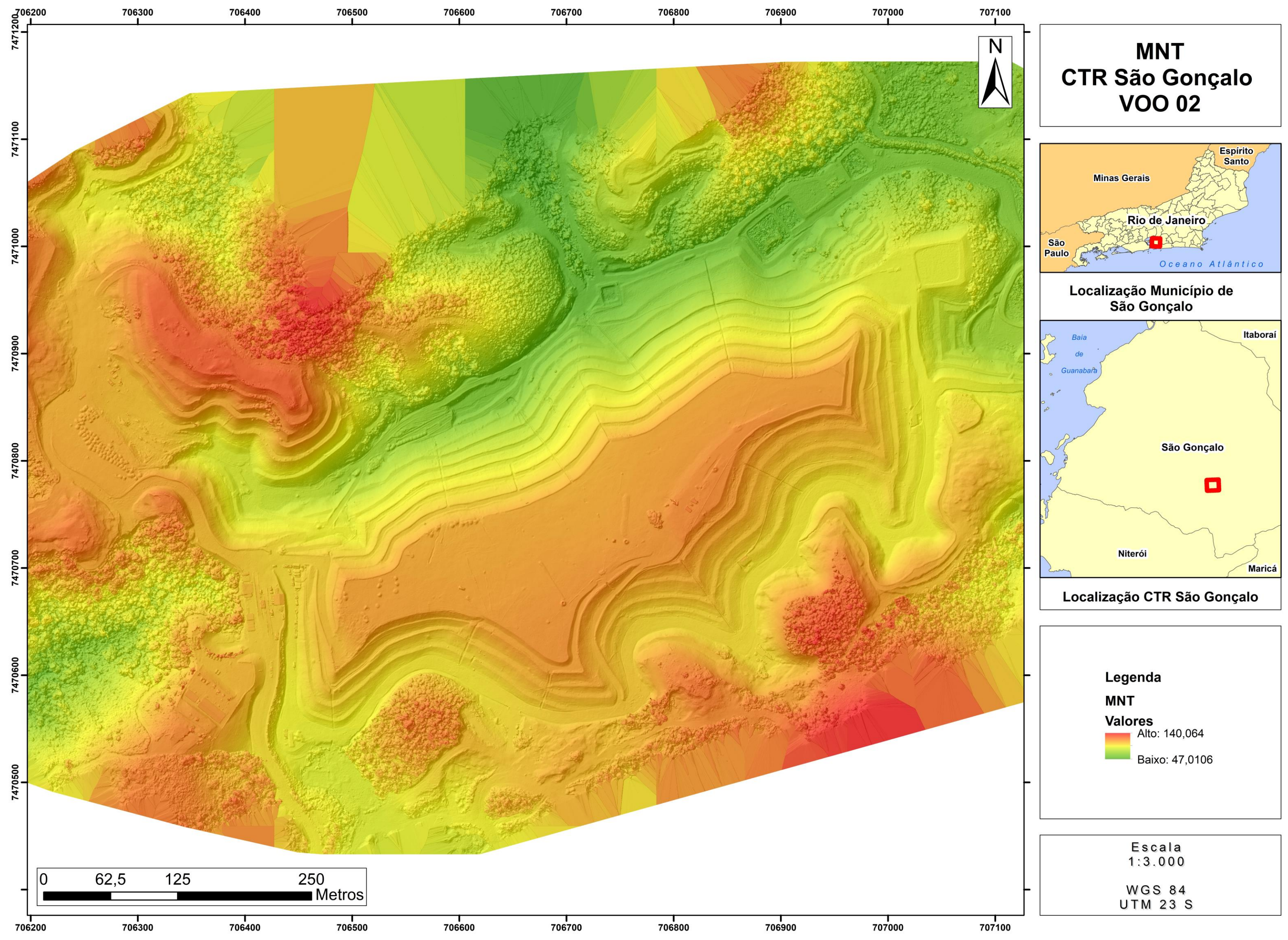

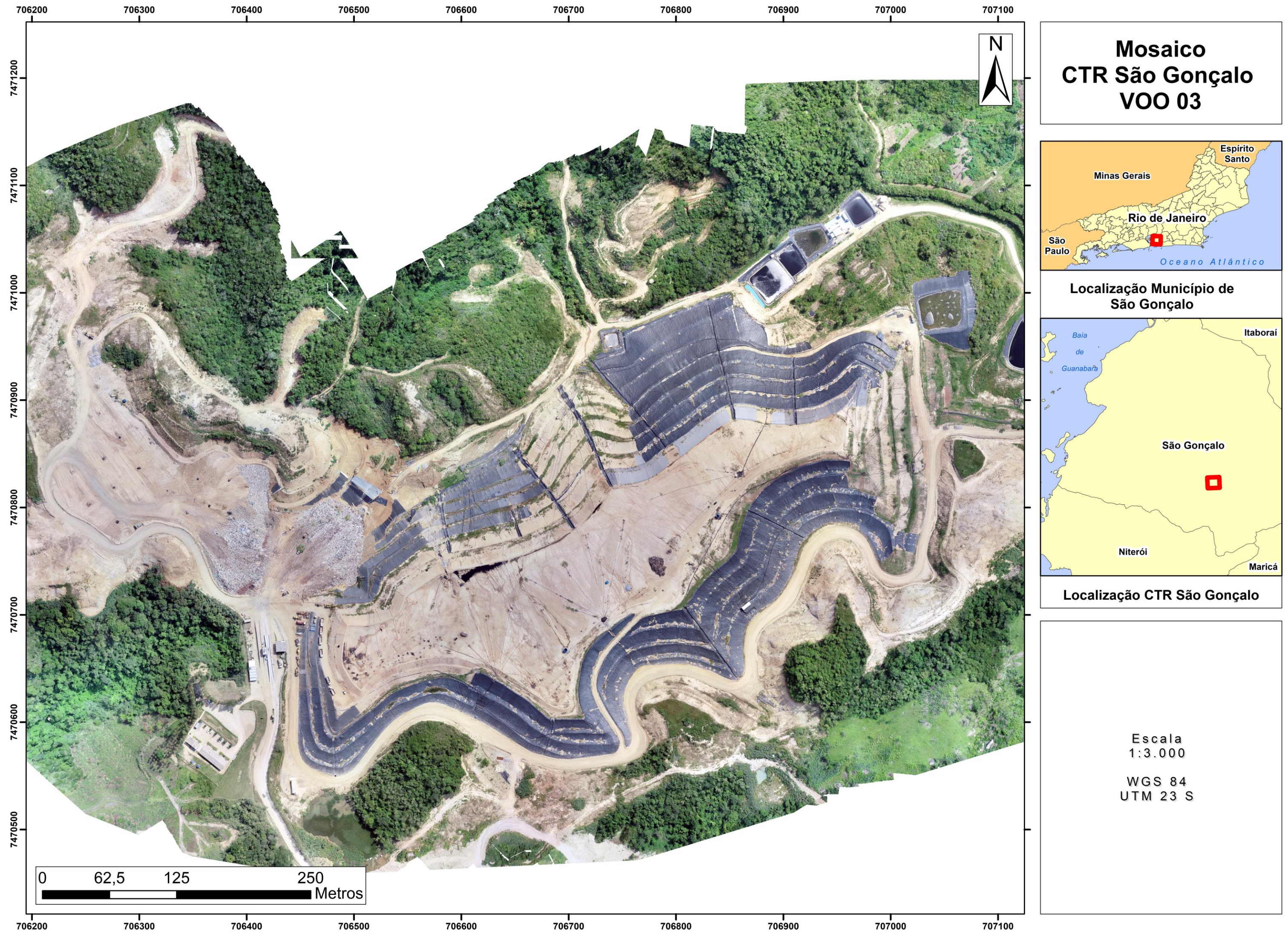

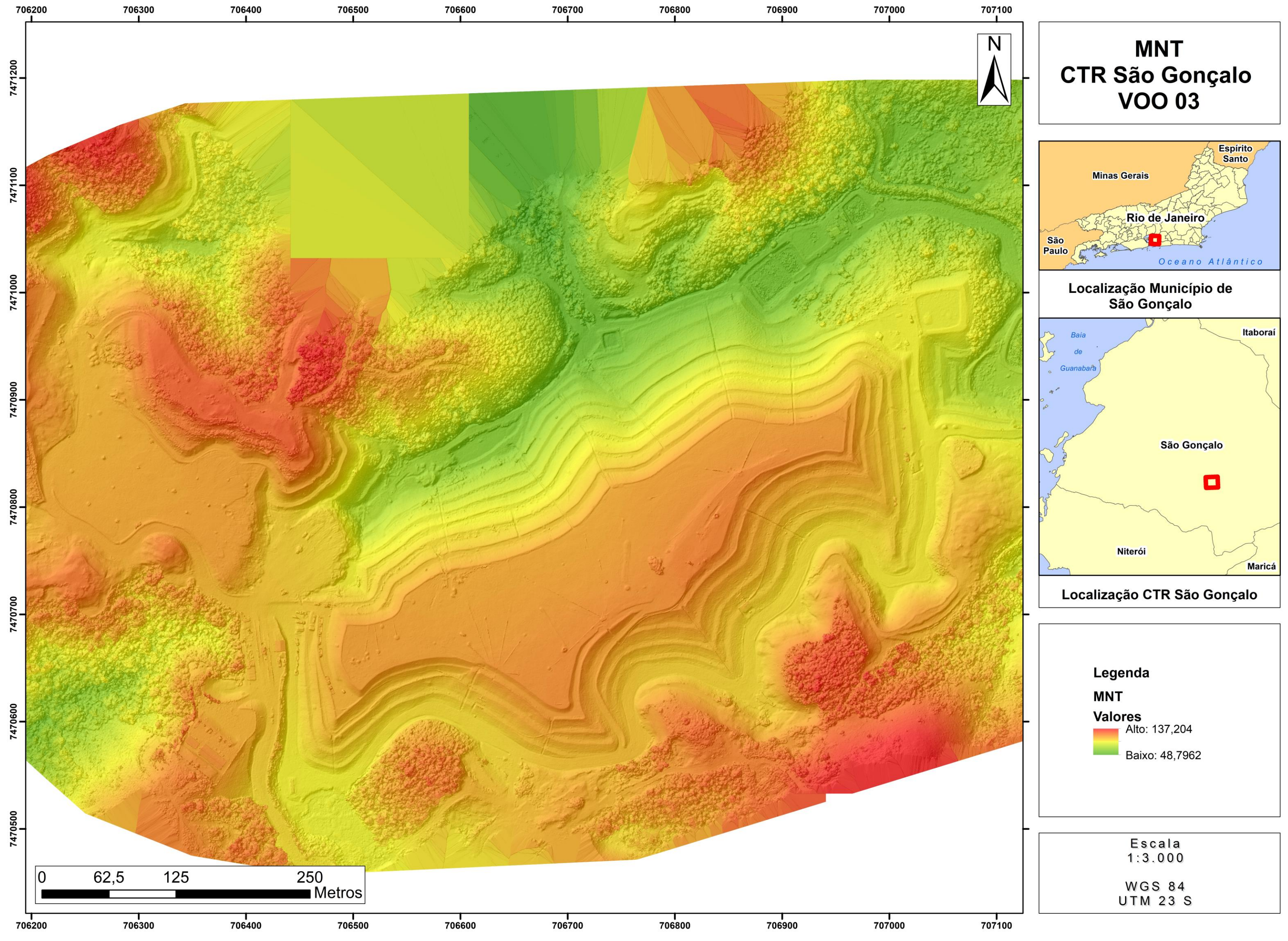

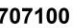

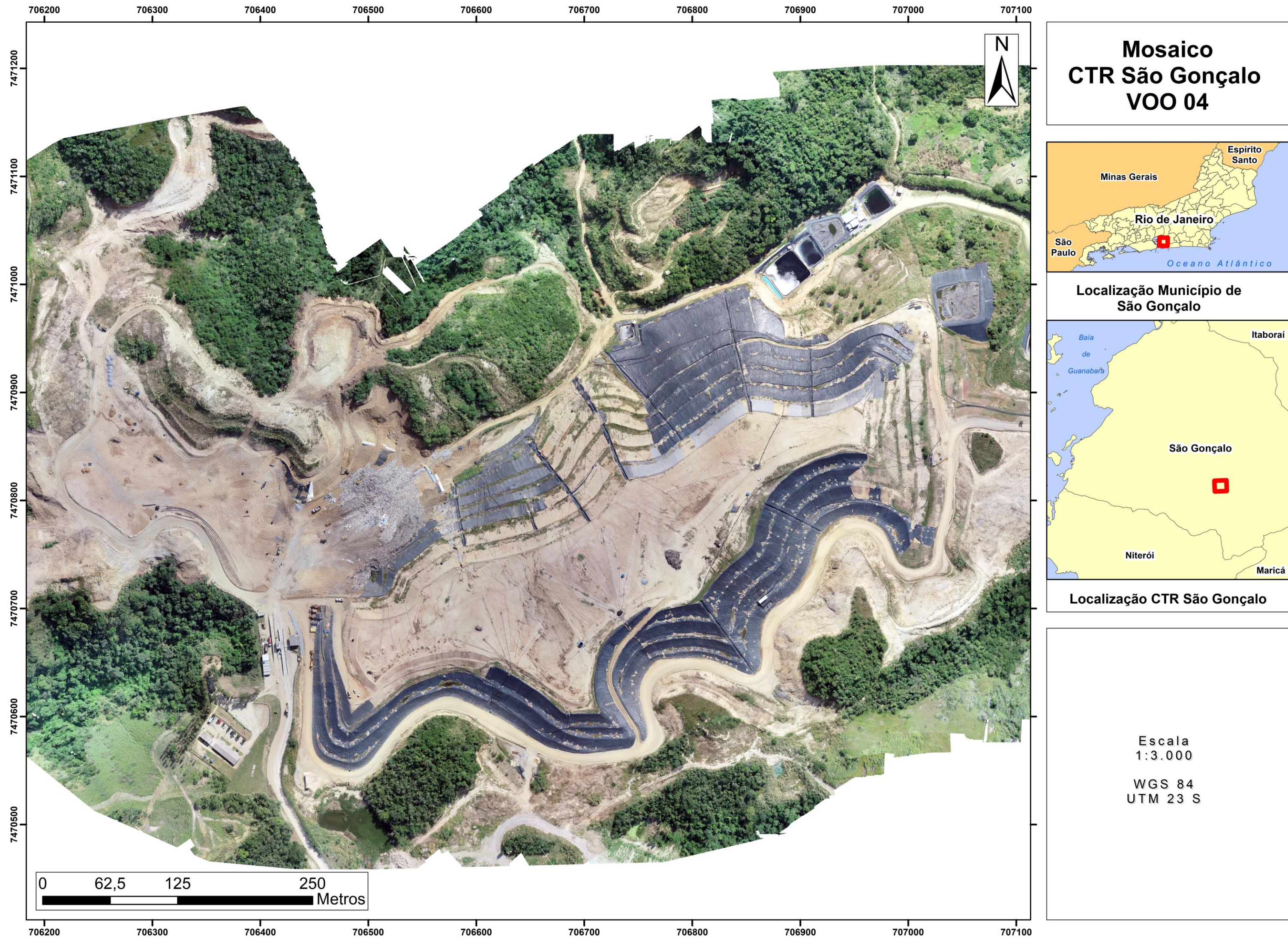
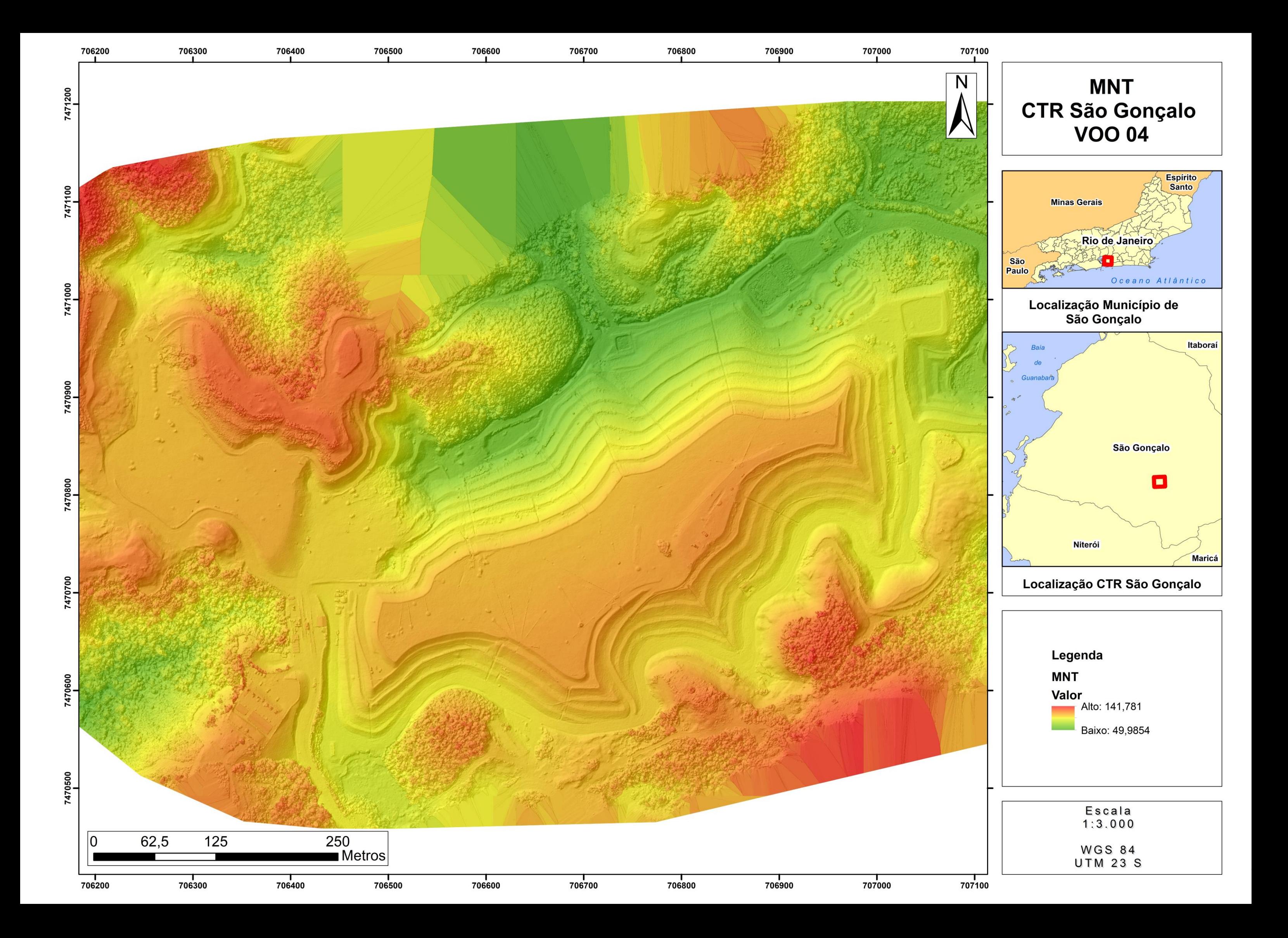

## **5.2 Análise do padrão de exatidão cartográfico**

Os produtos cartográficos obtidos após o processamento das imagens coletadas em campo obtiveram os parâmetros apresentados no **Quadro 13** a discrepância apresentada, entre os parâmetros ocorre por inúmeros fatores, os quais não são objeto de análise deste trabalho de pesquisa. Contudo é importante analisar que os resultados encontrados apresentam grande qualidade métrica, indicada pelo fato de que 90% dos pontos que compõem o produtos terem coordenada planimétrica com dispersão posicional inferior aos erros admitidos pela Classe A. Em outros termos ao coletarmos 100 pontos nos produtos gerados, 90 destes pontos devem apresentar erro inferior a 2 centímetros.

| Voo            | Produto    | Escala/<br><b>Espaçamento</b> | <b>Classe PEC</b> | <b>GSD</b> | <b>RMS</b> |
|----------------|------------|-------------------------------|-------------------|------------|------------|
| 1              | Mosaico    | 1:400                         | А                 | 4,59cm     | 0,026m     |
|                | <b>MNT</b> | 0,4m                          | A                 |            |            |
| $\overline{2}$ | Mosaico    | 1:350                         | A                 | $3,57$ cm  | 0,021m     |
|                | <b>MNT</b> | 0,1m                          | A                 |            |            |
| 3              | Mosaico    | 1:410                         | A                 | $3,33$ cm  | 0,054m     |
|                | <b>MNT</b> | 0,7m                          | A                 |            |            |
| 4              | Mosaico    | 1:410                         | A                 |            | 0,048m     |
|                | <b>MNT</b> | 0,4m                          | A                 | 3,55cm     |            |

**Quadro 13.** Parâmetro produtos cartográficos

Desta forma, pode-se afirmar que de acordo com os parâmetros definidos no PEC, os produtos gerados são precisos e não possuem tendências afirmando a possibilidade do uso para a obtenção de informações métricas espaciais acuradas.

O PEC é o método de teste de qualidade dos produtos cartográficos criado a mais de 30 anos e atualizado recentemente pelo exercito, contudo é possível encontrar, literaturas que ressaltam a necessidade de técnicas mais aprimoradas e adequadas á atual tecnologia e metodologia de processamento e geração de produtos, Santos *et al.* (2010) exemplifica a necessidade de métodos adequados as diversas formas de coleta, e geração. Na falta de parâmetro mais adequado, que seja preconizado legislativamente, o autor deste trabalho considera o PEC um parâmetro válido para esta aplicação.

### **5.3 Cálculo do Volume e Taxa de Compactação**

A **Tabela 4** apresenta o valor de volume em m³ encontrados por meio de metodologia fotogramétrica, sendo o erro médio estimado pelo *software* de processamento de ± 2%.

| Aerolevantamento | Vol. A1                 | <b>Vol. A2</b>               | <b>Vol. A3</b>           | Volume $(m^3)$ |
|------------------|-------------------------|------------------------------|--------------------------|----------------|
| $1 - 2$          |                         | 22642,71 49779,51            | <b>Contract Contract</b> | 72422,22       |
| $2 - 3$          | 1668.52                 | 107810,16                    | 68915,1                  | 178393,78      |
| $3 - 4$          | $\sim 100$ km s $^{-1}$ | 9252.14                      | 46895,19                 | 56147,33       |
| $1 - 4$          |                         | 24311,23 152854,51 115810,29 |                          | 292976,03      |

**Tabela 4.** Volumes obtidos pelo software Pix4d.

A **Figura 46** apresenta os valores obtidos pela fotogrametria com RPA e pela topogra-

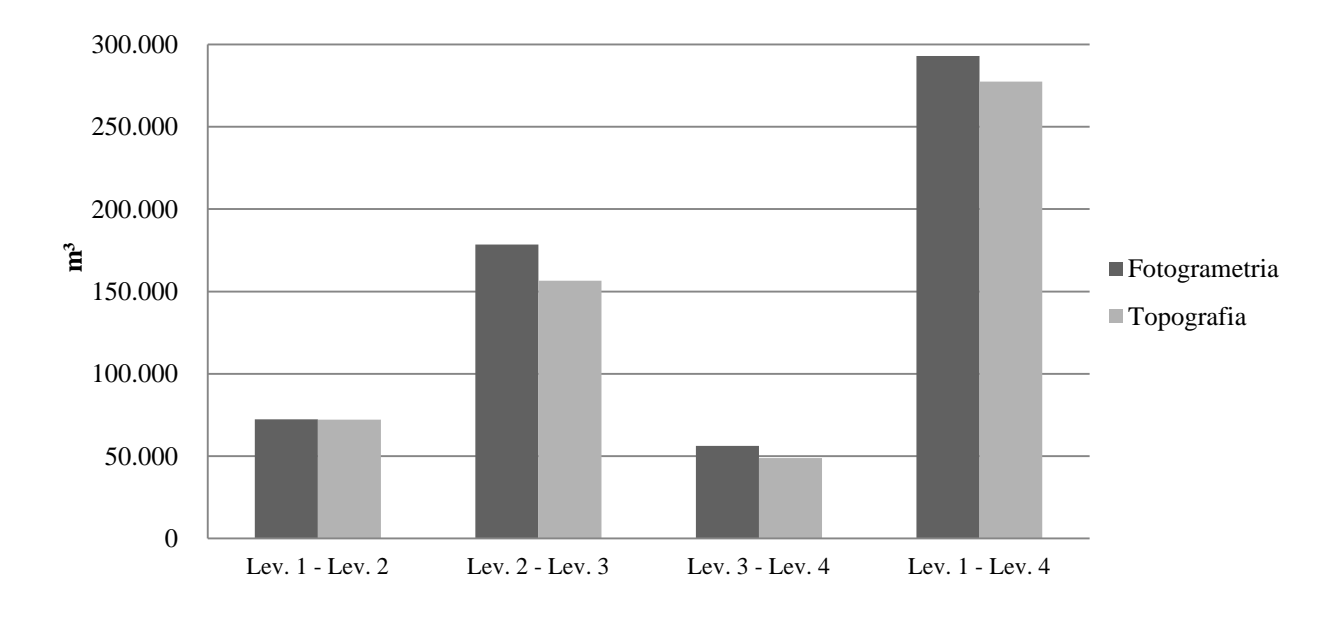

fia. Os valores obtidos por método topográfico são dados mensais convertidos para valores médios diários calculados de forma a coincidir com o intervalo entre aerolevantamentos.

**Figura 46.** Valores volumétricos obtidos por método fotogramétrico e método topográfico.

Ao se confrontar o valor volumétrico encontrado para o intervalo entre o levantamento 1 e 4 encontra-se apenas 5% de diferença entre o método fotogramétrico e topográfico o que indica que os dados analisados possuem uma mesma tendência, enfatizando similaridade das porções analisadas.

Na **Tabela 5**, são apresentados: Na primeira linha, o volume total de solo utilizado para a cobertura dos resíduos, este valor foi obtido baseando-se na quantidade de caminhões basculantes que deram entrada no aterro, na segunda linha, o peso total em toneladas (ton) medido pela balança do aterro, na terceira é apresentado o total de resíduos convertidos de peso (ton) para volume (m<sup>3</sup>) utilizando a **Equação B** descrita no item 5.4 que detalha a conversão de unidades, usando para valor de massa específica 2,0Kn/m e na quarta linha é apresentado o volume total (m<sup>3</sup>) que representa o somatório do volume de resíduo com o volume de solo.

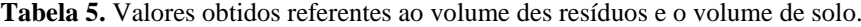

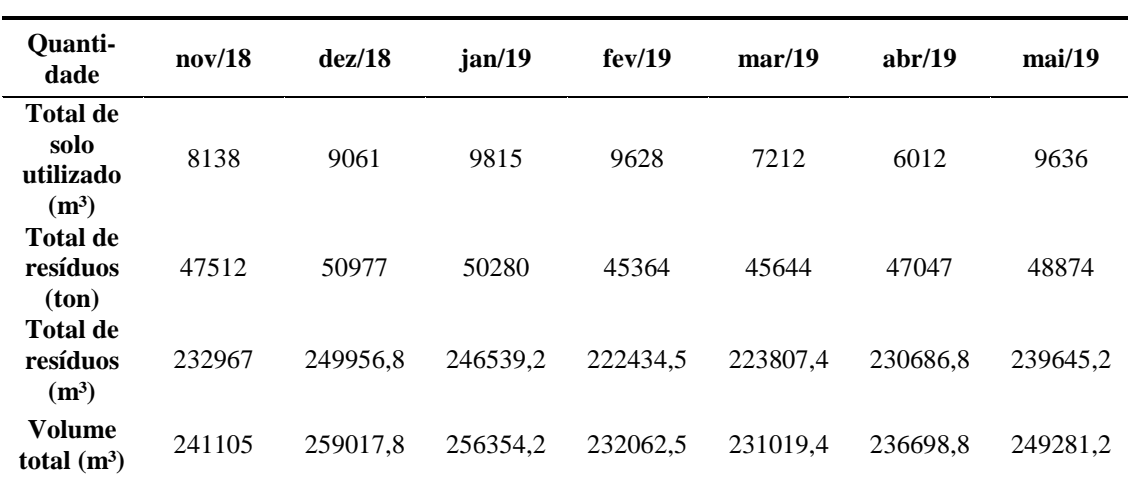

Buscando padronizar os dados, os valores mensais fornecidos pela empresa gestora do CTR, apresentados na **Tabela 6** foram convertidos para valores diários e em seguida foram multiplicados pela quantidade de dias de cada mês que compõem o intervalo entre levantamentos, os valores obtidos nesta conversão são apresentados na **Tabela 7**, coluna 4. Nesta mesma tabela, também são apresentados os valores totais de volume de resíduos obtidos pela fotogrametria e topografia nas colunas 2 e 3 respectivamente.

| Aerolevanta-<br>mento | m <sup>3</sup> Foto. | m <sup>3</sup> _Topo. | $m^3$ RSU  |
|-----------------------|----------------------|-----------------------|------------|
| Lev. 1 - Lev. 2       | 72422,22             | 72190,68              | 408850,28  |
| Lev. 2 - Lev. 3       | 178393,78            | 156445,11             | 840974,61  |
| Lev. 3 - Lev. 4       | 56147,33             | 48827,14              | 277813,62  |
| Lev. 1 - Lev. 4       | 292976,03            | 277462,94             | 1527638,52 |

**Tabela 6.** Apresentação da taxa de compactação.

De posse dos valores apresentados na **Tabela 6**, utilizando a **Equação D** do item 5.4 foi calculado a taxa de compactação dos resíduos os quais são apresentados na **Tabela 7.**

| Aerolevantamento          | TC Foto. | TC Topo. |
|---------------------------|----------|----------|
| Lev. $1 - \text{Lev. } 2$ | 17%      | 17%      |
| Lev. $2 - \text{Lev. } 3$ | 21\%     | 18%      |
| Lev. 3 - Lev. 4           | 20%      | 17%      |
| Lev. 1 - Lev. 4           | 19%      | 18%      |

**Tabela 7.** Taxas de compactação calculadas.

Os valores apresentados são pertinentes, principalmente ao se analisar que conforme a literatura, a taxa de compactação média de projeto é de 20% a 30%. A proximidade entre os valores de Taxa de Compactação obtidos demostra que ambos os métodos de coletada (fotogramétrico e topográfico) apresentam a mesma tendência o que ressalta a possibilidade do uso da tecnologia RPA para este tipo de aplicação.

É importante destacar que a metodologia utilizada neste projeto faz com que os valores encontrados estejam diretamente relacionados ao valor determinado conforme literatura para a massa específica média do RSU, diante da necessidade de conversão de unidade, visto que os dados fornecidos referentes a quantidade de resíduo que é disposto no aterro é expresso em peso ( ton) enquanto os valores obtidos tanto pela topografia como a fotogrametria é em volume ( m<sup>3</sup>). Detalha-se que a massa específica do RSU possui inúmeras particularidades e dificuldades em sua determinação, inerentes às características físicas, composição gravimétrica e até mesmo ao método de transporte dos resíduos por este motivo o valor utilizado neste projeto foi determinado conforme a **Tabela 3** apresentada no item 3.1 desta pesquisa.

#### **5.4 Análise do Recalque**

Durante a análise dos resultados foi possível identificar na área A1 ocorrência de recalque no maciço de resíduos, a **Tabela 8** apresenta os valores da variação da cota Z para o centroide das superfícies utilizadas para o cálculo volumétrico da área A1 e em conseguinte para a análise do recalque.

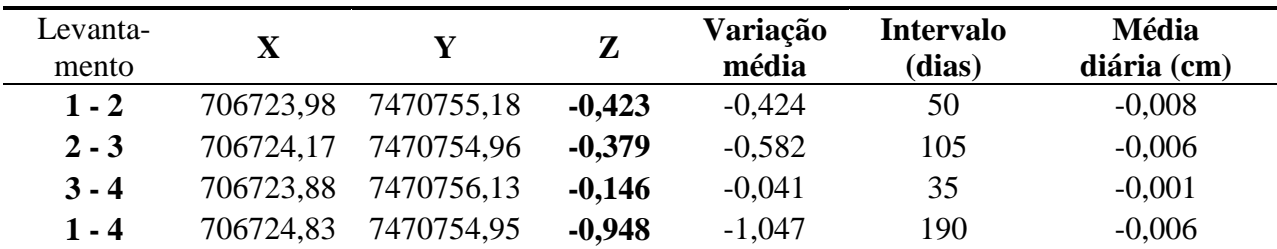

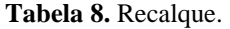

A composição geotécnica do maciço faz com que este não se movimente apenas verticalmente, mas também horizontalmente, acredita-se que também por este motivo, os centroides apresentem discrepâncias. Outro motivo pode estar relacionado ao fato de que para cada levantamento uma superfície foi delimitada, utilizando como guia a borda de crista do talude, linha fotoidentificável apresentada na **Figura 43**, porém, esta referência permitiu a manutenção da forma e área com relativa exatidão, conforme apresentado no item 5.5 **Figura 45**, mas dificilmente permite a manutenção do posicionamento dos vértices.

A quarta coluna (Z) da **Tabela 8** apresenta a variação da cota Z para o intervalo entre levantamentos. A variação entre o levantamento 1 e o levantamento 4 é de -0,948cm e apresenta média diária de -0,006cm.

Identificar a movimentação horizontal do maciço pela metodologia utilizada torna-se uma tarefa complicada visto que cada superfície foi formada por vértices não congruentes pelos motivos comentados anteriormente e ao fato de que a metodologia não ter previsto pontos de controle para este objetivo.

Visando entender se realmente é possível utilizar a fotogrametria com RPA para a determinação da movimentação do maciço, analisaram-se os dados de controle de movimentação por método topográfico. A **Figura 47** apresenta a distribuição dos marcos topográficos que possuem dados de controle, coletados no período que corresponde ao intervalo dos levantamentos 1 e 4.

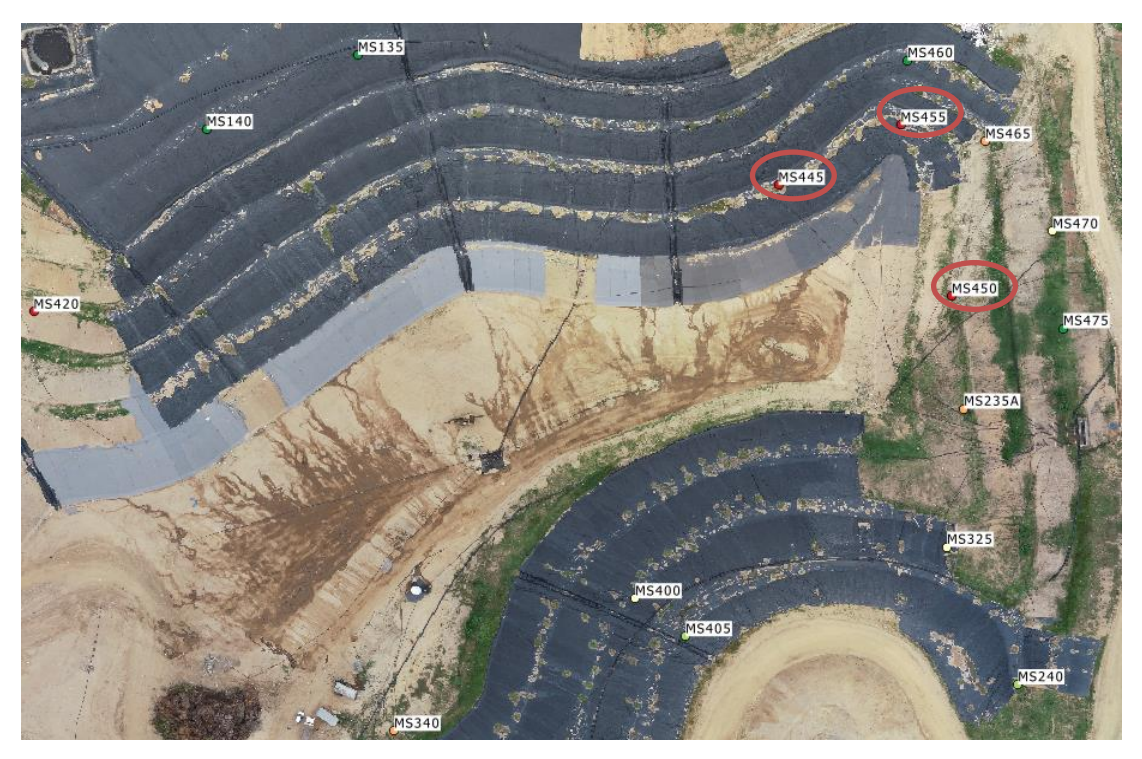

**Figura 47.** Posição dos marcos superficiais de controle geotécnico.

A análise apresentou que os marcos ilustrados pela cor vermelha tiveram movimentação média de 0,60 cm em Z e variação diária média de 0,0045cm para o intervalo entre o levantamento 1 e 4, valores discrepantes aos apresentados na **Tabela 8.** Contudo, conforme comentado anteriormente, o valor apresentado na tabela em questão, são referentes ao centroides da área A1 desenvolvida em função da delimitação da borda de crista do talude para cada levantamento. Ou seja, é um valor de movimentação para toda uma superfície e não um valor pontual conforme os marcos analisados pela topografia.

Toda via, acredita-se que o valor encontrado para o recalque em Z é substancialmente representativo e pode ser um produto viável mediante aprimoramento da metodologia.

## **6 CONCLUSÕES**

Esta dissertação teve como objetivo demonstrar a possibilidade de aplicação prática da tecnologia RPA aliada a métodos fotogramétricos para o monitoramento volumétrico do maciço de resíduos de um CTR e por meio de análises comparativas dos resultados obtidos por métodos convencionais (topográfico) concluiu que a metodologia proposta se faz funcional e apresenta vantagens.

O uso da tecnologia RPA está cada vez mais disseminado na sociedade, devido principalmente ao baixo custo e rapidez. A aplicabilidade desta tecnologia em um centro de tratamento de resíduos apresentou vantagens nos seguintes quesitos: segurança pessoal, segurança operacional, velocidade de aquisição de dados, financeiro e qualidade dos dados.

Relacionado à segurança operacional, deixa de ser necessário o acesso para medição às áreas de disposição, minimizando riscos de contaminação e acidentes com maquinário.

Pertinente aos riscos operacionais minimiza o prazo de aquisição e análise de dados, não sendo necessário a paralização da operação para execução do levantamento. Quanto a velocidade de aquisição de dados, para o levantamento de toda a área do maciço, cerca de 27.000,00 m², foi necessário menos de 30 minutos de coleta e menos de 4 horas de processamento, permitindo a apresentação de resultados em menos de 1 dia. Em referencia ao custo operacional, uma equipe de topografia costuma ser formada por três ou mais profissionais, enquanto que para operacionalizar o RPA necessita-se apenas de um profissional. Também se pode levar em consideração o custo dos equipamentos para a coleta dos dados, um RPA comercial custa em média R\$10.000,00 (dez mil reais) e uma estação total (equipamento para medição de ângulos e distancias) custa em média R\$24.000,00 (vinte e quatro mil reais). Ao que tange a qualidade dos dados, neste quesito, não é avaliado somente a questão métrica, mas sim a quantidade de informações possíveis de serem extraídas do levantamento. Enquanto o método topográfico costuma focar em um único tipo de dado, por exemplo, altimétrico o método fotogramétrico pode obter diversos tipos de dados por um único levantamento.

Importante ressaltar que não é objetivo deste projeto de pesquisa a substituição dos métodos topográficos pelo método fotogramétrico com RPA, mas ambos podem coexistir dependendo da aplicação e do tipo de informação que necessita-se obter. O autor considera que os métodos possuem vantagens distintas, como por exemplo, em aplicações de controle de verticalidade e altimétricos as precisões alcançadas pelo método topográfico apresentam vantagem em relação ao método fotogramétrico; outro exemplo, para a escolha de um local para implementação de aterro sanitário o levantamento fotogramétrico da área pode ser executado em muito menos tempo do que com método convencional.

De forma geral, todos os objetivos específicos foram atendidos, os produtos cartográficos gerados foram classificados de acordo com a Classe A do PEC garantindo a exatidão geométrica e a precisão dos dados extraídos tanto do mosaico quanto do MNT. O volume do resíduo disposto calculado pelo método fotogramétrico apresentou cerca de 5% de variação em relação ao calculado com o método topográfico, como comentado durante o projeto é esperado uma variação entre os métodos em função da metodologia de coleta. É importante esclarecer que para este projeto os dados considerados verdade são os dados obtidos pelo método topográfico por estarem sendo aplicados *in loco* e permitirem a operação do CTR. Para identificar a taxa de compactação conforme comentado anteriormente foi necessário definir de acordo com parâmetros encontrados na literatura um valor de massa específica para o resíduo, antes de sua disposição o valor definido foi aplicado para a determinação da taxa de compactação obtida pelo método fotogramétrico e para a taxa obtida pelo método topográfico e ambos os resultados apresentaram a mesma tendência retificando a possibilidade de utilizar o método baseado em fotogrametria com RPA para o monitoramento volumétrico do maciço. Objetivando aferir a metodologia em um trabalho futuro, sugere-se a determinação da massa específica *in loco* antes da disposição inicial.

Dentre os objetivos propostos o resultado para a análise da movimentação geométrica do maciço foi a que apresentou maior disparidade ao confrontarmos o método topográfico com o fotogramétrico. Mas independente deste resultado métrico destoante foi possível identificar a movimentação de forma qualitativa conforme apresentado na **Figura 43** desta forma o autor estabelece que é necessário modificar a metodologia para a identificação de movimentação do maciço, uma sugestão possível é a distribuição de pontos de controle nas cristas dos taludos e na superfície do maciço ressaltando que tais pontos na superfície deverão ter tratamento especial ao que tange impossibilitar a movimentação de forma involuntária. Neste sentido, a metodologia convencional ( topografia ) é mais aconselhada, principalmente diante da

precisão milimétrica ofertada por esse método.

Via de regra, a tecnologia RPA associada às técnicas fotogramétricas permitiu uma rápida obtenção de informações importantes ao gerenciamento de um aterro sanitário, além dos dados aqui apresentados outras informações podem ser obtidas com base no modelo de maciço gerado, tais como: inclinação de taludes, crescimento de vegetação em calhas de drenagem, análise de novas áreas de disposição, acompanhamento do nível de lagoas de resíduos e principalmente a evolução temporal da unidade. Tais informações podem ser utilizadas pelo poder público, mais específico pelo órgão concedente da LO, para fiscalizar a operação do CTR, pode-se utilizar, por exemplo, a Norma Operacional para Elaboração do Índice de Qualidade de Destinação Final de Resíduos Sólidos Urbanos (IQDR) que tem como objetivo estabelecer metodologia para cálculo de um índice de qualidade com a finalidade de avaliar periodicamente a operação dos aterros. A aplicação dessa norma utilizando a tecnologia RPA como ferramenta de apoio pode propiciar ao poder público, rapidez na coleta de informações maximizando a velocidade das equipes de fiscalização.

Novamente, ressalta-se que por ser uma metodologia rápida e de baixo custo para aquisição dos dados, a realização de monitoramentos subsequentes com intervalo semanal, por exemplo, permite o acompanhamento temporal com relevante exatidão. Os dados coletados podem ser inseridos em um Sistema de Informação Geográfico (SIG) onde poderão ser analisados em conjunto extraindo-se relatórios que podem propiciar a projeção de vida útil do aterro, da jazida de material de cobertura e uma fiscalização mais eficaz e talvez autônoma.

Ainda existem grande aplicabilidades para a tecnologia RPA a serem desenvolvidas, uma das mais recentes, por exemplo, é a utilização de sensores embarcados para a determinação da pluma de contaminação causada pelos gases emitidos pela decomposição dos resíduos, incentivar a aplicação de novas tecnologias e metodologias em apoio aos métodos convencionais pode propiciar uma operação e fiscalização mais eficiente.

# **7 REFERÊNCIAS BIBLIOGRÁFICAS**

ABNT – Associação Brasileira de Normas Técnicas. **Apresentação de projetos de aterros sanitários de resíduos sólidos urbanos - Procedimento.** NBR 8419, 1984.

ABNT - Associação Brasileira de Normas Técnicas. **Resíduos Sólidos - Classificação.** NBR 10004, 2004.

ABRELPE – Associação Brasileira de Empresas de Limpeza Pública e Resíduos Especiais. **Panorama dos Resíduos Sólidos no Brasil – 2013**. São Paulo: ABRELPE, 2013.

ABRELPE – Associação Brasileira de Empresas de Limpeza Pública e Resíduos Especiais. **Panorama dos Resíduos Sólidos no Brasil – 2014**. São Paulo: ABRELPE, 2014.

ABRELPE – Associação Brasileira de Empresas de Limpeza Pública e Resíduos Especiais. **Panorama dos Resíduos Sólidos no Brasil – 2015**. São Paulo: ABRELPE, 2015.

ABRELPE – Associação Brasileira de Empresas de Limpeza Pública e Resíduos Especiais. **Panorama dos Resíduos Sólidos no Brasil – 2016**. São Paulo: ABRELPE, 2016.

ABRELPE – Associação Brasileira de Empresas de Limpeza Pública e Resíduos Especiais. **Panorama dos Resíduos Sólidos no Brasil – 2017**. São Paulo: ABRELPE, 2017.

ABRELPE – Associação Brasileira de Empresas de Limpeza Pública e Resíduos Especiais. **Panorama dos Resíduos Sólidos no Brasil – 2018-2019**. São Paulo: ABRELPE, 2019.

ALCÂNTARA, P.B **Avaliação da Composição de Resíduos Sólidos Urbanos no Comportamento de Aterros Simulados.** Programa de Pós-Graduação Universidade de Pernambuco, Engenharia Civil, Universidade de Federal de Pernambuco, 2007.

ALMEIDA, J.R., *et al*. **Destinação Final de Resíduos Sólidos no Brasil: Desafios e Oportunidades.** In: BARBOSA, B.C. *et al*. (Ogr.) Tópicos em Sustentabilidade e conservação. Juiz de Fora. 2018

ALMEIDA, F. T. R., *et al.* **Caracterização física do solo utilizado em camadas de cobertura no aterro sanitário de Caucaia – Ceará.** 2010.

AVERY, T.E.; BERLIN, G.L. **Fundamentals of Remote Sensing and Airphoto Interpretation.** Prentice Hall, Upper Saddle River, 472 p., 1992

BARAZZETTI, L. *et al.* **UAV photogrammetry for mapping and 3D modeling: Current status and future perspectives.** International Archives of the Photogrammetry, Remote Sensing and Spatial Information Sciences, Volume XXXVIII-1/C22, Zurich, 2011.Disponível em: <https://www.int-arch-photogramm-remote-sens-spatial-inf-sci.net/XXXVIII-1- C22/25/2011/isprsarchives-XXXVIII-1-C22-25-2011.pdf> Acesso em: 9 mai. 2019.

BIDONE, R. F. **Tratamento de lixiviado de aterro sanitário por um sistema composto por filtros anaeróbios seguidos de banhados construídos: estudo de caso – Central de Resíduos do Recreio, em Minas do Leão/RS.** Dissertação (Mestrado em Engenharia Hidráu-

lica e Saneamento). Escola de Engenharia de São Carlos. Universidade de São Paulo. São Carlos. 2007.

BIEDA, A. *et al.* **Use of Unmanned Aerial Vehicles (UAVs) for Updating Farmland Cadastral Data in Areas Subject to Landslides.** AGH University of Science and Technology, Faculty of Mining Surveying and Environmental Engineering, Poland. Disponível em: <https://www.researchgate. net/publication/327132329\_Use\_of\_Unmanned\_Aerial\_Vehicles\_UAVs\_for\_Updating\_Farm

land\_Cadastral\_Data\_in\_Areas\_Subject\_to\_Landslides>.Acesso em: 5 jul. 2019

BRASIL **Decreto nº 6.834**, de 30 de abril de 2009, e considerando o disposto no artigo 10, inciso IV, do Regulamento do DECEA, aprovado pela Portaria nº 1.668/GC3, de 16 de setembro de 2013, resolve: **Art. 1o Aprovar a edição da ICA 100-40 "Sistemas de Aeronaves Remotamente Pilotadas e o Acesso ao Espaço Aéreo Brasileiro**". Publicado no BCA n° 212, de 19 de novembro de 2015. Disponível em: < [https://www.decea.gov.br/static/ uplo](http://www.planalto.gov.br/ccivil_03/_ato2007-2010/2010/lei/l12305.htm.)[ads/2015/12/Instrucao-do-Comando-da-Aeronautica-ICA-100-40.pdf.>](http://www.planalto.gov.br/ccivil_03/_ato2007-2010/2010/lei/l12305.htm.)Aces-so em: 19 de ago. 2018.

BRASIL. Lei 12.305 de 2 de agosto de 2010. **Institui a Política Nacional de Resíduos Sólidos; altera a lei nº 9.605, de 12 de fevereiro de 1998; e dá outras providências.** Dispo-nível em: [<http://www.planalto.gov.br/ccivil\\_03/\\_ato2007-2010/2010/lei/l12305.htm.>](http://www.planalto.gov.br/ccivil_03/_ato2007-2010/2010/lei/l12305.htm.)Acesso em: 19 de ago. 2018.

BRASIL. Lei 7.565 de 19 de dezembro de 1986. **Dispõe sobre o Código Brasileiro de Aeronáutica. Art.106**. Disponível em:< [http://www.planalto.gov.br/ccivil\\_03/LEIS/L7565](http://www.planalto.gov.br/ccivil_03/LEIS/L7565%20compilado.htm%3e.)  [compilado.htm>.](http://www.planalto.gov.br/ccivil_03/LEIS/L7565%20compilado.htm%3e.) Acesso em: 28 de ago. 2018.

BORGES, T. M. *et al.* Guia para monitoramento ambiental em aterros sanitários. **VII Congresso Brasileiro de Gestão Ambiental.** Campina Grande/PB. 2016.

CÂMARA G.; FELGUEIRAS C. A. **Modelagem Numérica de Terreno**.Cap7, 2005. Disponível em:< [http://www.dpi.inpe.br/gilberto/livro/introd/cap7-mnt.pdf>](http://www.dpi.inpe.br/gilberto/livro/introd/cap7-mnt.pdf). Acesso em: 20 jul. 2018

CÂNDIDO, A. K. A. A. *et al.* **Imagens de Alta Resolução Espacial de Veículos Aéreos Não Tripulados (VANT) no Planejamento do Uso e Ocupação do Solo**. Anuário do Instituto de Geociências- UFRJ, vol.38(1), p.147-156,2015.

CARMO JÚNIOR, G. N. R. **Resíduos Sólidos Urbanos: Disposição Final, coleta seletiva e Reciclagem no Município de Jí-Paraná**. In: I Simpósio da Engenharia Ambiental da Universidade de Rondônia, 2008, Ji-Paraná. I Simpósio da Engenharia Ambiental da Universidade de Rondônia, 2008.

CARVALHO, A. R. **Desenvolvimento de um equipamento para determinação de parâmetros geotécnicos de resíduos sólidos.** Tese. (Doutorado em Engenharia Civil). Universidade Federal do Rio de Janeiro – UFRJ. Rio de Janeiro/RJ.

CATAPRETA, C. A. A. *et al*. **Influência da umidade e fatores operacionais na compactação de resíduos sólidos urbanos no aterro sanitário de Belo Horizonte, MG**. In: Congresso Brasileiro de Engenharia Sanitária e Ambiental, 23, 2005, Campo Grande, MS. Anais. Rio de Janeiro: ABES, 2005.

CATAPRETA, C. A. A. **Comportamento de um Aterro Sanitário Experimental: Avaliação da Influência do Projeto, Construção e Operação**. Programa de Pós-graduação em Saneamento, Meio Ambiente e Recursos Hídricos da Universidade Federal de Minas Gerais, Tese de Doutorado, UFMG, Escola de Engenharia**,** Belo Horizonte**,** 2008.

COUTINHO, T. C. **Uso de geobag como unidade integrante do sistema de tratamento de lixiviado de aterros sanitários: estudo de caso no aterro sanitário de Rio das Ostras, RJ.**  Dissertação (Mestrado em Engenharia Ambiental) Centro de Tecnologia e Ciências Universidade do Estado do Rio de Janeiro. Rio de Janeiro/RJ. 2015.

CONDER – Companhia de Desenvolvimento Urbano do Estado da Bahia. **Manual de Operação de Aterros Sanitários.** Secretaria do planejamento ciência e tecnologia – SEPLANTEC, 2014.

CONAMA – CONSELHO NACIONAL DO MEIO AMBIENTE, CONAMA N°005, 1993. *Dispõe sobre a destinação final dos resíduos sólidos.* Brasília.

CTRCI. **Projeto de Aterro Sanitário: Central de tratamento de resíduos de Cachoeiro de Itapemirim**. Volume II. 2007.

DU, M.; NOGUCHI, N. **Monitoring of Wheat Growth Status and Mapping of Wheat Yield's within-Field Spatial Variations Using Color Images Acquired from UAV-camera System**. Graduate School of Agriculture, Hokkaido University, Hokkaido, Japan; 2017, p.9- 11. Disponível em: [<https://www.researchgate.net/publication/315508800\\_Monit](https://www.researchgate.net/publication/315508800_Monit%20oring_of_Wheat_Growth_Status_and_Mapping_of_Wheat_Yield)  oring\_of\_Wheat\_Growth\_Status\_and\_Mapping\_of\_Wheat\_Yield's\_within-Field\_Spatial\_Var iations Using Color Images Acquired from UAV-camera System>. Acesso em: 5 jul. 2019

EISENBEISS H. **Monitoring the dune-beach system of Guardamar del Segura (Spain)Use of unmanned aerial vehicles (UAVs) for updating farmland cadastral data in areas subject to landslides**, eth-498-02, Spain, 2009

ECKE, F. *et al.* **Comparison of Manual Mapping and Automated Object-Based Image Analysis of Non-Submerged Aquatic Vegetation from Very-High-Resolution UAS Images**. Department of Aquatic Sciences and Assessment, Swedish University of Agricultural Sci-ences, Sweden, 2016. Disponível em: [<https://www.mdpi.com/20 72-4292/8/9/724>](https://www.mdpi.com/20%2072-4292/8/9/724). Acesso em: 15 ago. 2019.

EMBRAPA. **Planos de Voo Semiautônomos para Fotogrametria com Aeronaves Remotamente Pilotadas de Classe 3**. Circular Técnica. Rio Branco/Acre. nov. 2018.

EMRAN, B.J.; NAJJARAN, H.; TANNANT, D.D. **Low-Altitude Aerial Methane Concentration Mapping**. School of Engineering, The University of British Columbia, 2017, p. 8-10 Disponível em: <https://pdfs.semanticscholar.org/aaba/5b7c5ed6697e8a30e93dc9fcc268bca5 [9192.pdf?\\_ga=2.221566623.685513861.1571414910-1623830008.1569716038>](https://pdfs.semanticscholar.org/aaba/5b7c5ed6697e8a30e93dc9fcc268bca5%209192.pdf?_ga=2.221566623.685513861.1571414910-1623830008.1569716038) Acesso em: 15 ago. 2018.

EVERAERTS, J. **The use of unmanned aerial vehicles (UAVs) for remote sensing and mapping.** Remote Sensing and Earth Observation Processes Unit, Flemish Institute for Technological Research (VITO), Boeretang, Belgium,2008. Disponível em: < https://www .isprs.org/proceedings/XXXVII/congress/1\_pdf/203.pdf>. Acesso em: 9 ago 2019.

FELGUEIRAS, C. A. *et al.* Modelagem numérica de terreno e aplicações. **INPE**. São José dos Campos / SP. 2003.

FERNANDES, S. F. **Aplicação de Fotogrametria Terrestre Digital na Análise de Descontinuidade em Maciços Rochosos: Exame comparativo com as técnicas computacionais.** Programa de Pós-graduação em Geoquímica e Geotectônica, Dissertação de Mestrado, USP, Instituto de Geociências**,** São Paulo**,** 2010.

FERREIRA, M. A. S.; MAHLER, C. F. **Avaliação do solo das camadas de cobertura intermediária e finais – Estudo de Caso**. 2006

FAKHER, A. **Experimental study on the compaction of waste.** In: International Congresson Environmental Geotechnics, 5, 2006, Cardiff, England. **Proceedings…**Cardiff, 2006.

FERNANDES, S. F. **Aplicação de Fotogrametria Terrestre Digital na Análise de Descontinuidade em Maciços Rochosos: Exame comparativo com as técnicas computacionais.** Dissertação (Mestrado em Geoquímica e Geotectônica) USP, Instituto de Geociências, São Paulo, 2010.

FIGUEIRA, N. M. **Arranjos de sensores orientados à missão para a geração automática de mapas temáticos em VANTs.** Tese (Doutorado em Ciências da Computação e Matemática Computacional). Instituto de Ciências Matemáticas e de Computação. USP. São Carlos. 2016.

FILHO F. E. **Calibração de um Sistema Fotogramétrico Multi-câmeras para Uso em Aplicações de Mapeamento com Georreferenciamento Direto.** Programa de Pós-graduação em ciências Geodésicas da Universidade Federal do Paraná, Dissertação de Mestrado, Universidade Federal do Paraná – CURITIBA, 2017.

FLORENZANO, T. G. **Imagens de satélites para estudos ambientais**. São Paulo: Oficina de Textos, 2002.

FONTES, L. C. A. A. **Fundamentos de Fotogrametria**. Apostila. Universidade Federal da Bahia. 2005.

GUERRA-HERNÁNDEZ, J. *et al.* **Use of Multi-Temporal UAV-Derived Imagery for Estimating Individual Tree Growth in Pinus pinea Stands. Forests**. 2017.

GONÇALVES, L. D. **Monitoramento de Áreas de Proteção Ambiental Através de Indicadores de Sustentabilidade.** Faculdade de Filosofia, Letras e Ciências Humanas, Departamento de Geografia, Dissertação de Mestrado, USP, São Paulo, 2014.

GOVERNO DO ESTADO DA BAHIA. Cartilha – Manual de operações de aterros sanitários. SEPLANTEC; CONDER. S/D.

IBAM. **Manual de Gerenciamento Integrado de Resíduos Sólidos**. - José Henrique Penido Monteiro...[et al.]. Rio de Janeiro, 2001.

IBGE. **Noções Cartográficas – Para Base Operacional Geográfica**, 1985. Disponível em: [<https://ww2.ibge.gov.br/home/geociencias/cartografia/manual\\_nocoes/processo\\_cartografico](https://ww2.ibge.gov.br/home/geociencias/cartografia/manual_nocoes/processo_cartografico.html) [.html](https://ww2.ibge.gov.br/home/geociencias/cartografia/manual_nocoes/processo_cartografico.html) > Acesso em: 08 nov. 2017.

IBGE**. Posicionamento por Ponto Preciso, 2017.** Disponível em: [<http://www.ppp.ibge.gov.br/ppp.htm>](http://www.ppp.ibge.gov.br/ppp.htm). Acesso em 10 nov.2017.

IBGE. **Ranking cidades**. Disponível em: [<https://cidades.ibge.gov.br/brasil/rj/sao](https://cidades.ibge.gov.br/brasil/rj/sao-goncalo/panorama)[goncalo/panorama>](https://cidades.ibge.gov.br/brasil/rj/sao-goncalo/panorama). Acesso em 10 nov.2017.

INPE, Instituto Nacional de Pesquisa Espacial - Ministério da Ciência e Tecnologia. **Introdução à Ciência da Geoinformação**. INPE São José dos Campos 2001, INPE-10506-RPQ/249, 2004. Disponível em:  $\left| \text{Unto} \right|$ m12.sid.inpe.br/col/sid.inpe.br/sergio/2004/04.22.07.43/doc/publicacao.pdf> Acesso em: 11 mar. 2019.

JACINTHO, C. R. L. **Geoprocessamento e sensoriamento remoto como ferramentas na Gestão ambiental de Unidades de conservação: O caso da área de proteção ambiental (APA) do Capivari-monos.** Programa de Pós-Graduação em Recursos Minerais Hidrogeologia. Dissertação de Mestrado, USP, São Paulo, 2003.

JAZAYERI, I.; KALANTARI, M.; RAJABIFARD, A. **A geometric and semantic evaluation of 3D data sourcing methods for land and property information**. Centre for Spatial Data Infrastructures and Land Administration, Department of Infrastructure Engineering, University of Melbourne, Australia, 2014, 36, p.219–230. Disponível em: < https://www. sciencedirect.com/science/article/abs/pii/S0264837713001543>. Acesso em: 15 ago. 2018.

JÚNIOR, L. R. A*. et al.* **Validação de Ortomosaicos e Modelos Digitais de Superfície utilizando fotografias obtidas com câmera digital não métrica acoplada a um VANT**. Revista Brasileira de Cartografia, Nº 67/7, Rio de Janeiro, 2015.

LAMPARELLI, R.A.C.; MAGALHÃES, P.S.G; ROCHA, J.V.; SOUZA, W.C.H**. Mapping skips in sugarcane fields using object-based analysis of unmanned aerial vehicle (UAV) images.** Escola de Agricultura e Engenharia, Campinas, Campinas SP, Brasil, 2017, p.49–56. Disponível em: < [https://www.sciencedirect.com/science/article/pii/S016 8169917312243>](https://www.sciencedirect.com/science/article/pii/S016%208169917312243). Acesso em: 5 jul. 2019.

LANER, D. *et al.* **A review of approaches for the long-term management of municipal solid waste landfill.** Waste Management. University of Technology, 32:498-512, Austria, 2012.

LARRIVA, J.E.M.; MESAS, C.F.J.; NOTARIO, G.M.D, *et al*. **Validation of measurements of land plot area using UAV imagery**. Department of Graphic Engineering and Geomatics, University of Cordoba, Campus de Rabanales, Cordoba, Spain, 2014. Disponível em: < [https://www.sciencedirect.com/science/article/pii/S0303243414001421>](https://www.sciencedirect.com/science/article/pii/S0303243414001421). Acesso em: 1 ago 2018.

LEACHTENUER, J.C. *et al*. **Surveillance and Reconnaissance Imaging Systems: Modeling and Performance Prediction,** Artech House, London, 2001.

LONGHITANO, A. G. **Vants para Sensoriamento Remoto: Aplicabilidade na Avaliação e Monitoramento de Impactos Ambientais Causados por Acidentes com Cargas Perigosas.** Dissertação de Mestrado, Escola Politécnica, USP, São Paulo; 2010.

MACHADO, R. E. **Simulação de Escoamento e de Produção de Sedimentos em uma Microbacia Hidrográfica Utilizando Técnicas de Modelagem e Geoprocessamento,** Tese de Doutorado, Escola Superior de Agricultura Luiz de Queiroz, USP, Piracicaba, 2002

MANCINI, F., *et al.* Using unmanned aerial vehicles (UAV) for high-resolution reconstruction of topography: the structure from motion approach on coastal environments. **Remote Sens.** 2013.

MANYOKY, M. *et al*. **Unmanned aerial vehicle in cadastral applications**. Institute of Geodesy and Photogrammetry, ETH Zurich,2011, p.57–62. Disponível em: < [https://pdfs.semanticscholar.org/4125/ae0a7776bcc5581224b16ff178a305592111.pdf?\\_ga=2](https://pdfs.semanticscholar.org/4125/ae0a7776bcc5581224b16ff178a305592111.pdf?_ga=2.217258641.685513861.1571414910-1623830008.1569716038) [.217258641.685513861.1571414910-1623830008.1569716038>](https://pdfs.semanticscholar.org/4125/ae0a7776bcc5581224b16ff178a305592111.pdf?_ga=2.217258641.685513861.1571414910-1623830008.1569716038) Acesso em: 15 ago. 2018.

MIKESH, C. R. **Balloon Bomb Attacks On North America: Japan's World War Ii Assaults Annals of Flight**. EUA, Military Book, 2011.

MOUTINHO, Ó. *et al*. **Micmac: Uma Alternativa Open Source para Fotogrametria com RPAS.** Atas da 6º Conferência de *Software* Aberto para SIG – IULD2015, Lisboa Portugal. SASIG p.25, 2015.

MORAES, E. C. **Fundamentos de Sensoriamento Remoto, Capítulo 1**. Instituto Nacional de Pesquisas Espaciais (INPE), DSR/INPE, São José dos Campos, 2002.

MUÑOS S. I. S. **Impacto Ambiental na Área do Aterro Sanitário e Incinerador de Resíduos Sólidos de Ribeirão Preto, SP: Avaliação dos Níveis de Metais Pesados.** Tese de Doutorado à Escola de Enfermagem de Ribeirão Preto USP, Ribeirão Preto 2002.

MUSEU TOPOGRAFIA. Instituto de Geociências. UFRGS, Rio Grande do Sul. Disponível em:

<http://www.ufrgs.br/museudetopografia/fotos/Fotos\_PDF/Apresentação\_Fotogrametria.pdf> Acesso em:  $05 \text{ nov}$ .  $2017$ .

NASCIMENTO, J. C. F. **Comportamento mecânico de resíduos sólidos.** Dissertação (Mestrado em Geotecnia). Escola de Engenharia de São Carlos, Universidade de São Paulo. 2007.

NOVO, E. M. L. de M. **Sensoriamento Remoto: Princípios e Aplicações**. Ed. Blücher, São José dos Campos, 4º. Ed, 2010. 388p;

OLIVEIRA, H. P.; JESUS, H. C., **Análise comparativa de levantamentos Planialtimétricos – topografia convencional, GPS e drone**. Monografia (Graduação em Engenharia Civil) Escola de Engenharia Civil e Ambiental. Universidade de Goiás. Goiânia/GO. 2018.

PAGÁN, J.L. *et al*. Monitoring the dune-beach system of Gardamar del Segura (Spain) using

UAV, SfM and GIS techniques. **ELSEVIER**. Science of the Total Environment 687. 2019.

PARK, S. *et al.* Adaptive Estimation of Crop Water Stress in Nectarine and Peach Orchards Using High-Resolution Imagery from an Unmanned Aerial Vehicle (UAV). **Remote Sens.** 2017.

PASCOAL, P. P. R.; MESQUITA, R. R. S. **Estudo de viabilidade do uso do RCC em camadas de cobertura de aterros sanitários.** Monografia (Graduação em Engenharia Civil). Departamento de Engenharia Civil e Ambiental. Universidade de Brasília. Brasília/DF. 2014.

PERIN, G. *et al.* **Análise de Acurácia de Georreferenciamento de Mosaicos de Imagens Obtidas por RPA.** Anais do EATI- Encontro Anual de Tecnologia da Informação e STIN-Simpósio de Tecnologia da Informação da Região Noroeste do RS - Frederico Westphalen – RS, ANO 6 n.1 –p.193-199, nov., 2016.

PUNIACH, E. *et al.* Use of unmanned vehicles (UAVs) for updating farmland cadastral data in areas subject to landslides. **International Journal Of Geoinformation**. 2018.

PIX4D – **Manual do** *software* **online.** Disponível em: [<https://support.pix4d.com/hc/en](https://support.pix4d.com/hc/en-%20us/categories/360001503192-Pix4)[us/categories/360001503192-Pix4D](https://support.pix4d.com/hc/en-%20us/categories/360001503192-Pix4)mapper> Acesso em: 02 nov.2019.

[POLAT,](https://www.sciencedirect.com/science/article/pii/S0263224115003243#!) N. *et al.* **Dem generation with uav photogrammetry and accuracy analysis in Sahitler hill.** Afyon Kocatepe University, School of Distance Education, 03200 Afyonkarahisar, Turkey, 2015. Disponível em: [<https://www.sciencedirect.com/science/article/pii/S0263224115003243>](https://www.sciencedirect.com/science/article/pii/S0263224115003243). Acesso em: 9 mai 2019.

RECESA<sup>1</sup> –**Esgotamento Sanitário: Operação e Manutenção de Sistemas Simplificados de Tratamento de Esgotos**: Guia do Profissional em Treinamento: nível 2 / Secretaria Nacional de Saneamento Ambiental (org.). – Belo Horizonte: ReCESA, 2008. 112 p.

RECESA<sup>2</sup> \_**Resíduos Sólidos: Projeto, Operação e Monitoramento de Aterros Sanitários**: Profissional em Treinamento: nível 2 /Secretaria Nacional de Saneamento Ambiental (org.). – Belo Horizonte: ReCESA, 2008,120p.

REGATTIERI, C. R. **Quantificação da emissão de biogás em aterro sanitário – estudo de caso do aterro sanitário de São Carlos.** Tese (Doutorado em Engenharia Mecânica). Escola de Engenharia de São Carlos. Universidade de São Paulo. 2009.

REMONDINO, F. *et al.* **UAV photogrammetry for mapping and 3D modeling: Current status and future perspectives**. 2011.

ROSA, R. **Geotecnologias na Geografia Aplicada.** Revista do Departamento de Geografia, n.16, 81-90p, USP, São Paulo, 2005.

SANTOS, A. P. *et al.* Avaliação da acurácia posicional em dados espaciais utilizando técnicas de estatística espacial: proposta de método e exemplo utilizando a norma brasileira. BCG – **Boletim de Ciências Geodésicas**. 2016.

[SANTOS, J.G.](https://digitalis.uc.pt/pt-pt/biblio?f%5bauthor%5d=11540), *et al.* **[Atas das I Jornadas Lusófonas de Ciências e Tecnologias de Infor-](https://digitalis.uc.pt/pt-pt/livro/atas_das_i_jornadas_lus%C3%B3fonas_de_ci%C3%AAncias_e_tecnologias_de_informa%C3%A7%C3%A3o_geogr%C3%A1fica)**

**[mação Geográfica](https://digitalis.uc.pt/pt-pt/livro/atas_das_i_jornadas_lus%C3%B3fonas_de_ci%C3%AAncias_e_tecnologias_de_informa%C3%A7%C3%A3o_geogr%C3%A1fica)**. Ed. Imprensa da Universidade de Coimbra, Coimbra, Portugal, 2015.

SANTOS, S. D. R. *et al* **Considerações sobre a utilização do PEC (Padrão de Exatidão Carográfica) nos dias atuais.** III Simpósio Brasileiro de Ciências Geodésicas e Tecnologias da Geoinformação. Recife- PE, 27-30 de Julho de 2010 Folha 001-005.

SILVEIRA, A. M. M. **Estudo do peso específico de resíduos sólidos urbanos.** Dissertação (Mestrado em Engenharia Civil). COOPE-UFRJ. Rio de Janeiro/RJ. 2004

SOARES, E. L. S. F. **Estudo da caracterização gravimétrica e poder calorífico dos resíduos urbanos.** Dissertação (Mestrado em Engenharia Civil). COPPE-UFRJ. Rio de Janeiro/RJ. 2011.

SOUZA, N. C. **Geotecnologias na Análise da Suscetibilidade e Riscos de Processos Erosivos em Áreas de Entorno de Linhas Férreas Estudo de Caso: Malha Paulista – SP (Bacia do Tietê- Sorocaba)**. Escola Politécnica da Universidade de São Paulo. Departamento de Engenharia de Transportes; USP, 2015.

SOUZA, C. H. W. *et al*. **Mapping skips in sugarcane fields using object-based analysis of unmanned aerial vehicle (UAV) images.** Comput. Electron. Agric. 2017.

SUZUKI, K. D. **Verticalização de Aterros Sanitários por meio de Reforço com Geogrelhas e Disques Periféricos Alteados pelo Método de Montante**, Dissertação de Mestrado, Escola Politécnica da USP. Departamento de Engenharia de Estrutura e Geotécnica, São Paulo, 2012.

TOMMASELLI, A.M.G. **Fotogrametria Básica – Introdução**. Disponível em: [<http:](http://www.faed.udesc/) [//www.faed.udesc.](http://www.faed.udesc/)br/arquivos/id\_submenu/891/introducao\_a\_fotogrametria.pdf> 2009.

TORRES, R. S. G. **Gerenciamento de resíduos sólidos urbanos nos municípios localizados na área de influência direta do complexo do porto do Açu: diagnóstico e propostas.** Dissertação (Mestrado em Engenharia Ambiental) Instituto Federal de Ciência e Tecnologia Fluminense. 2013.

UYSAL, M. *et al.* DEM generation with UAV Photogrammetry and accuracy analysis in Sahitler hill. **ELSEVIER**. 2015.

VITAL, M.H.F. *et al.* Estimativa de investimentos em aterros sanitários para atendimentos de metas estabelecidas pela Política Nacional de Resíduos Sólidos entre 2015 e 2019. **BNDES**. Saneamento Ambiental – BNDES Setorial, 40.

XIANG, H.; TIAN, L. **Method for automatic georeferencing aerial remote sensing (RS) images from an unmanned aerial vehicle (UAV) platform**. Biosystems Engineering, v. 108, 2011.

WATANNABE, Y.; KAWAHARA, Y. UAV photogrammetry for monitoring changes in river topography and vegetation. **ELSEVIER**. 2016

WOLF, P.R. **Elements of Photogrammetry**. New York: McGraw-Hill. 2 ed.,1983

ZANETTI, J. **Influência do número e distribuição de pontos de controle em ortofotos geradas a partir de um levantamento por VANT.** Dissertação (Mestrado em Engenharia Civil). Universidade Federal de Viçosa. Minas Gerais. 2017.